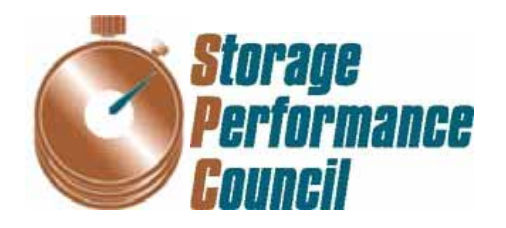

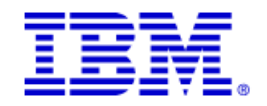

# **SPC BENCHMARK 1™ FULL DISCLOSURE REPORT**

## **IBM CORPORATION IBM SYSTEM STORAGE SAN VOLUME CONTROLLER V5.1** *(6-NODE CLUSTER WITH 2 IBM DS8700S)*

**SPC-1 V1.12** 

**Submitted for Review: February 1, 2010 Submission Identifier: A00087 Revised: March 9, 2010** 

#### **First Edition – February 2010**

THE INFORMATION CONTAINED IN THIS DOCUMENT IS DISTRIBUTED ON AN AS IS BASIS WITHOUT ANY WARRANTY EITHER EXPRESS OR IMPLIED. The use of this information or the implementation of any of these techniques is the customer's responsibility and depends on the customer's ability to evaluate and integrate them into the customer's operational environment. While each item has been reviewed by IBM Corporation for accuracy in a specific situation, there is no guarantee that the same or similar results will be obtained elsewhere. Customers attempting to adapt these techniques to their own environment do so at their own risk.

This publication was produced in the United States. IBM Corporation may not offer the products, services, or features discussed in this document in other countries, and the information is subject to change with notice. Consult your local IBM Corporation representative for information on products and services available in your area.

© Copyright IBM Corporation 2010. All rights reserved.

Permission is hereby granted to reproduce this document in whole or in part, provided the copyright notice as printed above is set forth in full text on the title page of each item reproduced.

#### **Trademarks**

SPC Benchmark-1, SPC-1, SPC-1 IOPS, and SPC-1 LRT are trademarks of the Storage Performance Council. IBM, the IBM logo, and System Storage are trademarks of IBM Corporation in the United States and other countries. All other brands, trademarks, and product names are the property of their respective owners.

## **Table of Contents**

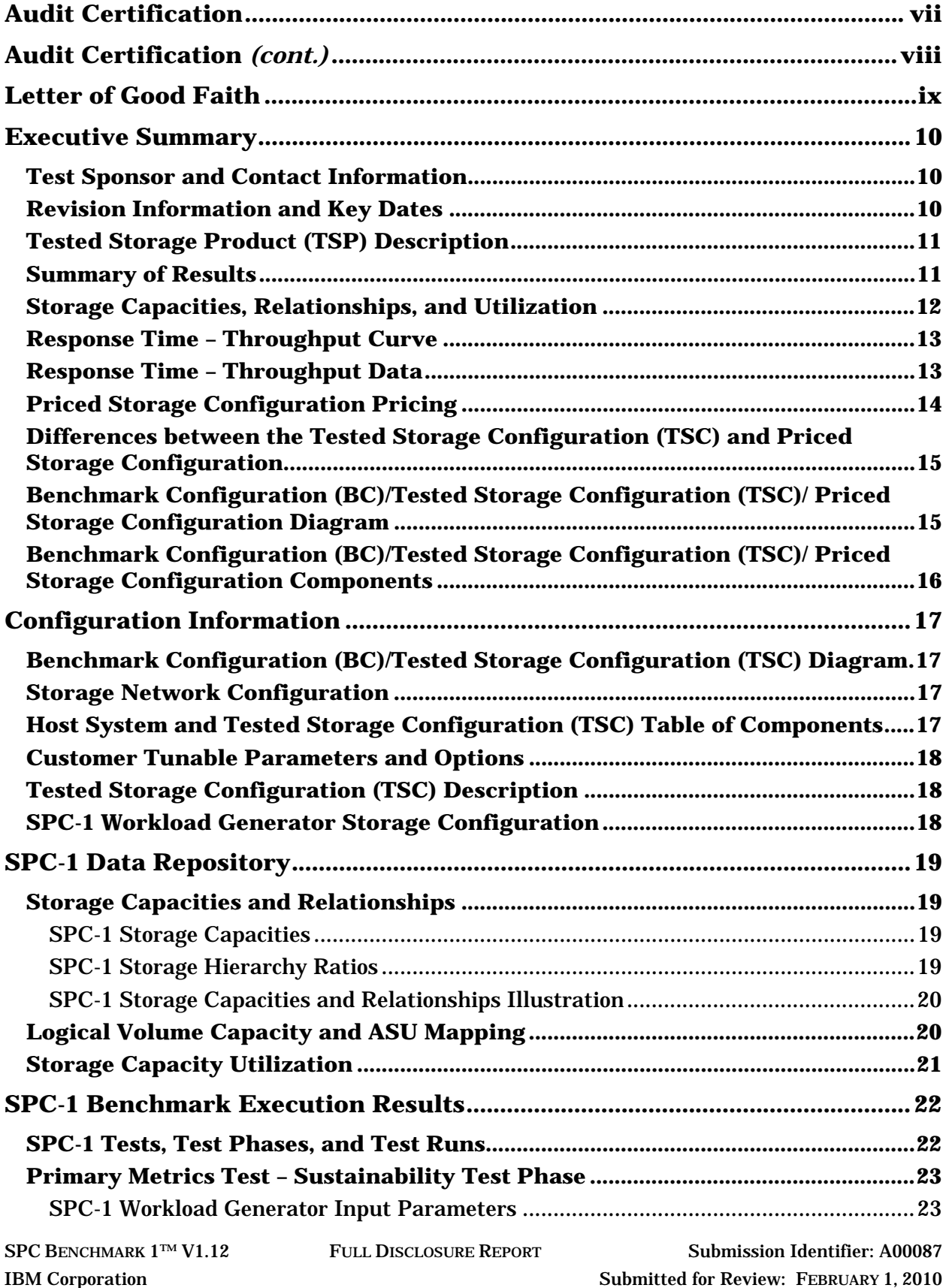

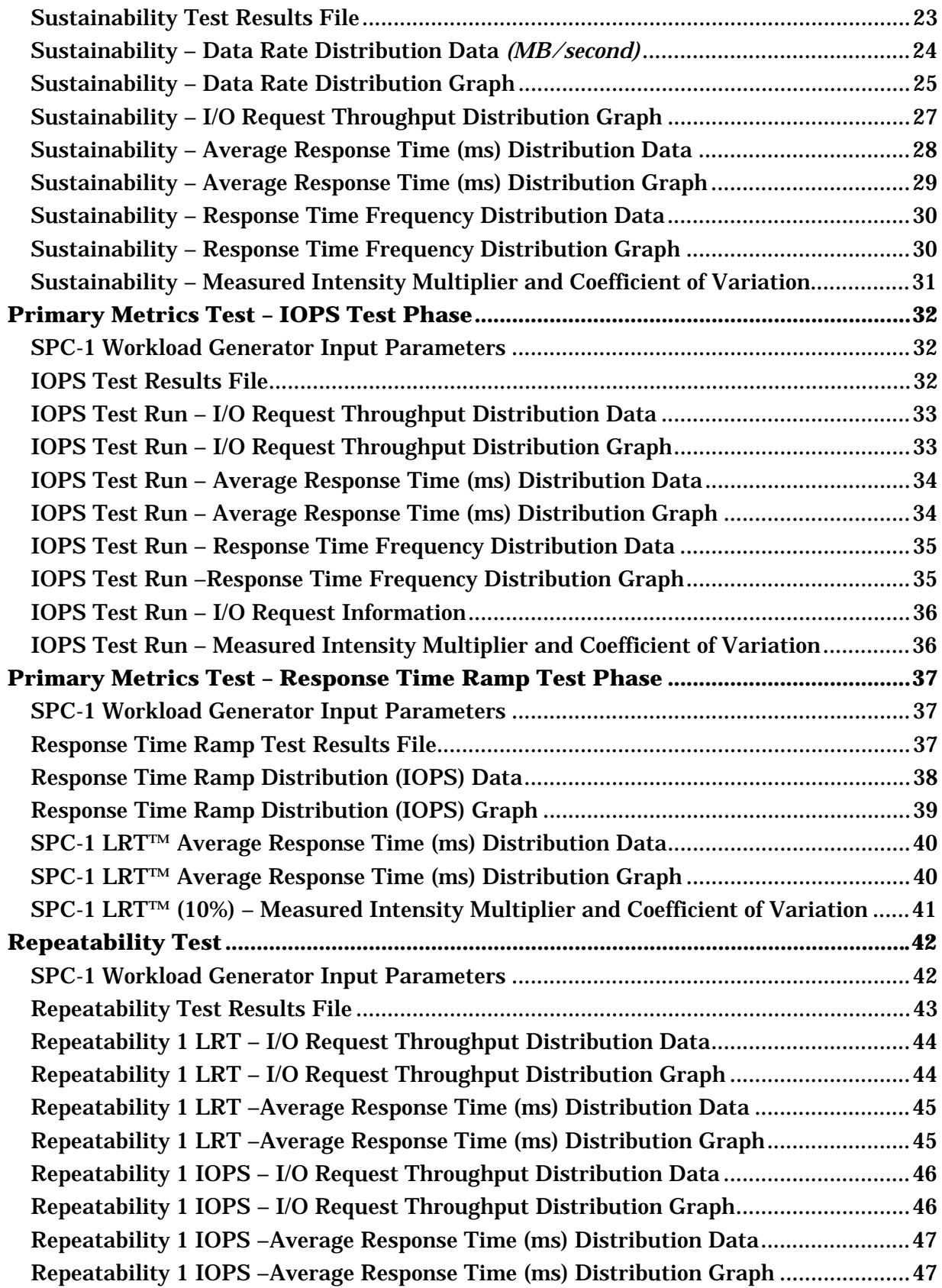

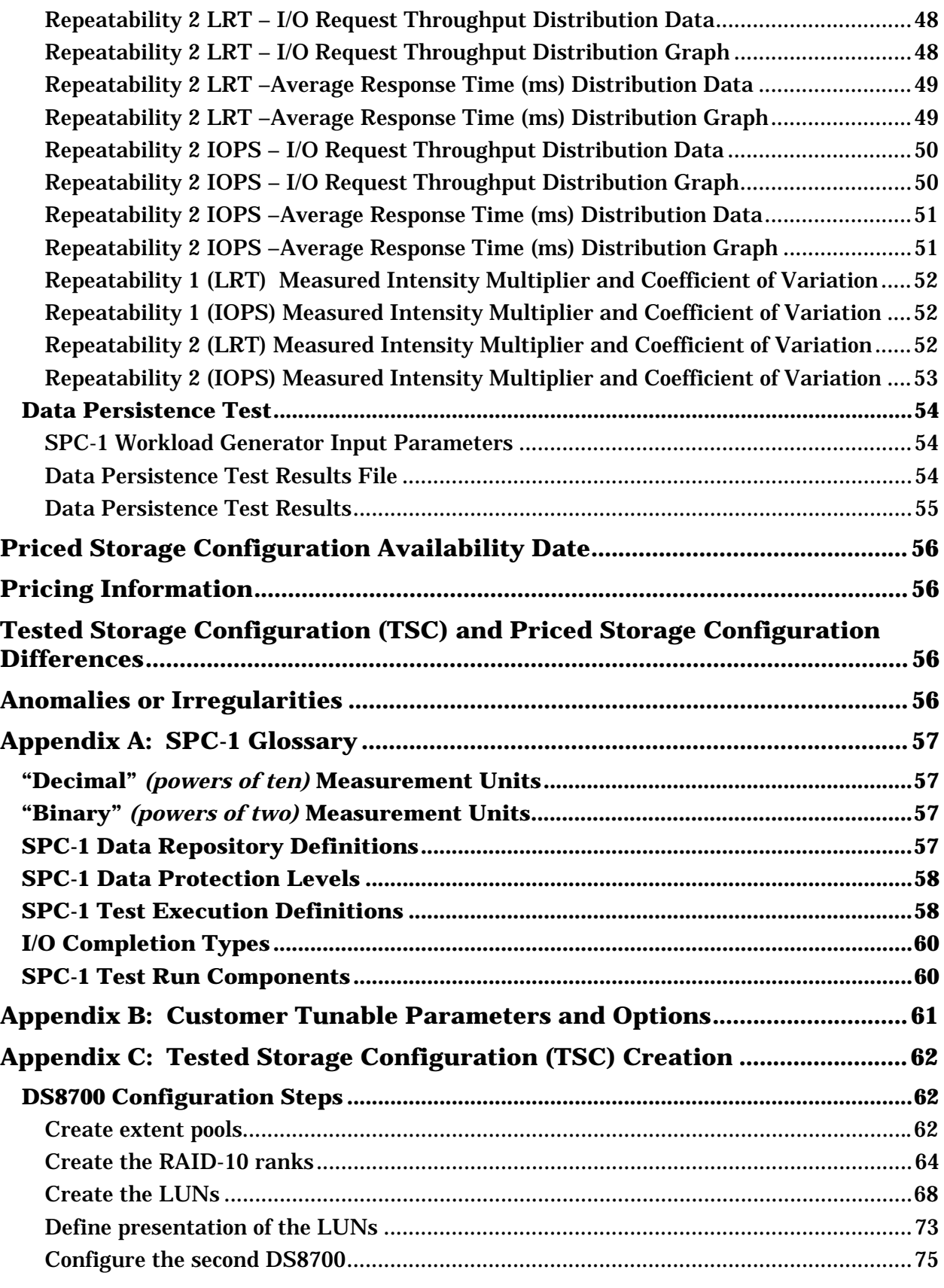

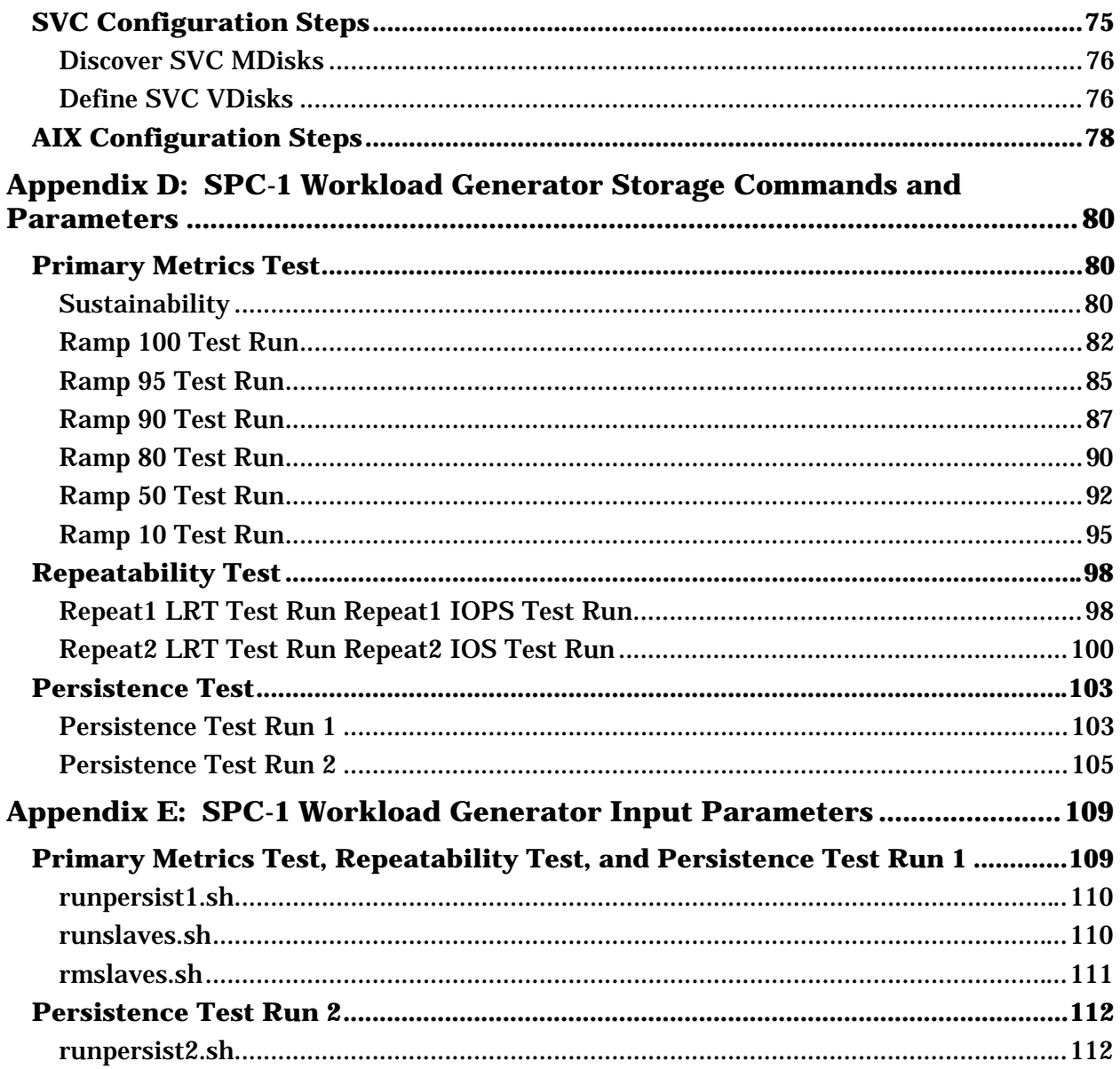

## **AUDIT CERTIFICATION**

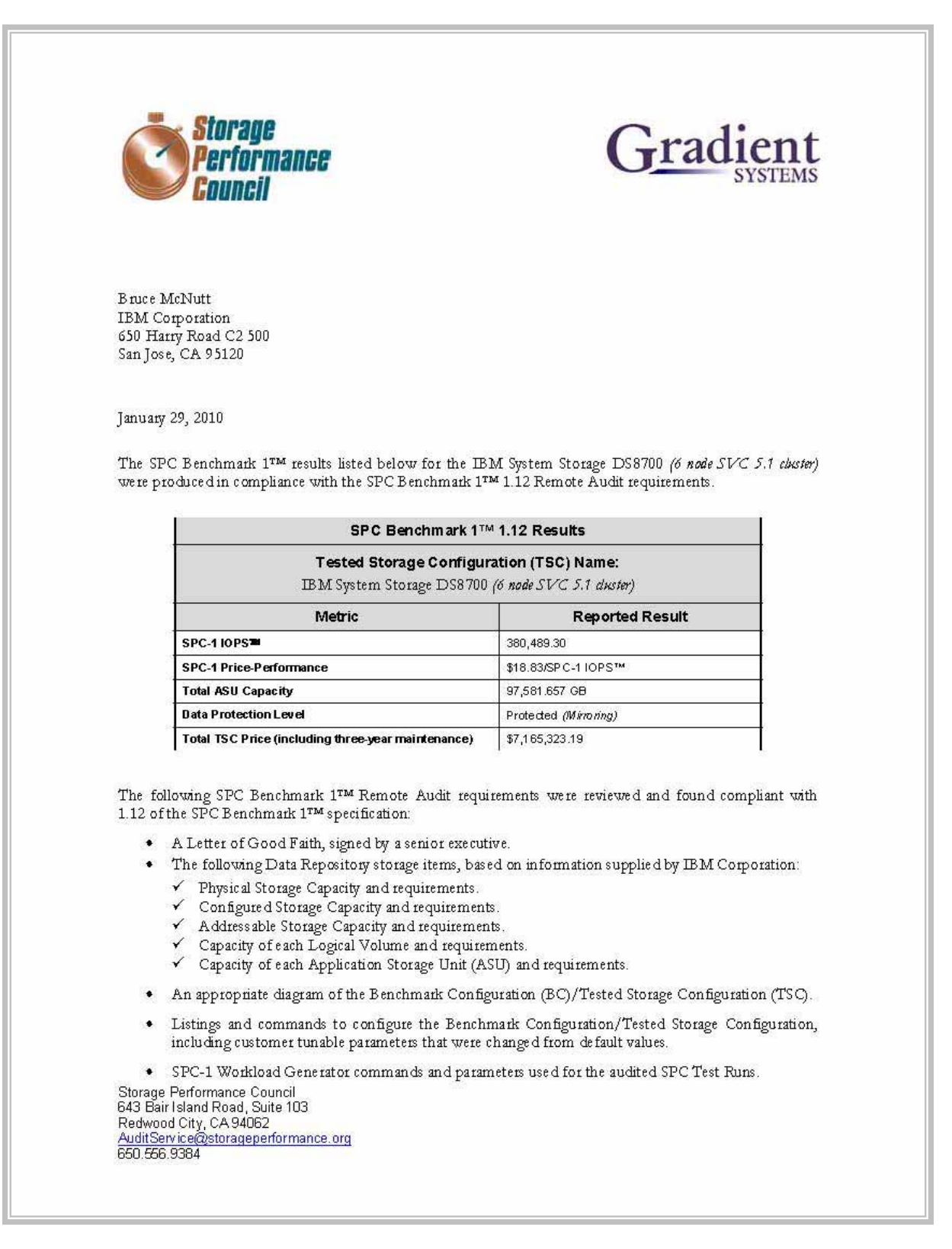

## **AUDIT CERTIFICATION** *(CONT.)*

IBM System Storage DS8700 (6 node SVC 5.1 cluster) Page SPC-1 Audit Certification • The following Host System requirements, based on information supplied by IBM Corporation: The type of Host System including the number of processors and main memory.  $\checkmark$  The presence and version number of the SPC-1 Workload Generator on each Host System. The TSC boundary within each Host System. • The Test Results Files and resultant Summary Results Files received from IBM Corporation for each of following were authentic, accurate, and compliant with all of the requirements and constraints of Clauses 4 and 5 of the SPC-1 Benchmark Specification:  $\checkmark$  Data Persistence Test  $\checkmark$ Sustainability Test Phase  $\checkmark$  IOPS Test Phase ✔ Response Time Ramp Test Phase ✔ Repeatability Test There were no differences between the Tested Storage Configuration (TSC) used for the benchmark and Priced Storage. The submitted pricing information met all of the requirements and constraints of Clause 8 of the SPC-1 Benchmark Specification. The Full Disclosure Report (FDR) met all of the requirements in Clause 9 of the SPC-1 Benchmark Specification. This successfully audited SPC measurement is not subject to an SPC Confidential Review.  $\bullet$ **Audit Notes:** The Slave JVMs were parted prior to each Test Run and terminated at the completion of each Test Run to address a Java memory allocation issue. The SPC-2 Persistence Test was approved for use to meet the SPC-1 persistence requirements. Respectfully, Walter E. Baker Walter E. Baker **SPC** Auditor

Storage Performance Council<br>643 Bair Island Road, Suite 103 execution Caty, CA 94062<br>Redwood City, CA 94062<br>AuditService@storageperformance.org 650.556.9384

## **LETTER OF GOOD FAITH**

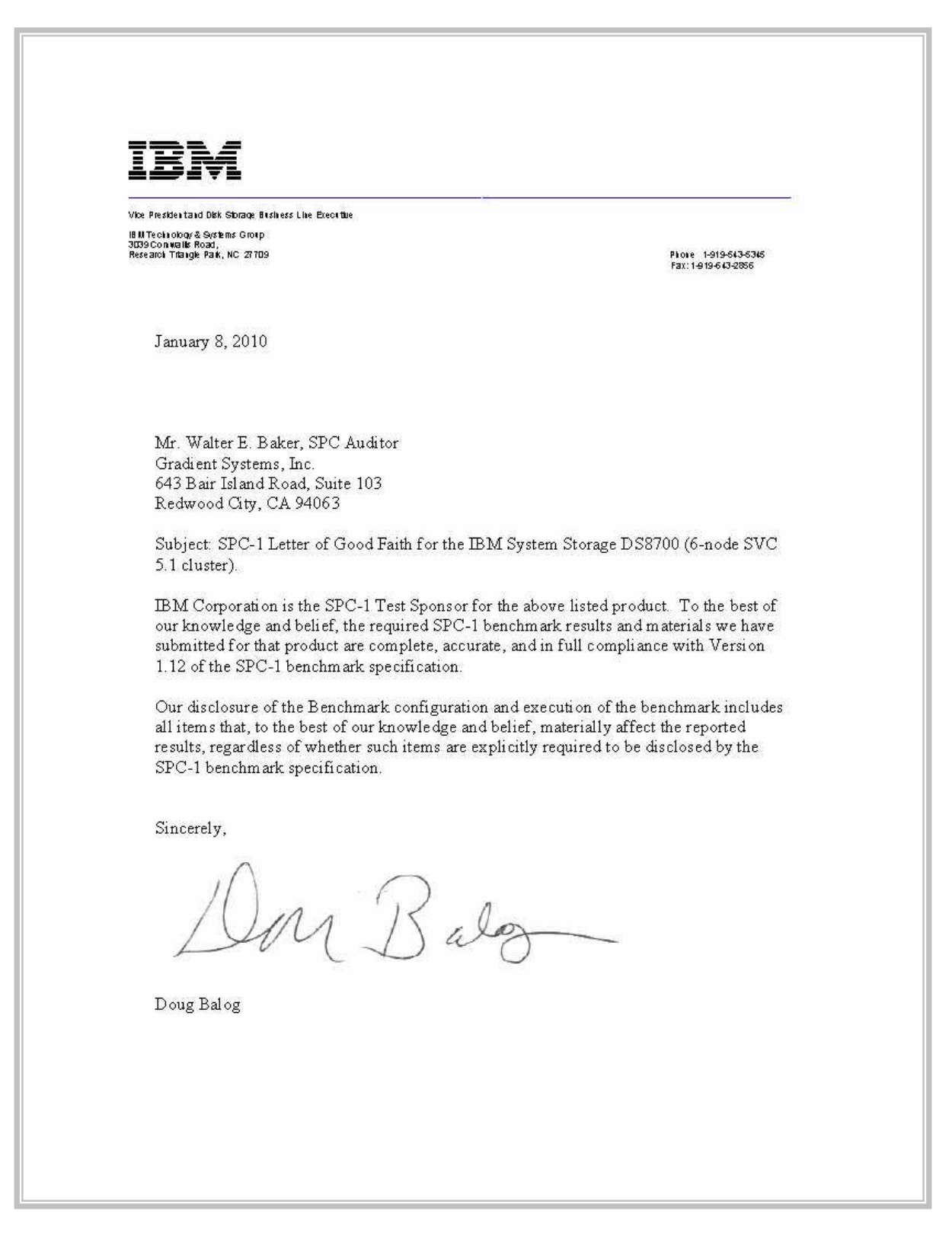

## **EXECUTIVE SUMMARY**

## **Test Sponsor and Contact Information**

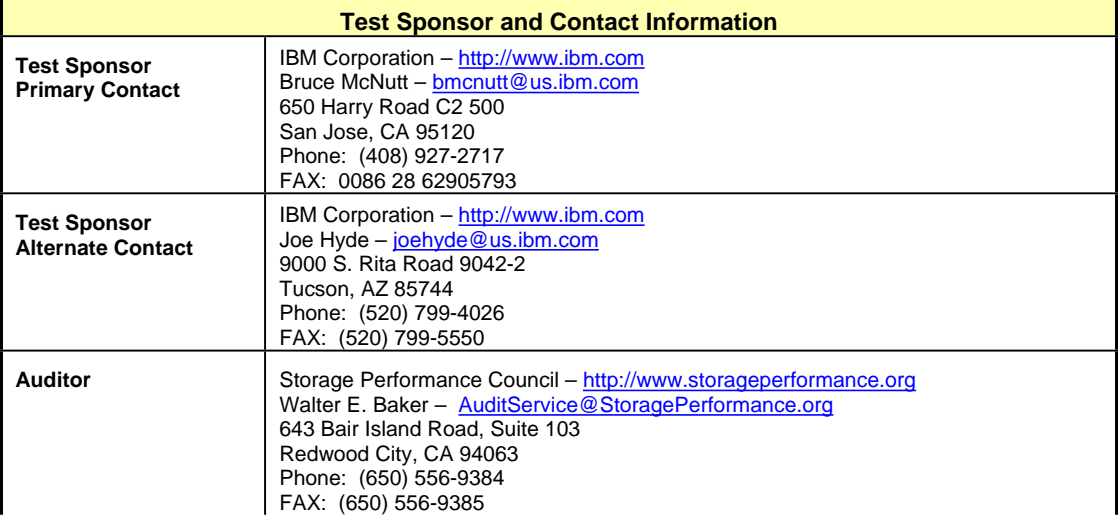

## **Revision Information and Key Dates**

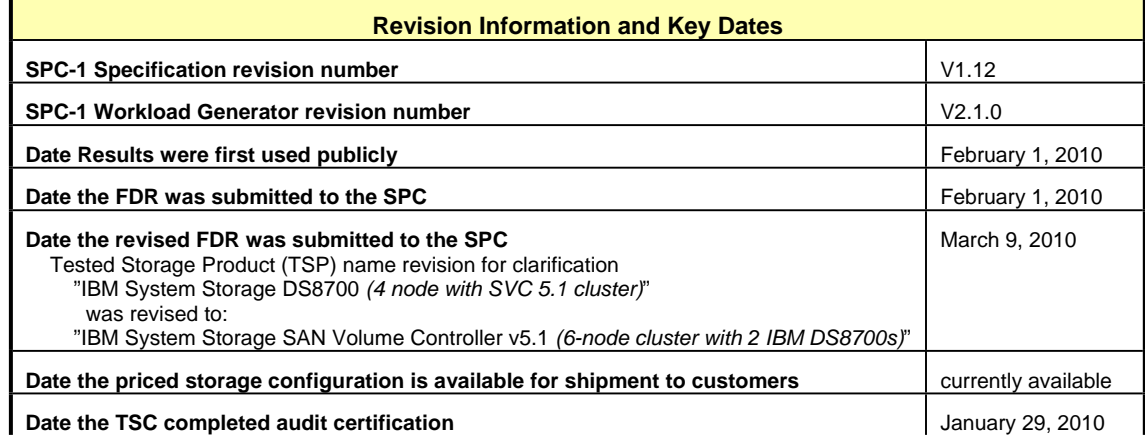

## **Tested Storage Product (TSP) Description**

The IBM System Storage SAN Volume Controller (SVC) enables a single point of control for disparate, heterogeneous storage resources to help support improved business application availability and greater resource utilization. SAN Volume Controller is designed to pool storage volumes from IBM and non-IBM storage systems into a single reservoir of capacity for centralized management. SVC Version 5.1, implemented using CF8 nodes as in the present test result, offers 8 Gbps port speeds, 24 GB of cache per node, optional capability (not used in the present test) to incorporate SSD drives, and significantly faster processor technology compared with SVC Version 4.3.

The IBM System Storage DS8000™ series encompasses the flagship disk enterprise storage products in the IBM System Storage portfolio. The DS8700 represents the latest in this series of enterprise disk storage systems designed for high-performance, high-capacity and resiliency. Major new capabilities include IBM POWER6 Processing technology and PCI-e I/O enclosures.

### **Summary of Results**

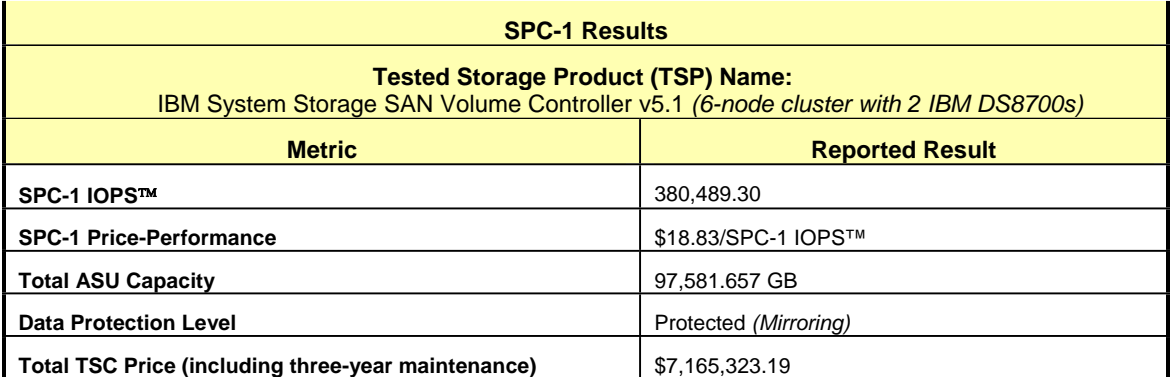

**SPC-1 IOPS™** represents the maximum I/O Request Throughput at the 100% load point.

**Total ASU** (Application Storage Unit) **Capacity** represents the total storage capacity read and written in the course of executing the SPC-1 benchmark.

A **Data Protection Level** of **Protected** using *Mirroring* configures two or more identical copies of user data.

## **Storage Capacities, Relationships, and Utilization**

The following diagram and table document the various storage capacities, used in this benchmark, and their relationships, as well as the storage utilization values required to be reported.

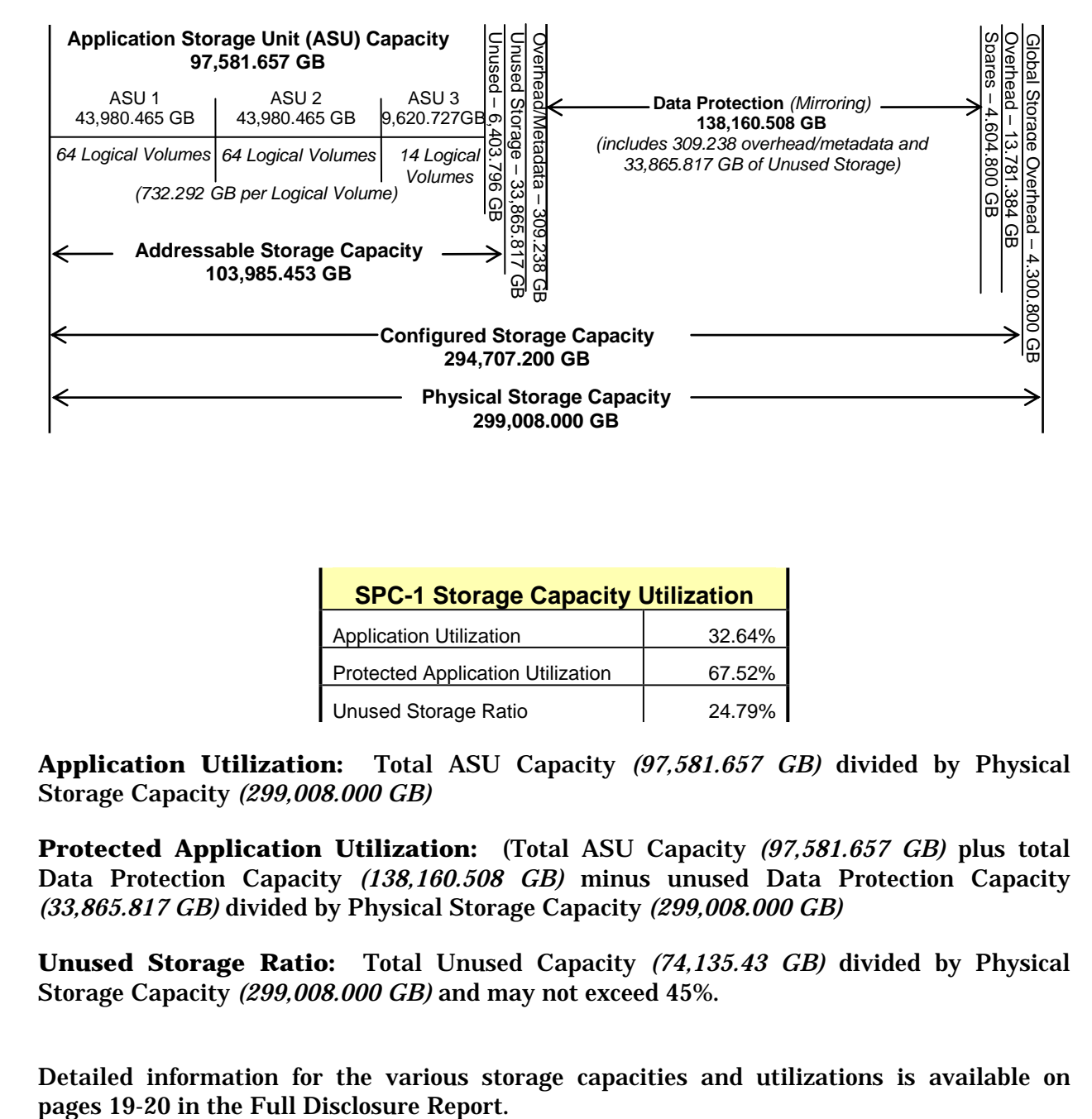

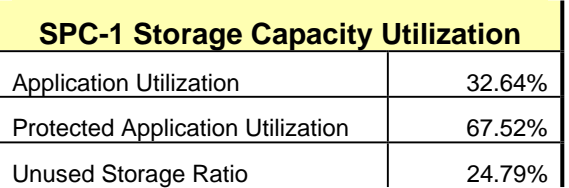

**Application Utilization:** Total ASU Capacity *(97,581.657 GB)* divided by Physical Storage Capacity *(299,008.000 GB)* 

**Protected Application Utilization:** (Total ASU Capacity *(97,581.657 GB)* plus total Data Protection Capacity *(138,160.508 GB)* minus unused Data Protection Capacity *(33,865.817 GB)* divided by Physical Storage Capacity *(299,008.000 GB)*

**Unused Storage Ratio:** Total Unused Capacity *(74,135.43 GB)* divided by Physical Storage Capacity *(299,008.000 GB)* and may not exceed 45%.

Detailed information for the various storage capacities and utilizations is available on

## **Response Time – Throughput Curve**

The Response Time-Throughput Curve illustrates the Average Response Time (milliseconds) and I/O Request Throughput at 100%, 95%, 90%, 80%, 50%, and 10% of the workload level used to generate the SPC-1 IOPS™ metric.

The Average Response Time measured at any of the above load points cannot exceed 30 milliseconds or the benchmark measurement is invalid.

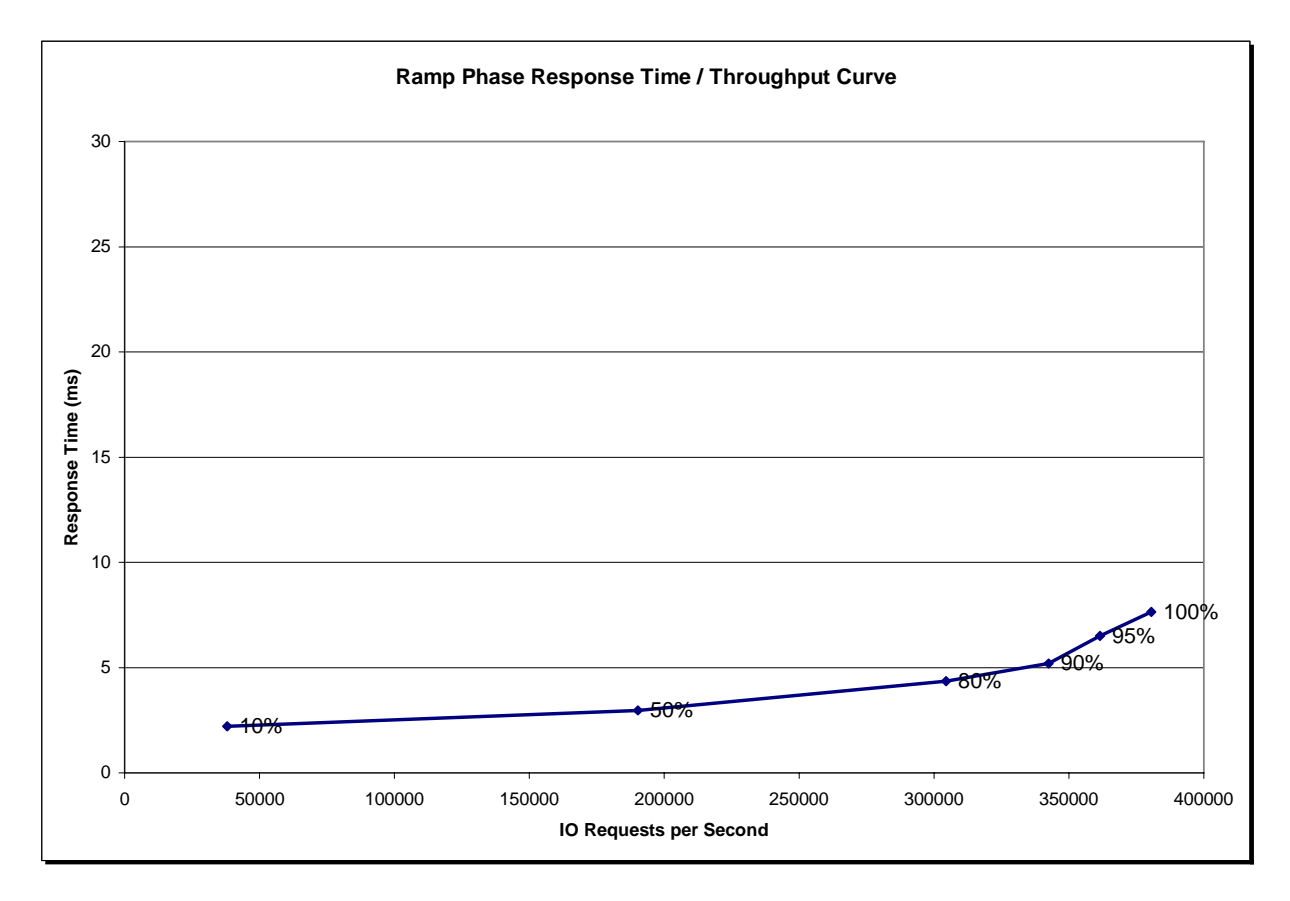

## **Response Time – Throughput Data**

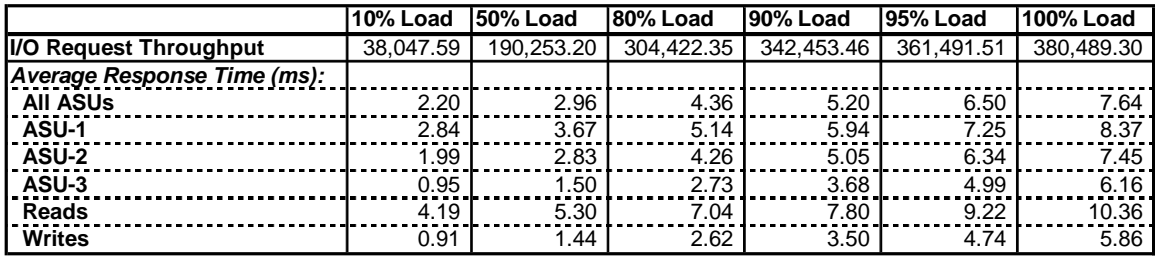

## **Priced Storage Configuration Pricing**

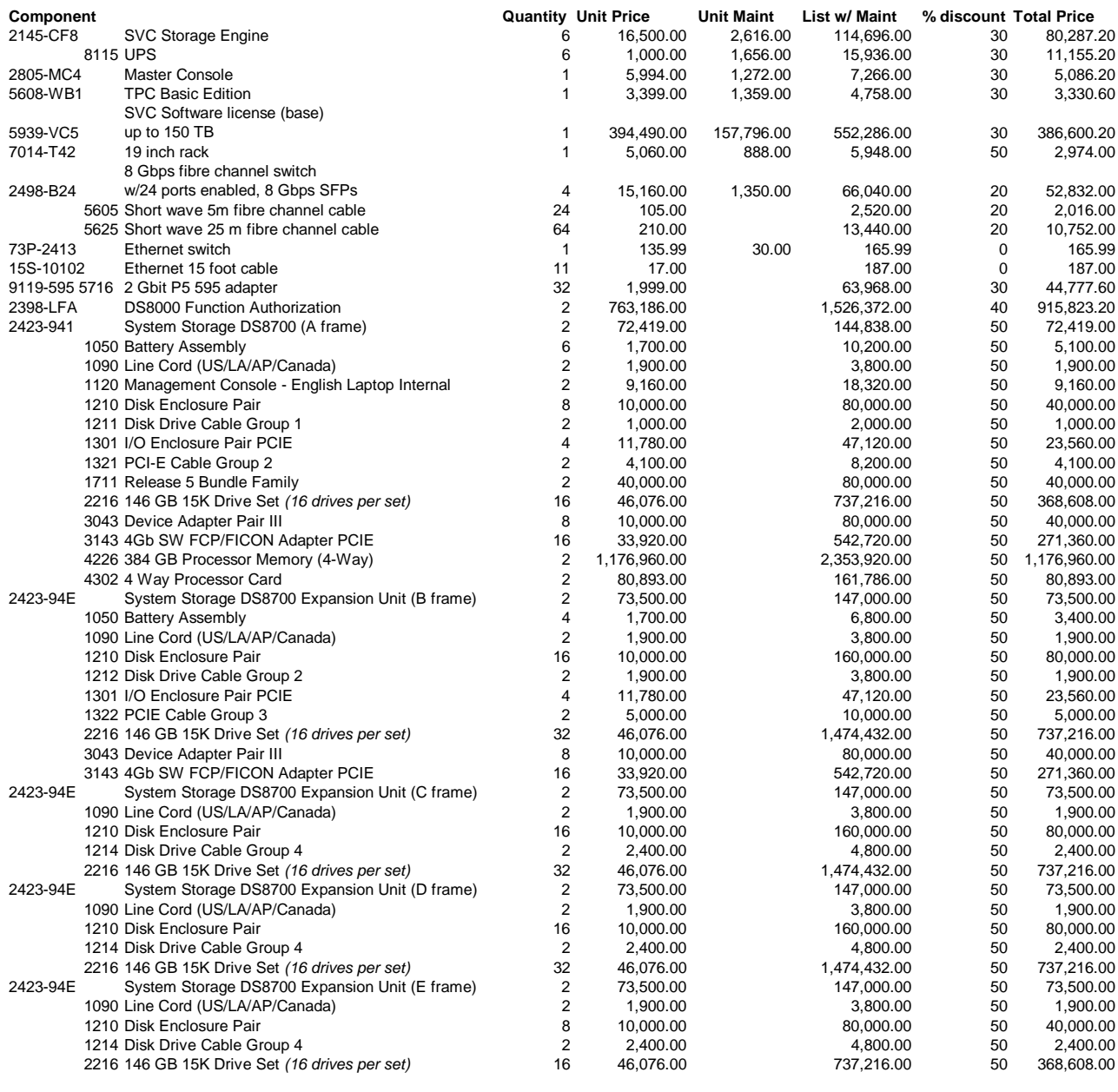

**Total Price 7,165,323.19**

The above pricing includes hardware maintenance and software support for three years, 7 days per week, 24 hours per day. The hardware maintenance and software support provides the following:

- Acknowledgement of new and existing problems with four (4) hours.
- x Onsite present of a qualified maintenance engineer or provision of a customer replaceable part within four (4) hours of the above acknowledgement for any hardware failure that results in an inoperative Price Storage Configuration that can

be remedied by the repair or replacement of a Priced Storage Configuration component.

## **Differences between the Tested Storage Configuration (TSC) and Priced Storage Configuration**

There were no differences between the TSC and Priced Storage Configuration.

## **Benchmark Configuration (BC)/Tested Storage Configuration (TSC)/ Priced Storage Configuration Diagram**

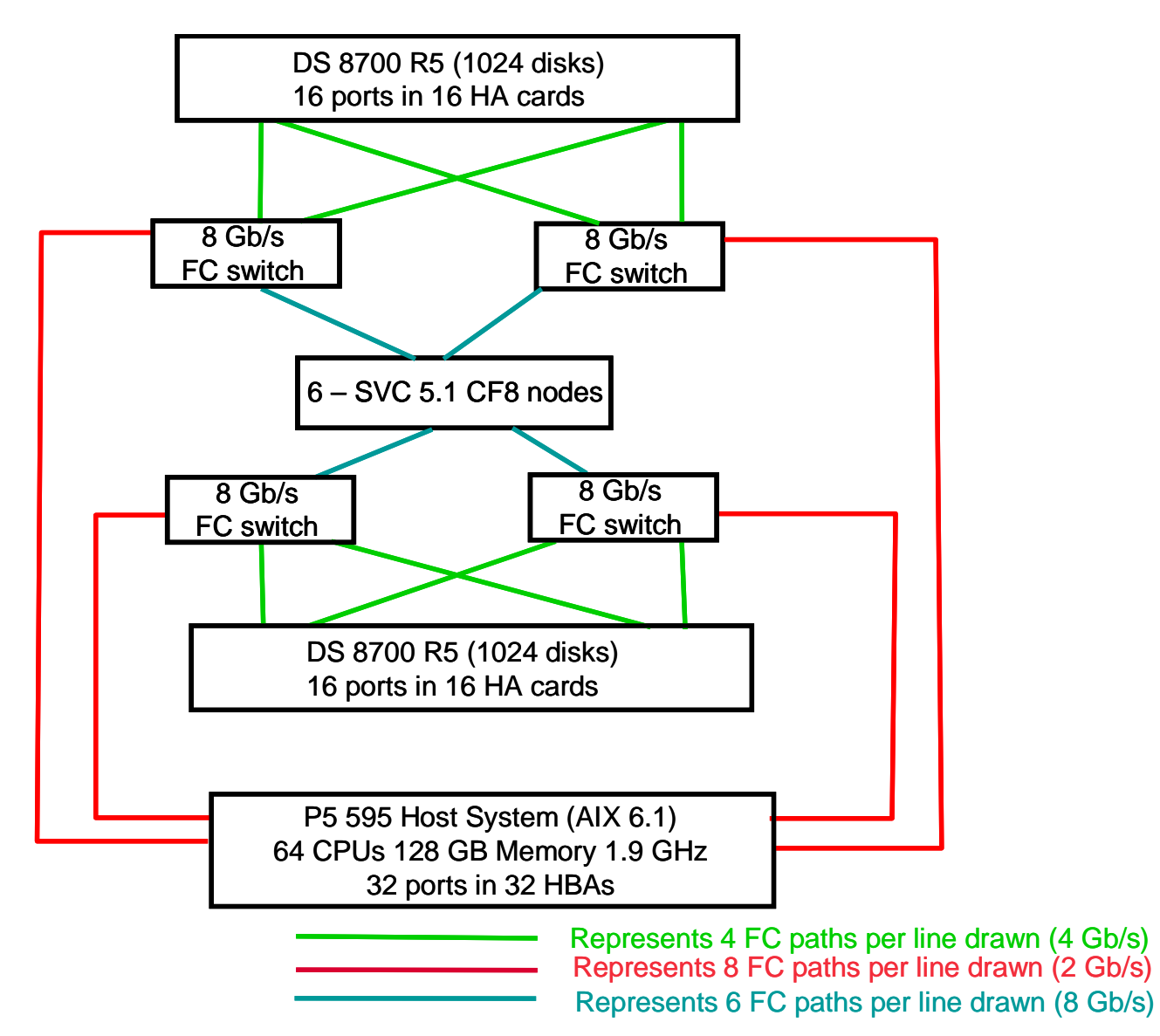

All storage is managed by each SVC node (single image). Each switch has 24 ports enabled, with one zone for node-to-storage traffic and one zone for node-to-host traffic.

## **Benchmark Configuration (BC)/Tested Storage Configuration (TSC)/ Priced Storage Configuration Components**

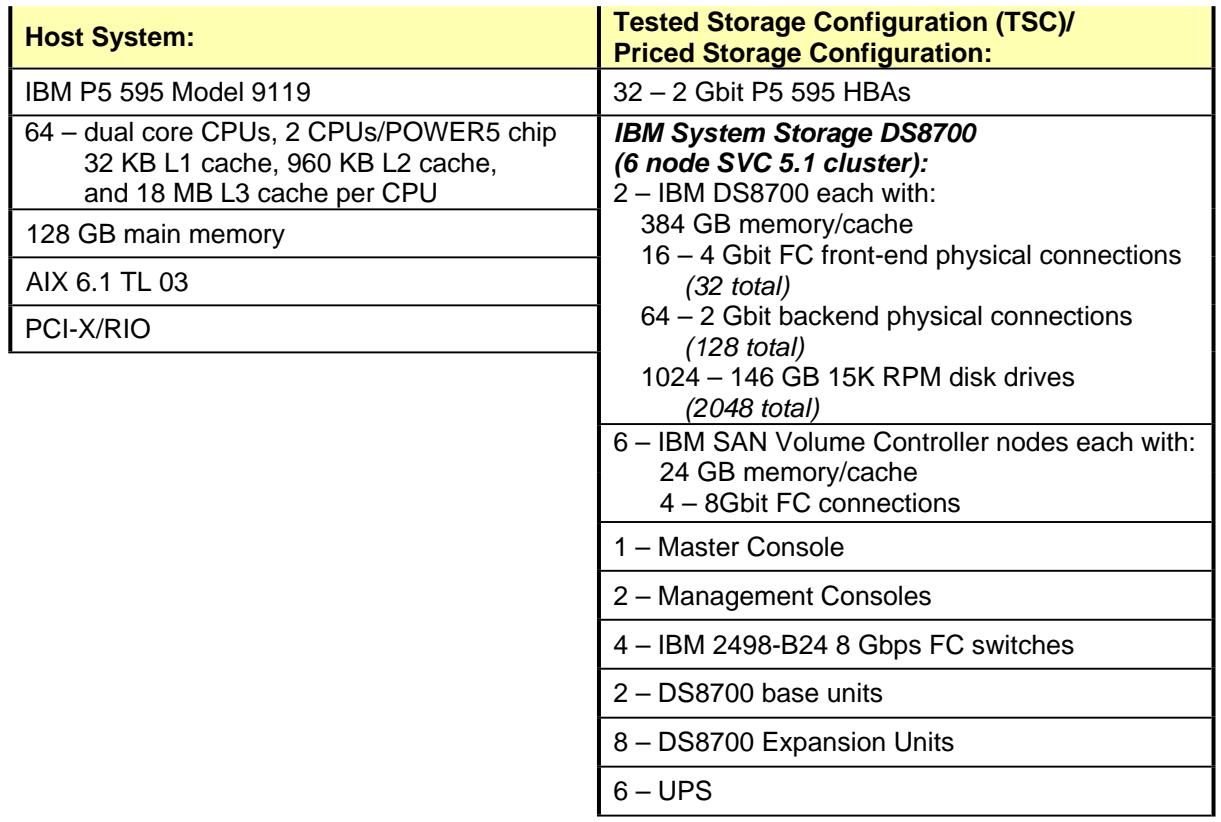

In each of the following sections of this document, the appropriate Full Disclosure Report requirement, from the SPC-1 benchmark specification, is stated in italics followed by the information to fulfill the stated requirement.

## **CONFIGURATION INFORMATION**

## **Benchmark Configuration (BC)/Tested Storage Configuration (TSC) Diagram**

*Clause 9.4.3.4.1*

*A one page Benchmark Configuration (BC)/Tested Storage Configuration (TSC) diagram shall be included in the FDR…* 

The Benchmark Configuration (BC)/Tested Storage Configuration (TSC) is illustrated on page 15 *(Benchmark Configuration (BC)/Tested Storage Configuration (TSC)/ Priced Storage Configuration Diagram)*.

#### **Storage Network Configuration**

*Clause 9.4.3.4.1*

*…*

*5. If the TSC contains network storage, the diagram will include the network configuration. If a single diagram is not sufficient to illustrate both the Benchmark Configuration and network configuration in sufficient detail, the Benchmark Configuration diagram will include a highlevel network illustration as shown in Figure 9-8. In that case, a separate, detailed network configuration diagram will also be included as described in Clause 9.4.3.4.2.* 

#### *Clause 9.4.3.4.2*

*If a storage network was configured as a part of the Tested Storage Configuration and the Benchmark Configuration diagram described in Clause 9.4.3.4.1 contains a high-level illustration of the network configuration, the Executive Summary will contain a one page topology diagram of the storage network as illustrated in Figure 9-9.* 

The Host System and TSC table of components may be found on page 15 *(Benchmark Configuration (BC)/Tested Storage Configuration (TSC)/ Priced Storage Configuration* **Diagram***)*.

### **Host System and Tested Storage Configuration (TSC) Table of Components**

#### *Clause 9.4.3.4.3*

*The FDR will contain a table that lists the major components of each Host System and the Tested Storage Configuration (TSC). Table 9-10 specifies the content, format, and appearance of the table.* 

The Host System and TSC table of components may be found on page 16 *(Benchmark Configuration (BC)/Tested Storage Configuration (TSC)/ Priced Storage Configuration* **Components***)*.

### **Customer Tunable Parameters and Options**

#### *Clause 9.4.3.5.1*

*All Benchmark Configuration (BC) components with customer tunable parameter and options that have been altered from their default values must be listed in the FDR. The FDR entry for each of those components must include both the name of the component and the altered value of the parameter or option. If the parameter name is not self-explanatory to a knowledgeable practitioner, a brief description of the parameter's use must also be included in the FDR entry.* 

"Appendix B: Customer Tunable Parameters and Options" on page 61 contains the customer tunable parameters and options that have been altered from their default values for this benchmark.

## **Tested Storage Configuration (TSC) Description**

#### *Clause 9.4.3.5.2*

*The FDR must include sufficient information to recreate the logical representation of the TSC. In addition to customer tunable parameters and options (Clause 4.2.4.5.3), that information must include, at a minimum:* 

- x *A diagram and/or description of the following:* 
	- ¾ *All physical components that comprise the TSC. Those components are also illustrated in the BC Configuration Diagram in Clause 9.2.4.4.1 and/or the Storage Network Configuration Diagram in Clause 9.2.4.4.2.*
	- ¾ *The logical representation of the TSC, configured from the above components that will be presented to the Workload Generator.*
- x *Listings of scripts used to create the logical representation of the TSC.*
- x *If scripts were not used, a description of the process used with sufficient detail to recreate the logical representation of the TSC.*

"Appendix C: Tested Storage Configuration (TSC) Creation" on page 62 contains the detailed information that describes how to create and configure the logical TSC.

### **SPC-1 Workload Generator Storage Configuration**

#### *Clause 9.4.3.5.3*

*The FDR must include all SPC-1 Workload Generator storage configuration commands and parameters.*

The SPC-1 Workload Generator storage configuration commands and parameters for this measurement appear in "Appendix D: SPC-1 Workload Generator Storage Commands and Parameters" on page 80.

## **SPC-1 DATA REPOSITORY**

This portion of the Full Disclosure Report presents the detailed information that fully documents the various SPC-1 storage capacities and mappings used in the Tested Storage Configuration. "SPC-1 Data Repository Definitions" on page 57 contains definitions of terms specific to the SPC-1 Data Repository.

## **Storage Capacities and Relationships**

#### *Clause 9.4.3.6.1*

*Two tables and an illustration documenting the storage capacities and relationships of the SPC-1 Storage Hierarchy (Clause 2.1) shall be included in the FDR.* 

## **SPC-1 Storage Capacities**

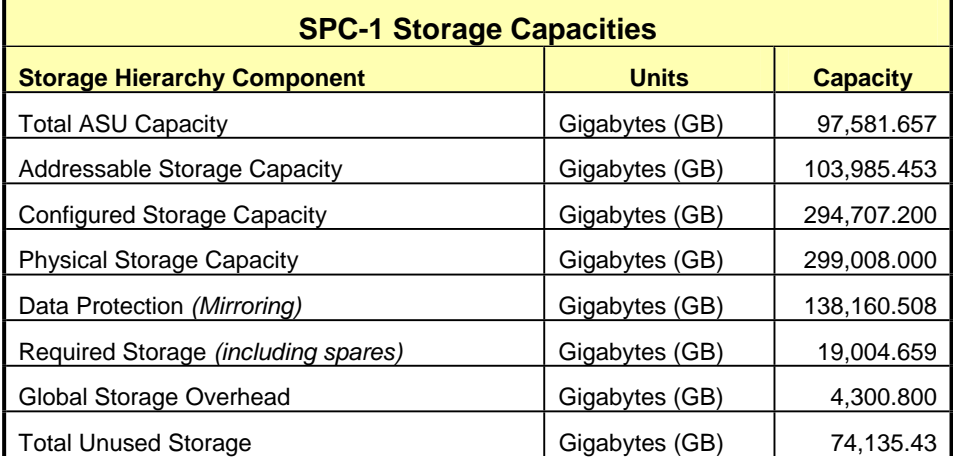

### **SPC-1 Storage Hierarchy Ratios**

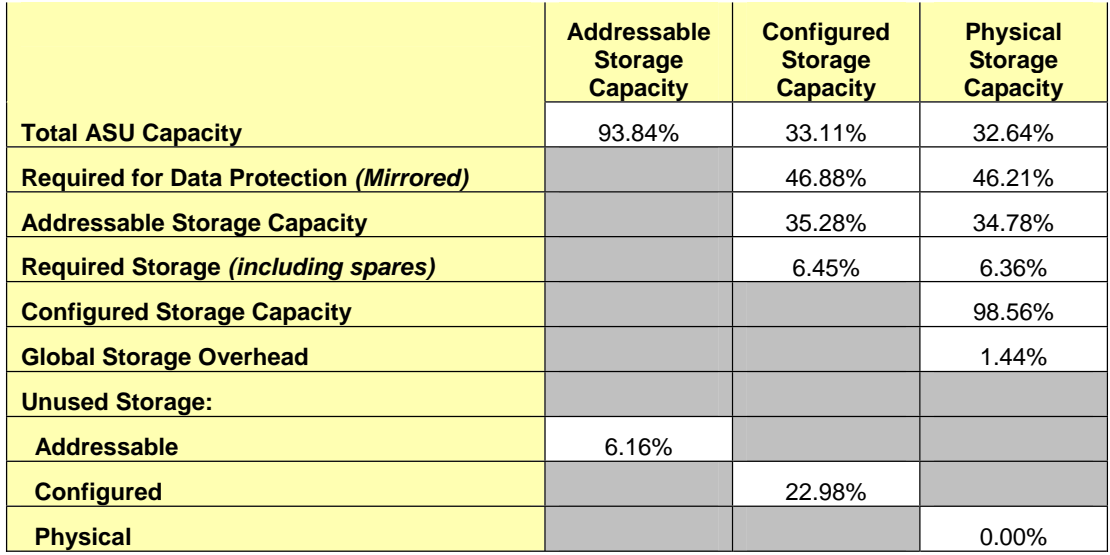

The Physical Storage Capacity consisted of 299,008.000 GB distributed over 2,048 disk drives each with a formatted capacity of 143.900 GB. There was 0.000 GB (0.00%) of Unused Storage within the Physical Storage Capacity. Global Storage Overhead consisted of 4,300.800 GB (1.44%) of Physical Storage Capacity. There was 67,731.634 GB (22.98%) of Unused Storage within the Configured Storage Capacity. The Total ASU Capacity utilized 93.84% of the Addressable Storage Capacity resulting in 6,403.796 GB (6.16%) of Unused Storage within the Addressable Storage Capacity. The Data Protection *(mirroring)* capacity was 138,160.508 GB of which 104,294.691 GB was utilized. The total Unused Storage was 74,135.430 GB.

#### **SPC-1 Storage Capacities and Relationships Illustration**

The various storage capacities configured in the benchmark result are illustrated below (not to scale).

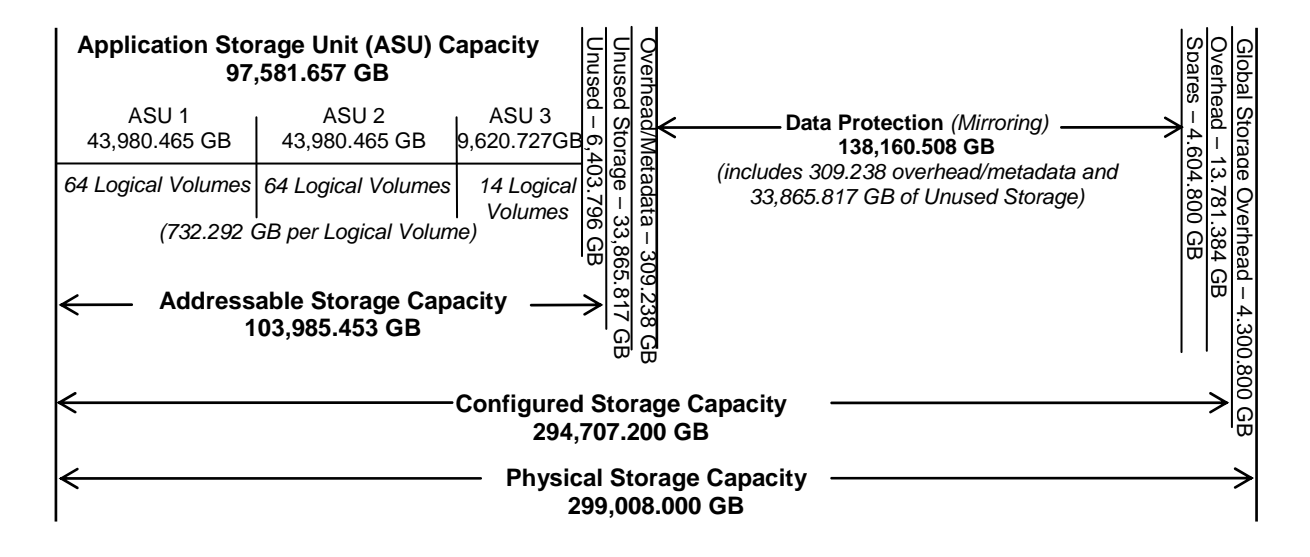

## **Logical Volume Capacity and ASU Mapping**

#### *Clause 9.4.3.6.3*

*A table illustrating the capacity of each ASU and the mapping of Logical Volumes to ASUs shall be provided in the FDR. … Logical Volumes shall be sequenced in the table from top to bottom per its position in the contiguous address space of each ASU. The capacity of each Logical Volume shall be stated. … In conjunction with this table, the Test Sponsor shall provide a complete description of the type of data protection (see Clause 2.4.5) used on each Logical Volume.* 

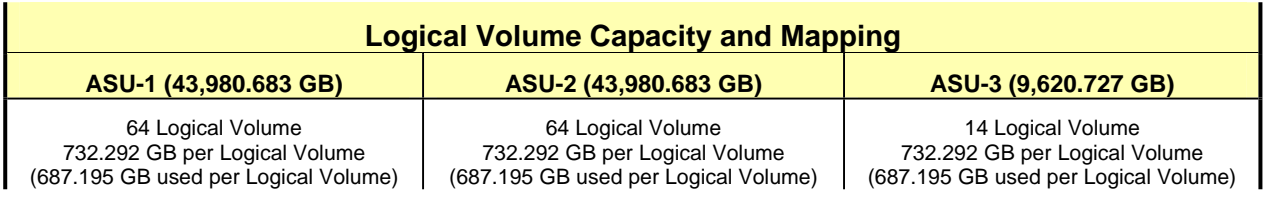

The Data Protection Level used for all Logical Volumes was "Mirrored" as described on page 11. See "ASU Configuration" in the **[IOPS Test Results File](http://www.storageperformance.org/benchmark_results_files/SPC-1/IBM/A00087_IBM_DS8700_SVC-5.1-6node/ramp100.txt)** for more detailed configuration information.

## **Storage Capacity Utilization**

#### *Clause 9.4.3.6.2*

*The FDR will include a table illustrating the storage capacity utilization values defined for Application Utilization (Clause 2.8.1), Protected Application Utilization (Clause 2.8.2), and Unused Storage Ratio (Clause 2.8.3).* 

#### *Clause 2,8.1*

*Application Utilization is defined as Total ASU Capacity divided by Physical Storage Capacity.* 

#### *Clause 2,8.2*

*Protected Application Utilization is defined as (Total ASU Capacity plus total Data Protection Capacity minus unused Data Protection Capacity) divided by Physical Storage Capacity.* 

#### *Clause 2,8.3*

*Unused Storage Ratio is defined as Total Unused Capacity divided by Physical Storage Capacity and may not exceed 45%.* 

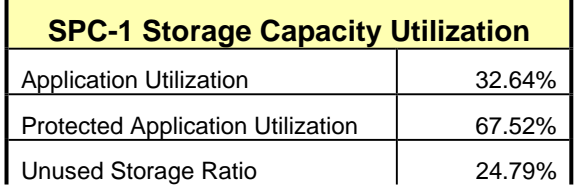

## **SPC-1 BENCHMARK EXECUTION RESULTS**

This portion of the Full Disclosure Report documents the results of the various SPC-1 Tests, Test Phases, and Test Runs. "SPC-1 Test Execution Definitions" on page 58 contains definitions of terms specific to the SPC-1 Tests, Test Phases, and Test Runs.

#### *Clause 5.4.3*

*The Tests must be executed in the following sequence: Primary Metrics, Repeatability, and Data Persistence. That required sequence must be uninterrupted from the start of Primary Metrics to the completion of Persistence Test Run 1. Uninterrupted means the Benchmark Configuration shall not be power cycled, restarted, disturbed, altered, or adjusted during the above measurement sequence. If the required sequence is interrupted other than for the Host System/TSC power cycle between the two Persistence Test Runs, the measurement is invalid.* 

### **SPC-1 Tests, Test Phases, and Test Runs**

The SPC-1 benchmark consists of the following Tests, Test Phases, and Test Runs:

- x **Primary Metrics Test** 
	- $\triangleright$  Sustainability Test Phase and Test Run
	- ¾ IOPS Test Phase and Test Run
	- ¾ Response Time Ramp Test Phase
		- o 95% of IOPS Test Run
		- o 90% of IOPS Test Run
		- o 80% of IOPS Test Run
		- o 50% of IOPS Test Run
		- o 10% of IOPS Test Run (LRT)

#### x **Repeatability Test**

- $\triangleright$  Repeatability Test Phase 1
	- o 10% of IOPS Test Run (LRT)
	- o IOPS Test Run
- $\triangleright$  Repeatability Test Phase 2
	- o 10% of IOPS Test Run (LRT)
	- o IOPS Test Run
- x **Data Persistence Test** 
	- ¾ Data Persistence Test Run 1
	- ¾ Data Persistence Test Run 2

Each Test is an atomic unit that must be executed from start to finish before any other Test, Test Phase, or Test Run may be executed.

The results from each Test, Test Phase, and Test Run are listed below along with a more detailed explanation of each component.

## **Primary Metrics Test – Sustainability Test Phase**

#### *Clause 5.4.4.1.1*

*The Sustainability Test Phase has exactly one Test Run and shall demonstrate the maximum sustainable I/O Request Throughput within at least a continuous three (3) hour Measurement Interval. This Test Phase also serves to insure that the TSC has reached Steady State prior to reporting the final maximum I/O Request Throughput result (SPC-1 IOPS™).* 

#### *Clause 5.4.4.1.2*

*The computed I/O Request Throughput of the Sustainability Test must be within 5% of the reported SPC-1 IOPS™ result.* 

#### *Clause 5.4.4.1.4*

*The Average Response Time, as defined in Clause 5.1.1, will be computed and reported for the Sustainability Test Run and cannot exceed 30 milliseconds. If the Average Response time exceeds that 30-milliseconds constraint, the measurement is invalid.* 

#### *Clause 9.4.3.7.1*

*For the Sustainability Test Phase the FDR shall contain:* 

- *1. A Data Rate Distribution graph and data table.*
- *2. I/O Request Throughput Distribution graph and data table.*
- *3. A Response Time Frequency Distribution graph and table.*
- *4. An Average Response Time Distribution graph and table.*
- *5. The human readable Test Run Results File produced by the Workload Generator (may be included in an appendix).*
- *6. A listing or screen image of all input parameters supplied to the Workload Generator (may be included in an appendix).*
- *7. The Measured Intensity Multiplier for each I/O stream.*
- *8. The variability of the Measured Intensity Multiplier, as defined in Clause 5.3.13.3.*

#### **SPC-1 Workload Generator Input Parameters**

The SPC-1 Workload Generator input parameters for the Sustainability, IOPS, Response Time Ramp, Repeatability, and Persistence Test Runs are documented in "Appendix E: SPC-1 Workload Generator Input Parameters" on Page 109.

#### **Sustainability Test Results File**

A link to the test results file generated from the Sustainability Test Run is listed below.

**[Sustainability Test Results File](http://www.storageperformance.org/benchmark_results_files/SPC-1/IBM/A00087_IBM_DS8700_SVC-5.1-6node/sustain.txt)**

#### **Sustainability – Data Rate Distribution Data** *(MB/second)*

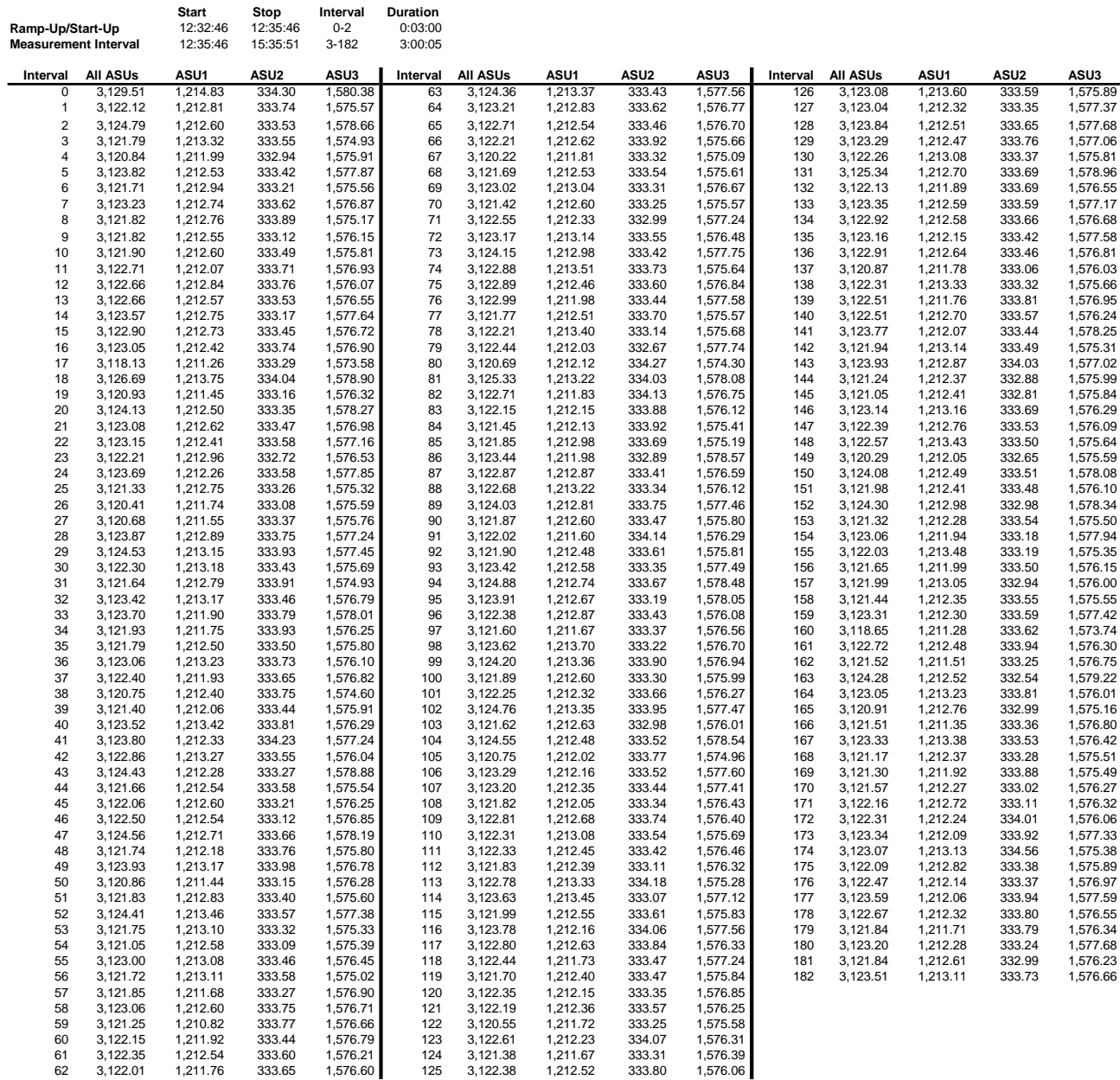

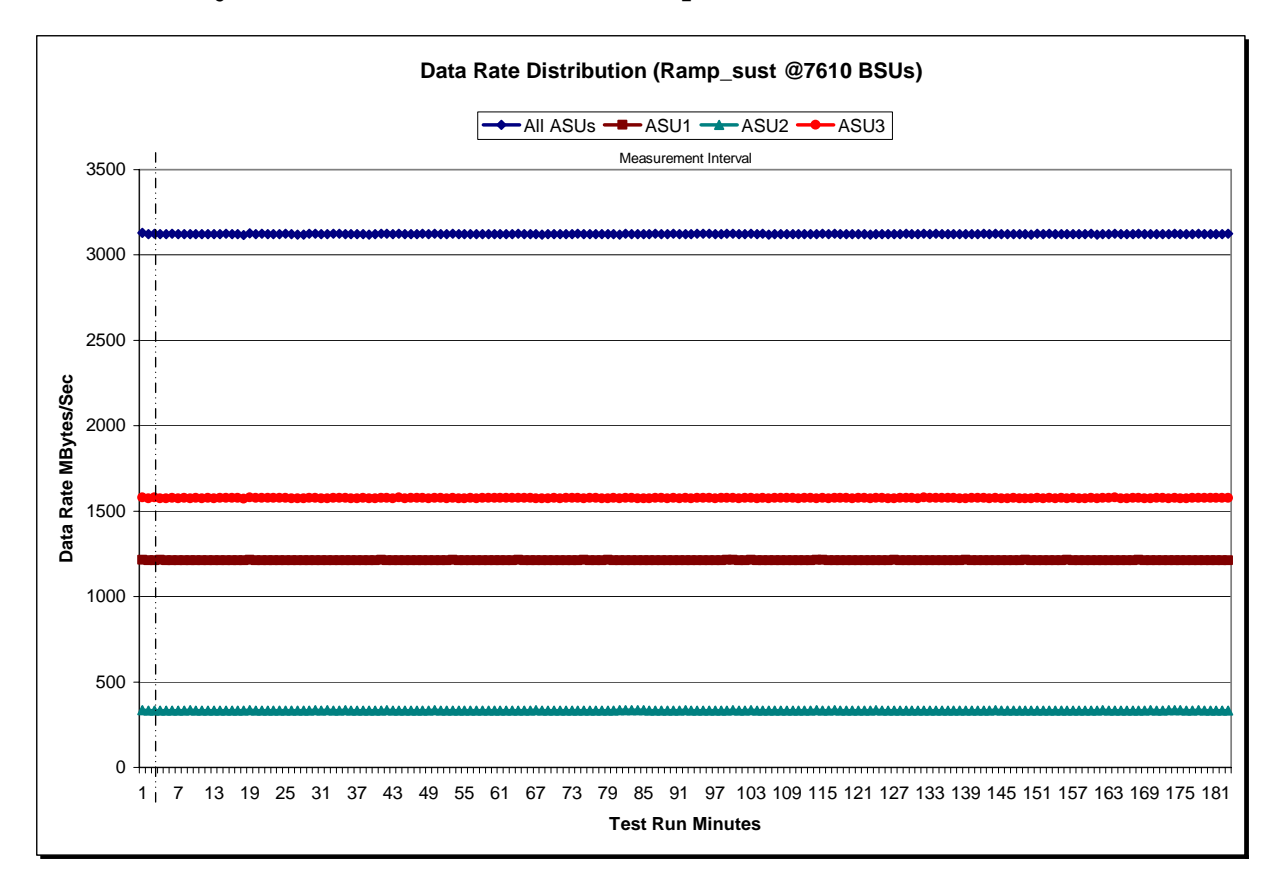

#### **Sustainability – Data Rate Distribution Graph**

#### **Sustainability – I/O Request Throughput Distribution Data**

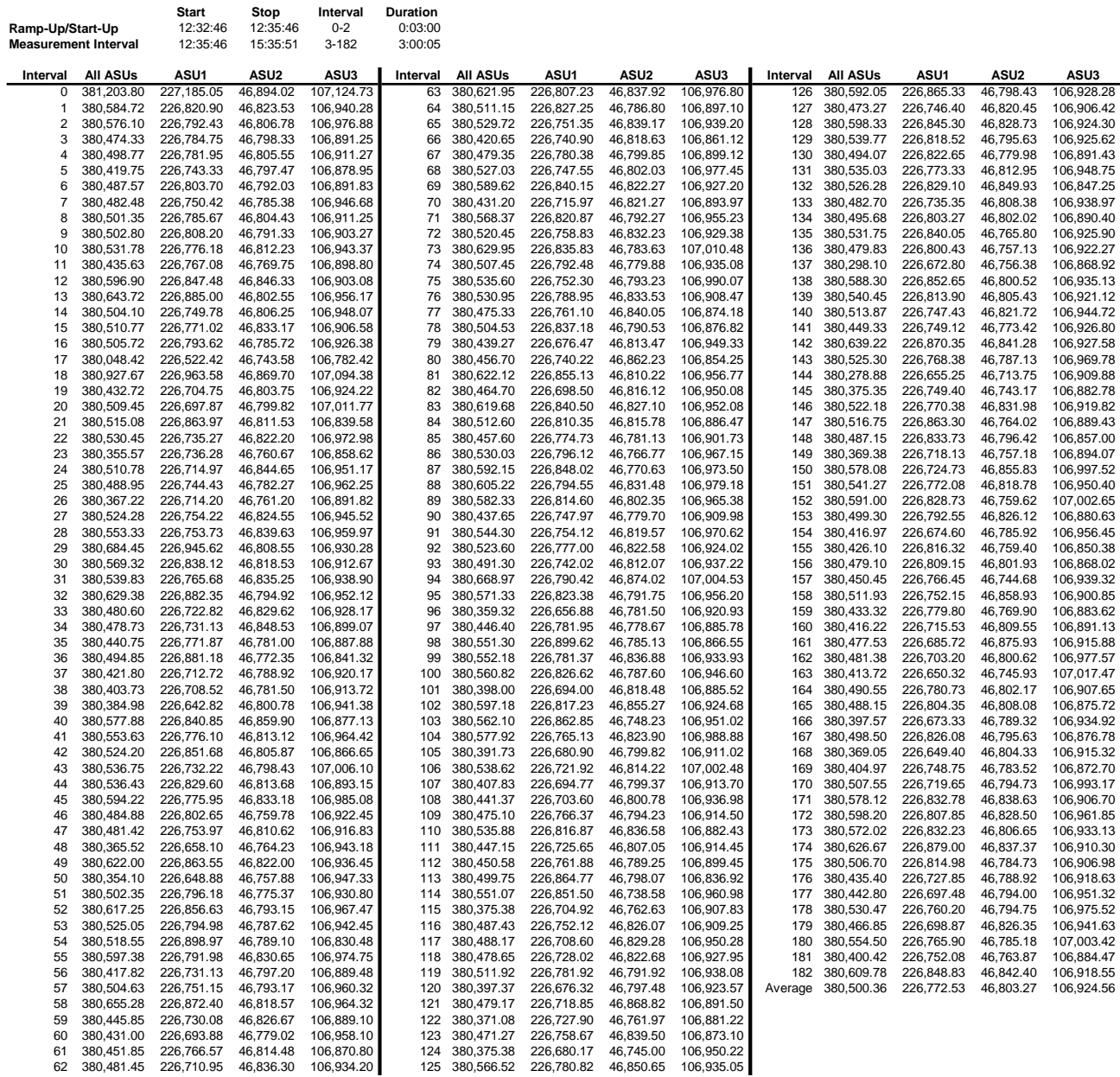

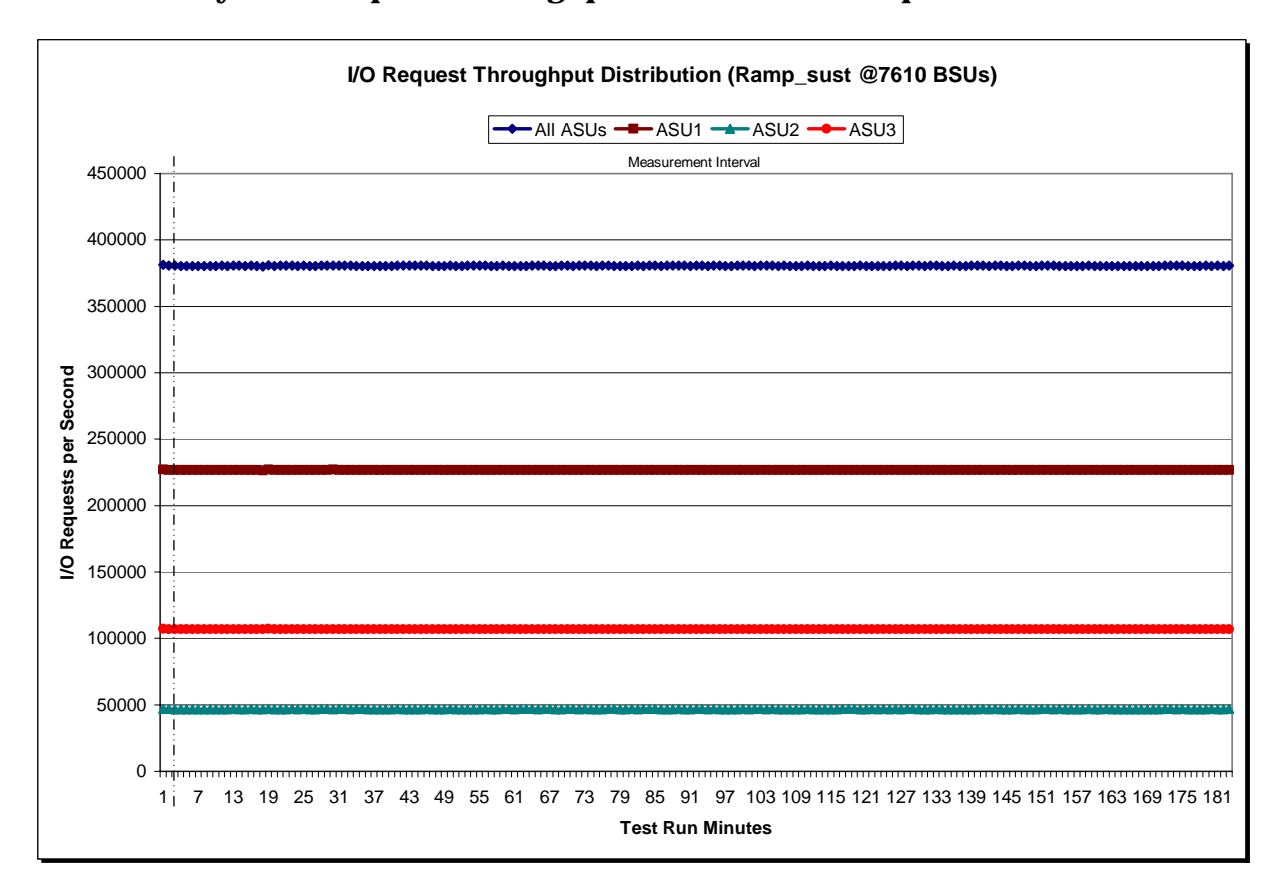

#### **Sustainability – I/O Request Throughput Distribution Graph**

#### **Sustainability – Average Response Time (ms) Distribution Data**

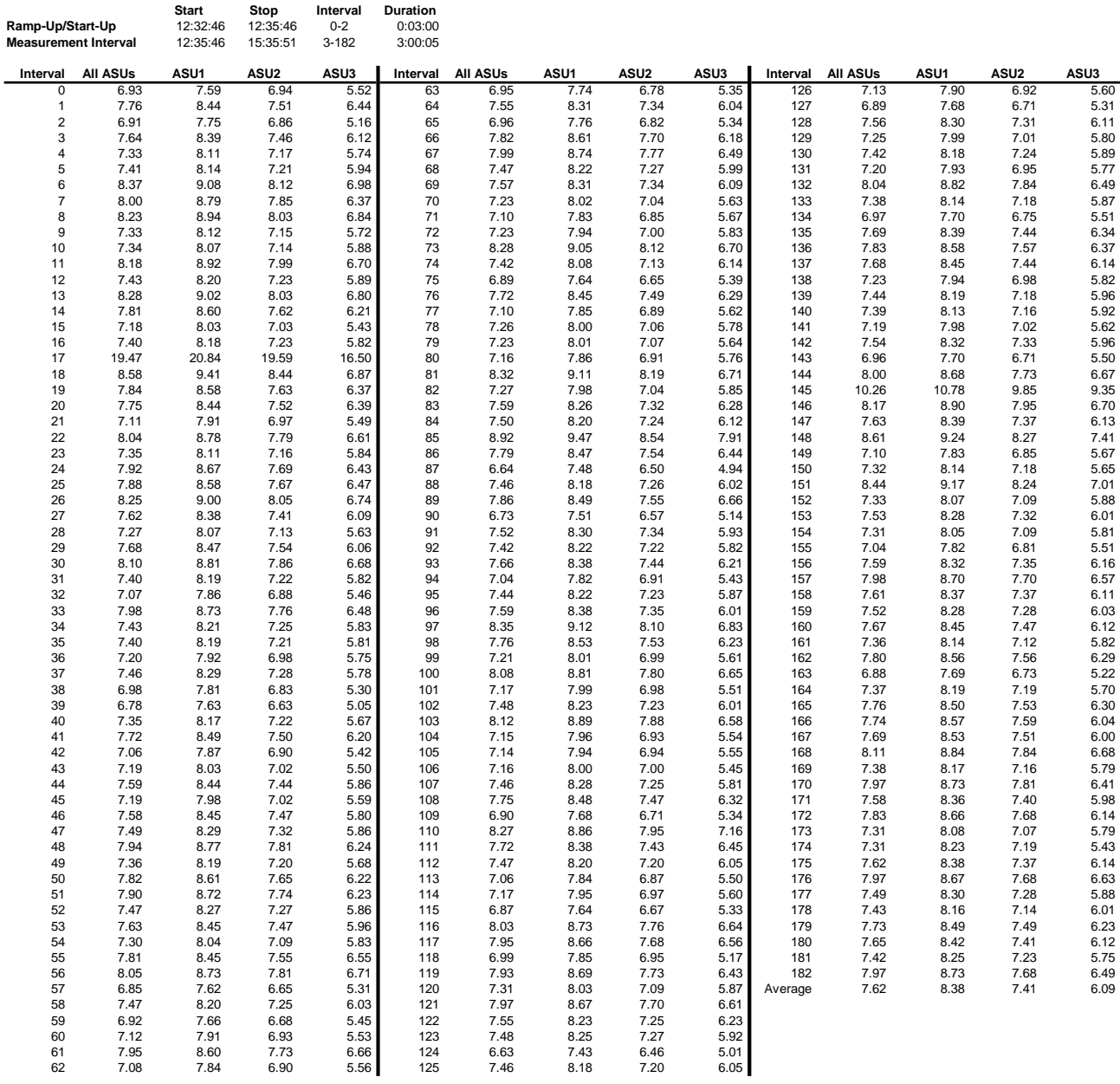

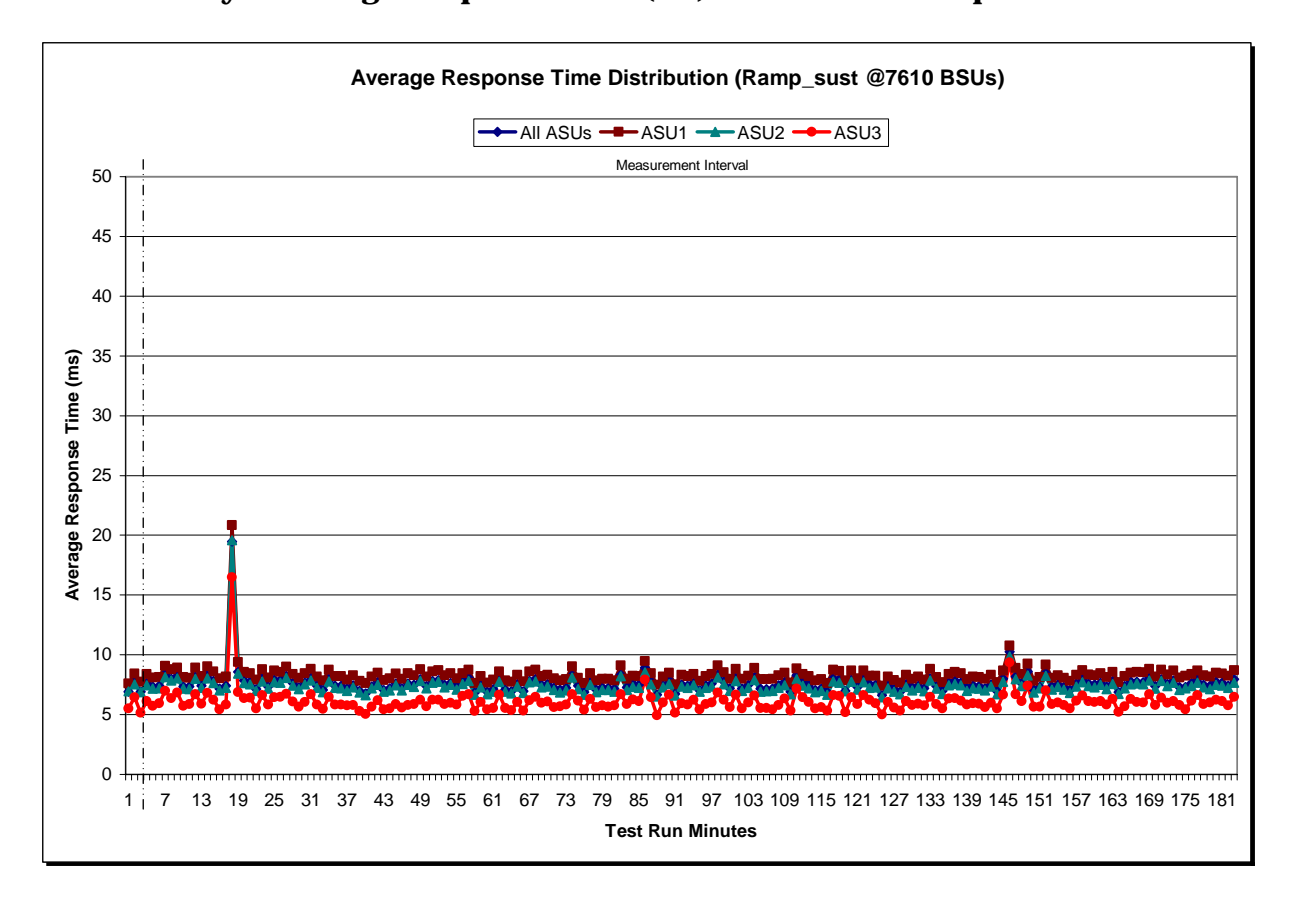

#### **Sustainability – Average Response Time (ms) Distribution Graph**

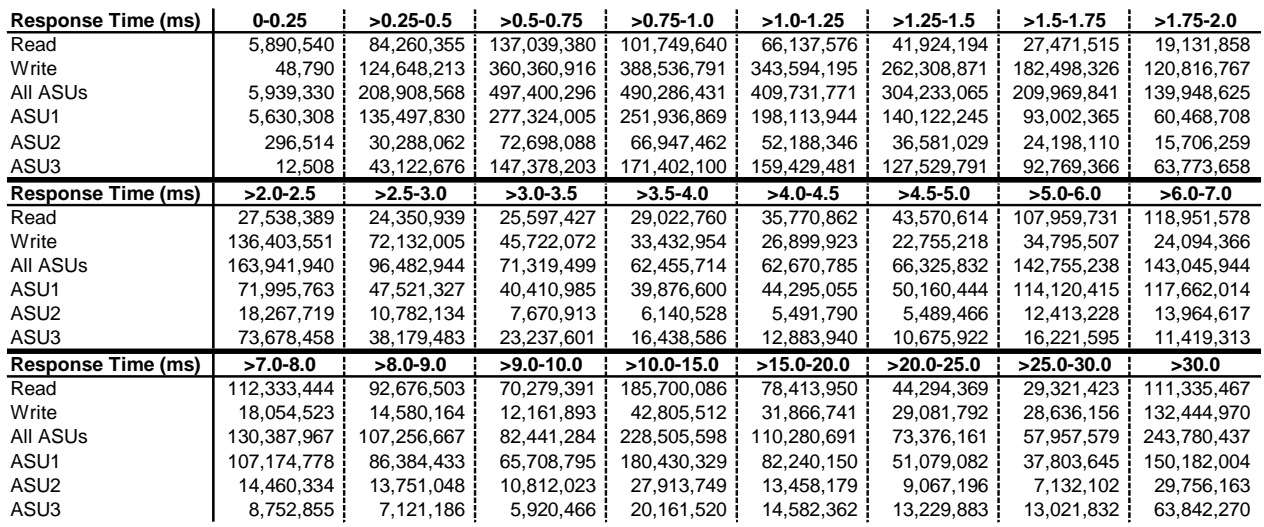

#### **Sustainability – Response Time Frequency Distribution Data**

#### **Sustainability – Response Time Frequency Distribution Graph**

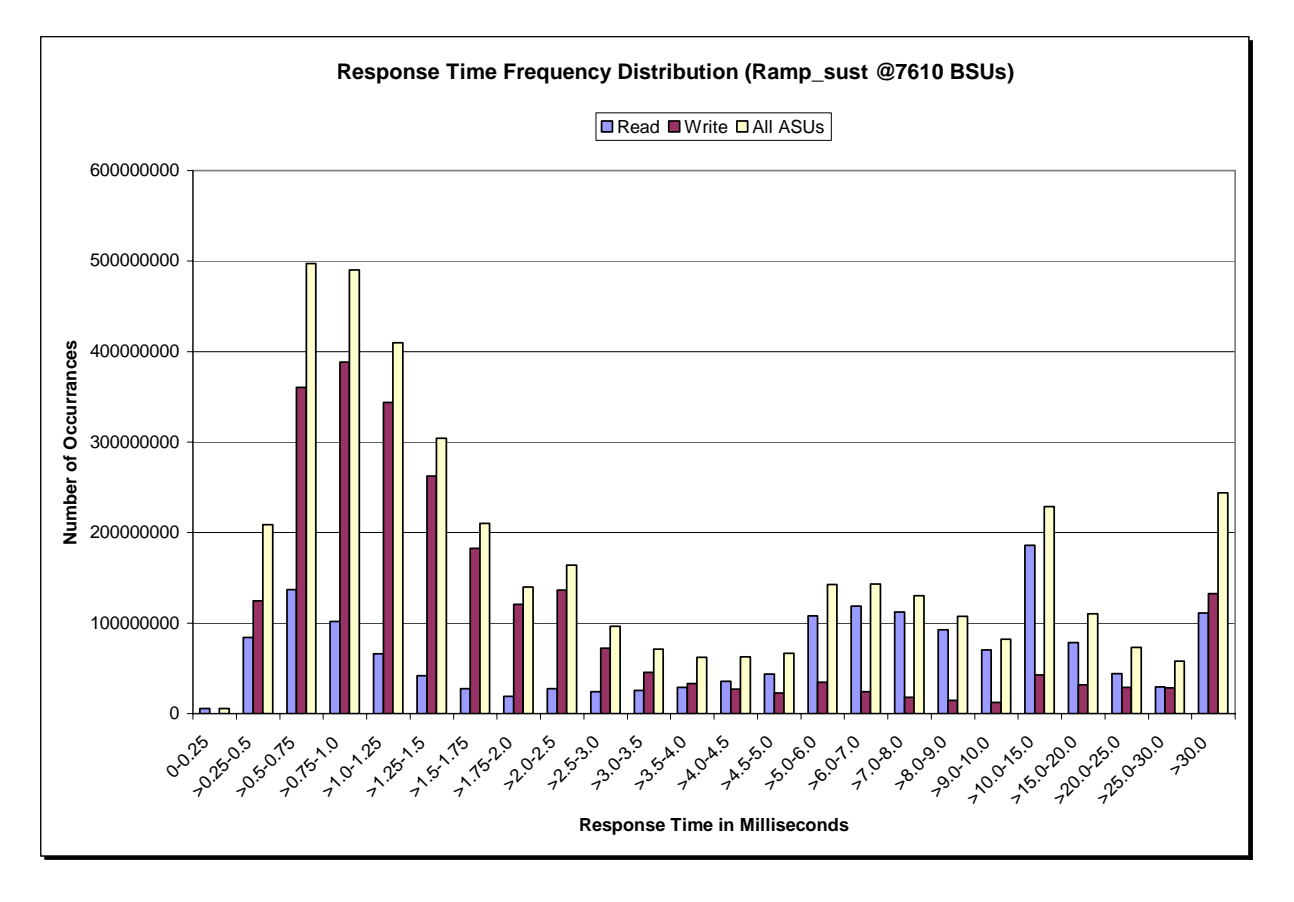

#### **Sustainability – Measured Intensity Multiplier and Coefficient of Variation**

*Clause 3.4.3*

*IM – Intensity Multiplier: The ratio of I/Os for each I/O stream relative to the total I/Os for all I/O streams (ASU1-1 – ASU3-1) as required by the benchmark specification.* 

#### *Clauses 5.1.10 and 5.3.13.2*

*MIM – Measured Intensity Multiplier: The Measured Intensity Multiplier represents the ratio of measured I/Os for each I/O stream relative to the total I/Os measured for all I/O streams (ASU1-1 – ASU3-1). This value may differ from the corresponding Expected Intensity Multiplier by no more than 5%.*

#### *Clause 5.3.13.3*

*COV – Coefficient of Variation: This measure of variation for the Measured Intensity Multiplier cannot exceed 0.2.* 

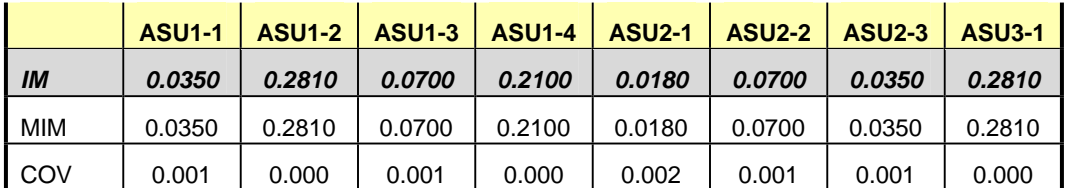

#### **Primary Metrics Test – IOPS Test Phase**

#### *Clause 5.4.4.2*

*The IOPS Test Phase consists of one Test Run at the 100% load point with a Measurement Interval of ten (10) minutes. The IOPS Test Phase immediately follows the Sustainability Test Phase without any interruption or manual intervention.* 

*The IOPS Test Run generates the SPC-1 IOPS™ primary metric, which is computed as the I/O Request Throughput for the Measurement Interval of the IOPS Test Run.* 

*The Average Response Time is computed for the IOPS Test Run and cannot exceed 30 milliseconds. If the Average Response Time exceeds the 30 millisecond constraint, the measurement is invalid.* 

#### *Clause 9.4.3.7.2*

*For the IOPS Test Phase the FDR shall contain:* 

- *1. I/O Request Throughput Distribution (data and graph).*
- *2. A Response Time Frequency Distribution.*
- *3. An Average Response Time Distribution.*
- *4. The human readable Test Run Results File produced by the Workload Generator.*
- *5. A listing or screen image of all input parameters supplied t the Workload Generator.*
- *6. The total number of I/O Requests completed in the Measurement Interval as well as the number of I/O Requests with a Response Time less than or equal to 30 milliseconds and the number of I/O Requests with a Response Time greater than 30 milliseconds.*

#### **SPC-1 Workload Generator Input Parameters**

The SPC-1 Workload Generator input parameters for the Sustainability, IOPS, Response Time Ramp, Repeatability, and Persistence Test Runs are documented in "Appendix E: SPC-1 Workload Generator Input Parameters" on Page 109.

#### **IOPS Test Results File**

A link to the test results file generated from the IOPS Test Run is listed below.

**[IOPS Test Results File](http://www.storageperformance.org/benchmark_results_files/SPC-1/IBM/A00087_IBM_DS8700_SVC-5.1-6node/ramp100.txt)**

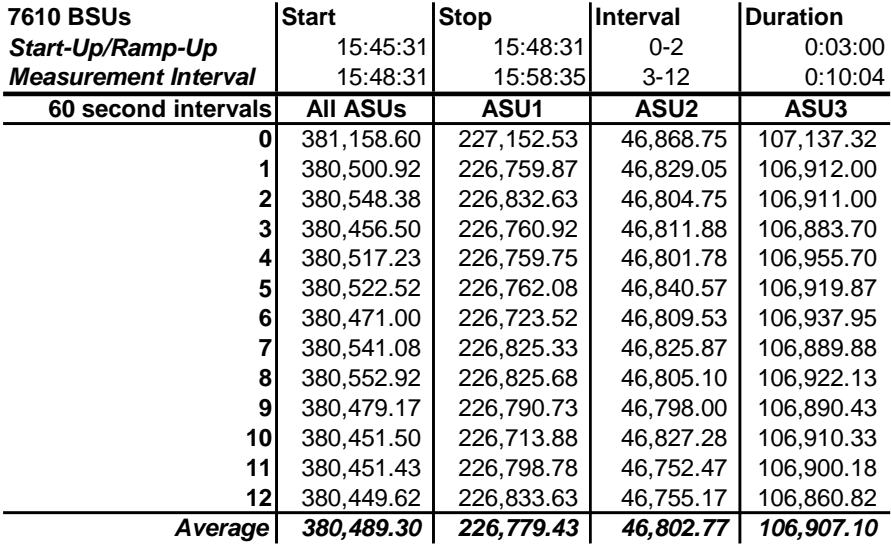

#### **IOPS Test Run – I/O Request Throughput Distribution Data**

#### **IOPS Test Run – I/O Request Throughput Distribution Graph**

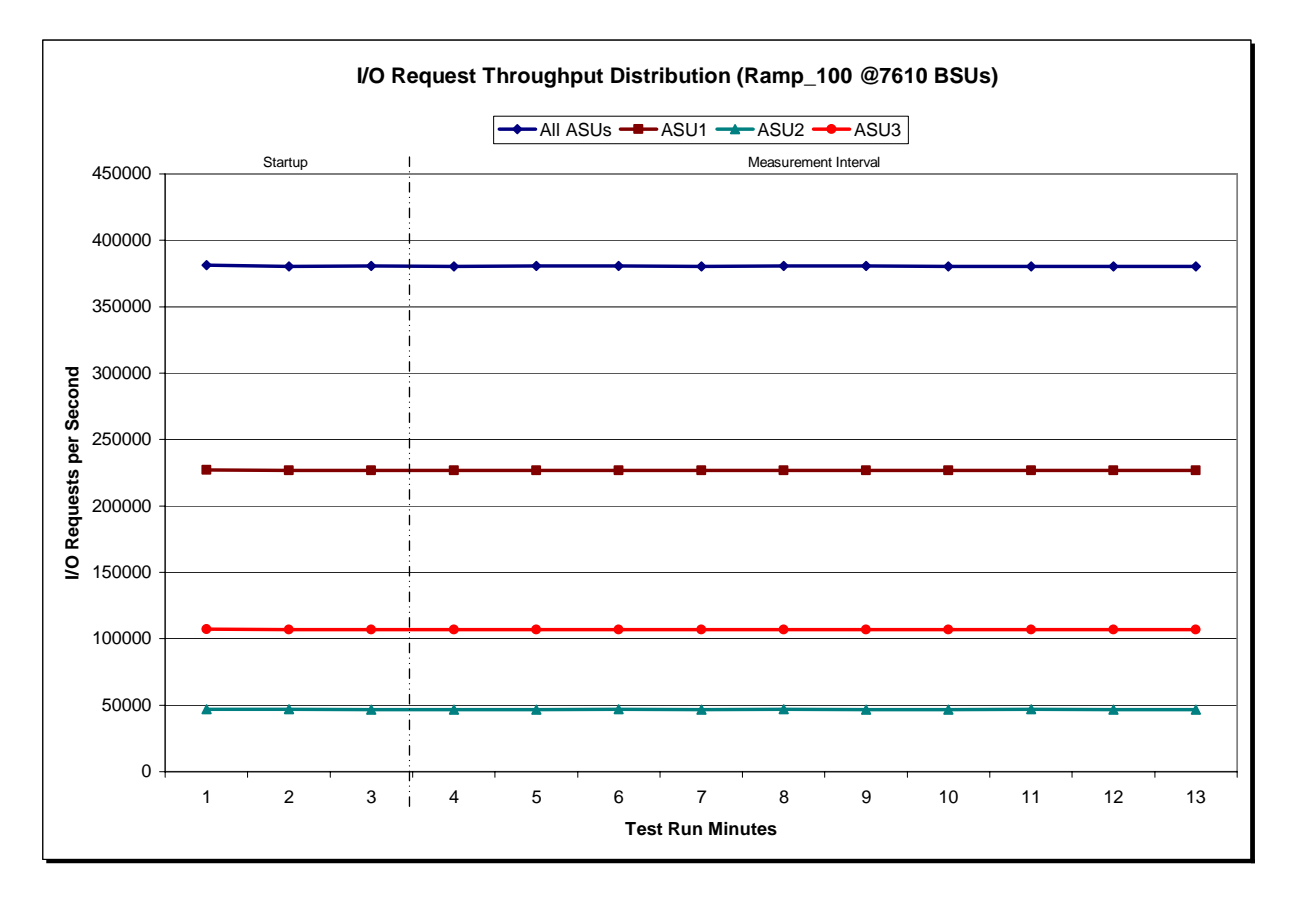

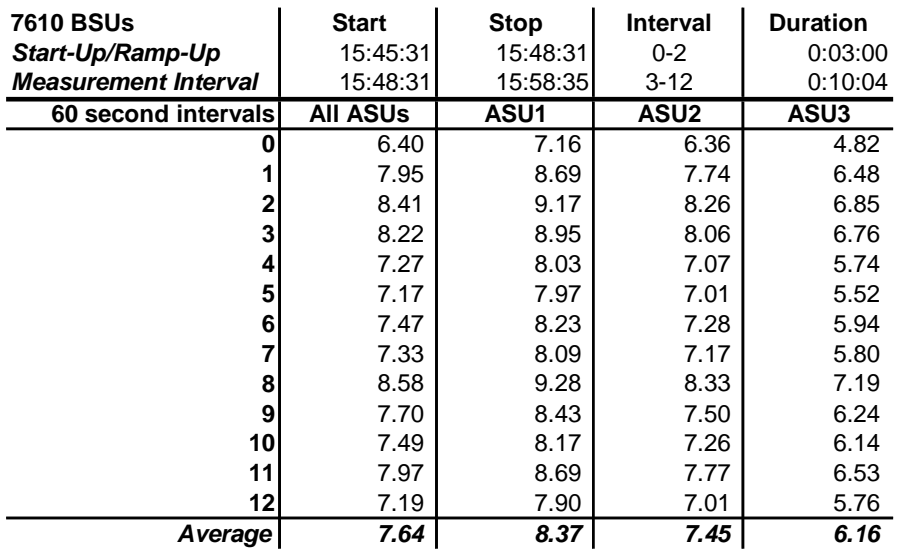

#### **IOPS Test Run – Average Response Time (ms) Distribution Data**

#### **IOPS Test Run – Average Response Time (ms) Distribution Graph**

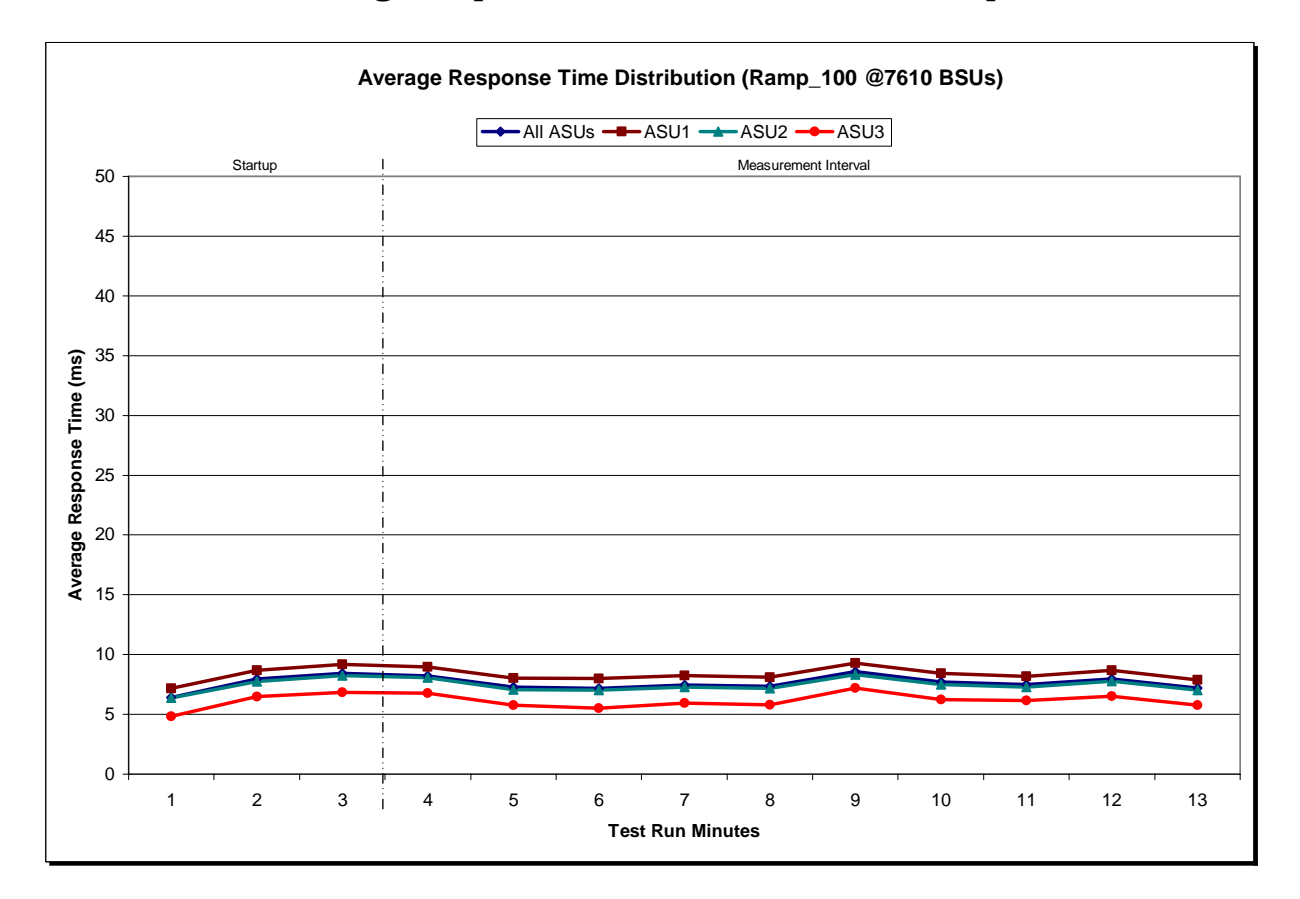

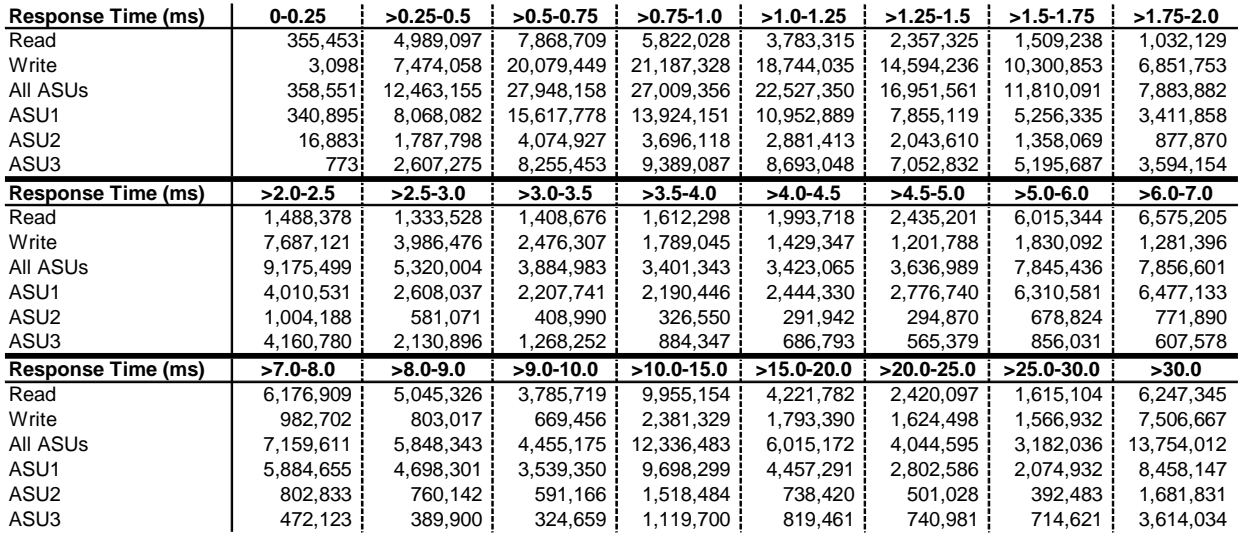

#### **IOPS Test Run – Response Time Frequency Distribution Data**

**IOPS Test Run –Response Time Frequency Distribution Graph** 

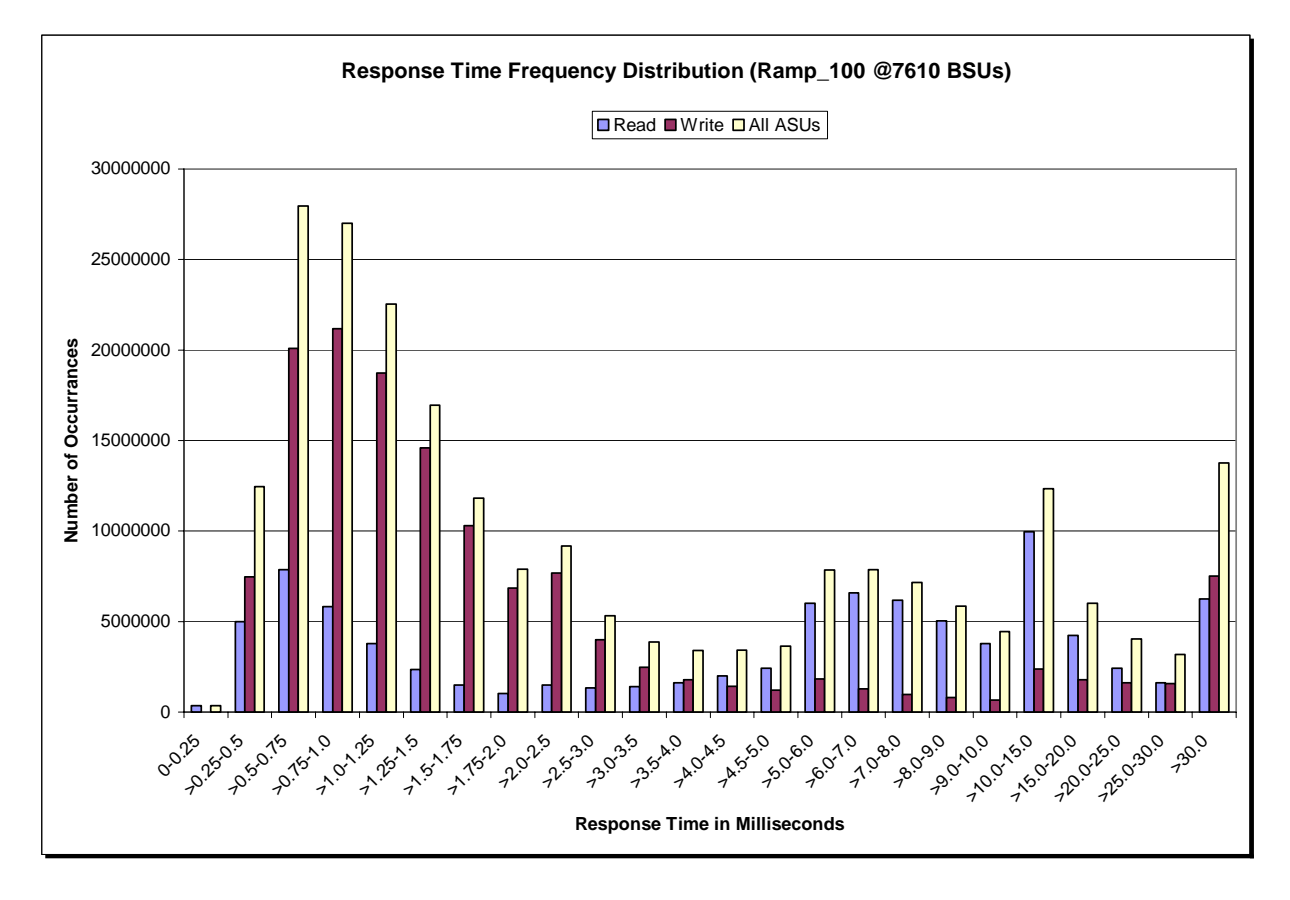

#### **IOPS Test Run – I/O Request Information**

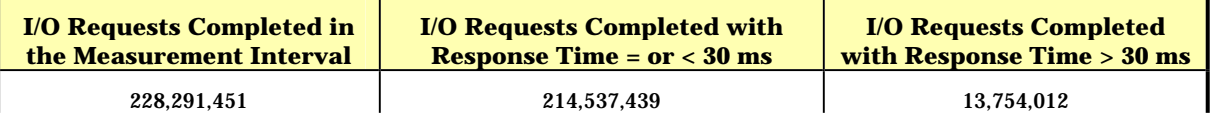

### **IOPS Test Run – Measured Intensity Multiplier and Coefficient of Variation**

*Clause 3.4.3*

*IM – Intensity Multiplier: The ratio of I/Os for each I/O stream relative to the total I/Os for all I/O streams (ASU1-1 – ASU3-1) as required by the benchmark specification.* 

#### *Clauses 5.1.10 and 5.3.13.2*

*MIM – Measured Intensity Multiplier: The Measured Intensity Multiplier represents the ratio of measured I/Os for each I/O stream relative to the total I/Os measured for all I/O streams (ASU1-1 – ASU3-1). This value may differ from the corresponding Expected Intensity Multiplier by no more than 5%.*

*Clause 5.3.13.3*

*COV – Coefficient of Variation: This measure of variation for the Measured Intensity Multiplier cannot exceed 0.2.* 

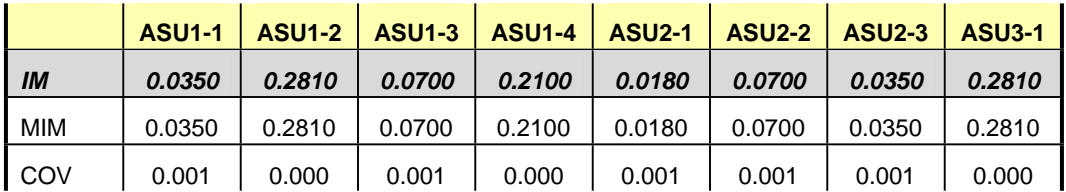
## **Primary Metrics Test – Response Time Ramp Test Phase**

*Clause 5.4.4.3*

*The Response Time Ramp Test Phase consists of five Test Runs, one each at 95%, 90%, 80%, 50%, and 10% of the load point (100%) used to generate the SPC-1 IOPS™ primary metric. Each of the five Test Runs has a Measurement Interval of ten (10) minutes. The Response Time Ramp Test Phase immediately follows the IOPS Test Phase without any interruption or manual intervention.* 

*The five Response Time Ramp Test Runs, in conjunction with the IOPS Test Run (100%), demonstrate the relationship between Average Response Time and I/O Request Throughput for the Tested Storage Configuration (TSC) as illustrated in the response time/throughput curve on page 13.* 

*In addition, the Average Response Time measured during the 10% Test Run is the value for the SPC-1 LRT™ metric. That value represents the Average Response Time of a lightly loaded TSC.* 

#### *Clause 9.4.3.7.3*

*The following content shall appear in the FDR for the Response Time Ramp Phase:* 

- *1. A Response Time Ramp Distribution.*
- *2. The human readable Test Run Results File produced by the Workload Generator for each Test Run within the Response Time Ramp Test Phase.*
- *3. For the 10% Load Level Test Run (SPC-1 LRT™ metric) an Average Response Time Distribution.*
- *4. A listing or screen image of all input parameters supplied to the Workload Generator.*

#### **SPC-1 Workload Generator Input Parameters**

The SPC-1 Workload Generator input parameters for the Sustainability, IOPS, Response Time Ramp, Repeatability, and Persistence Test Runs are documented in "Appendix E: SPC-1 Workload Generator Input Parameters" on Page 109.

#### **Response Time Ramp Test Results File**

A link to each test result file generated from each Response Time Ramp Test Run list listed below.

**[95% Load Level](http://www.storageperformance.org/benchmark_results_files/SPC-1/IBM/A00087_IBM_DS8700_SVC-5.1-6node/ramp095.txt) [90% Load Level](http://www.storageperformance.org/benchmark_results_files/SPC-1/IBM/A00087_IBM_DS8700_SVC-5.1-6node/ramp090.txt)**

**[80% Load Level](http://www.storageperformance.org/benchmark_results_files/SPC-1/IBM/A00087_IBM_DS8700_SVC-5.1-6node/ramp080.txt)**

**[50% Load Level](http://www.storageperformance.org/benchmark_results_files/SPC-1/IBM/A00087_IBM_DS8700_SVC-5.1-6node/ramp050.txt)**

**[10% Load Level](http://www.storageperformance.org/benchmark_results_files/SPC-1/IBM/A00087_IBM_DS8700_SVC-5.1-6node/ramp010.txt)**

## **Response Time Ramp Distribution (IOPS) Data**

The five Test Runs that comprise the Response Time Ramp Phase are executed at 95%, 90%, 80%, 50%, and 10% of the Business Scaling Unit (BSU) load level used to produce the SPC-1 IOPS™ primary metric. The 100% BSU load level is included in the following Response Time Ramp data tables and graphs for completeness.

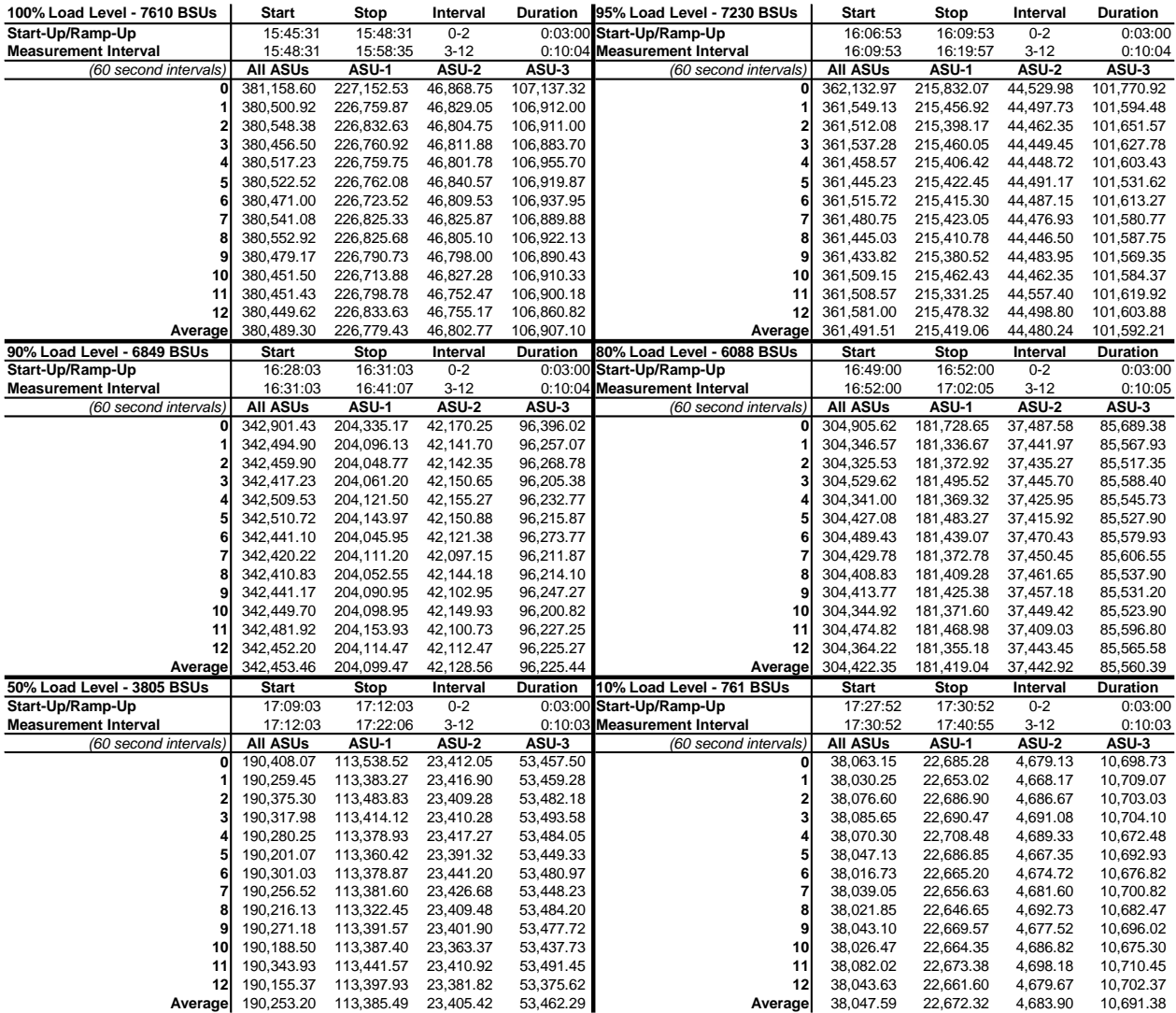

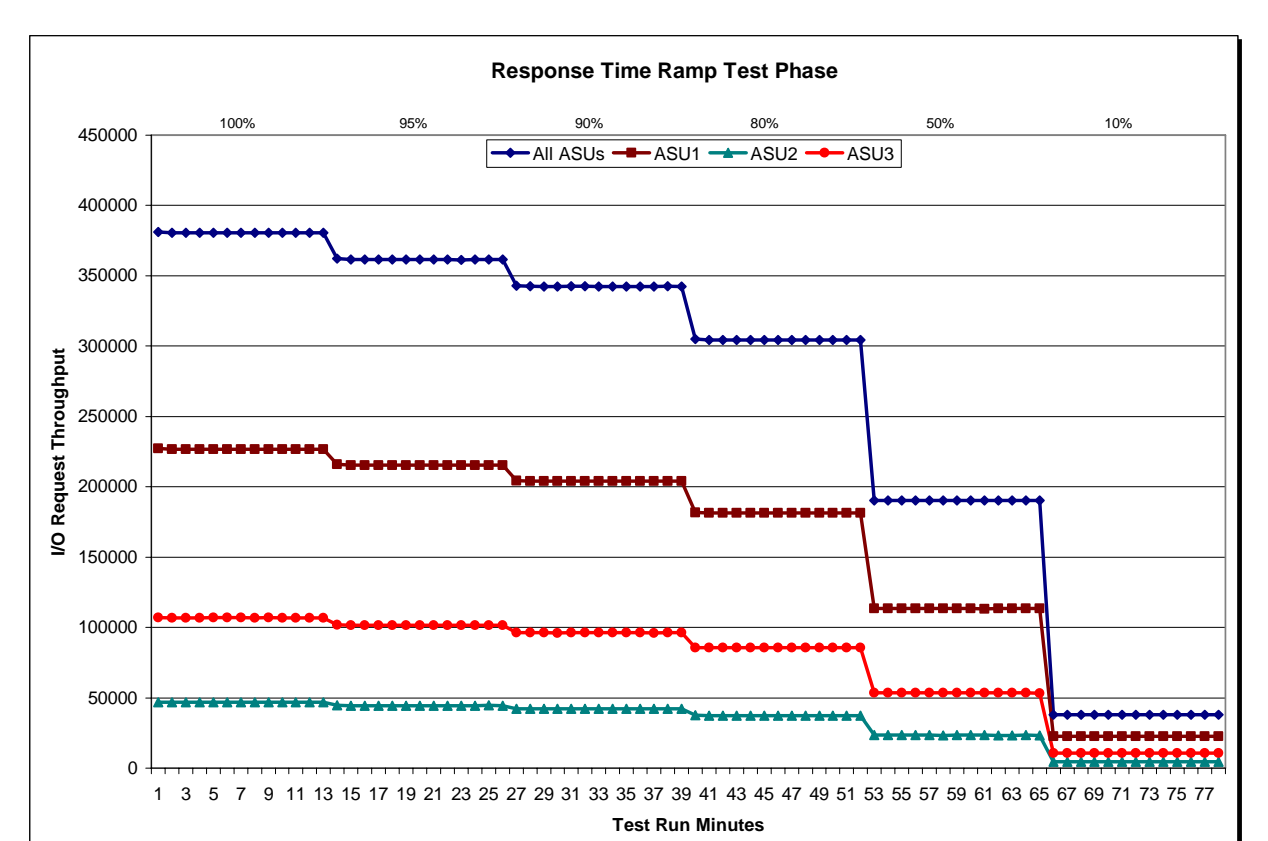

## **Response Time Ramp Distribution (IOPS) Graph**

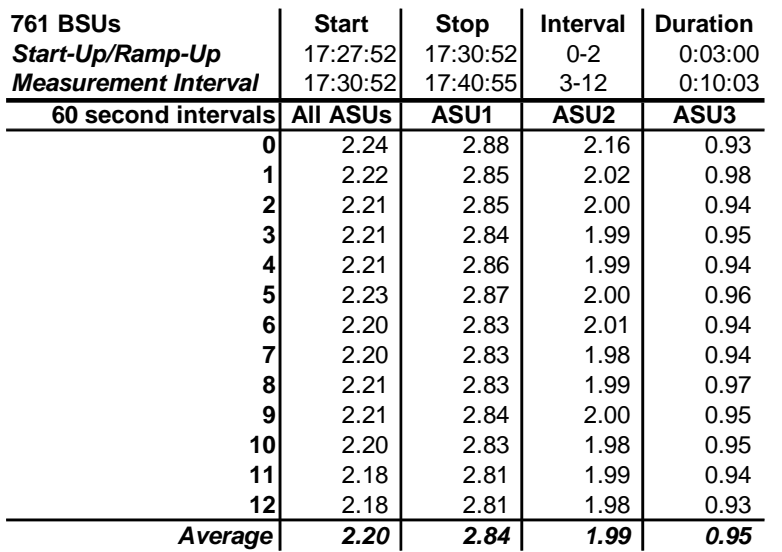

# **SPC-1 LRT™ Average Response Time (ms) Distribution Data**

# **SPC-1 LRT™ Average Response Time (ms) Distribution Graph**

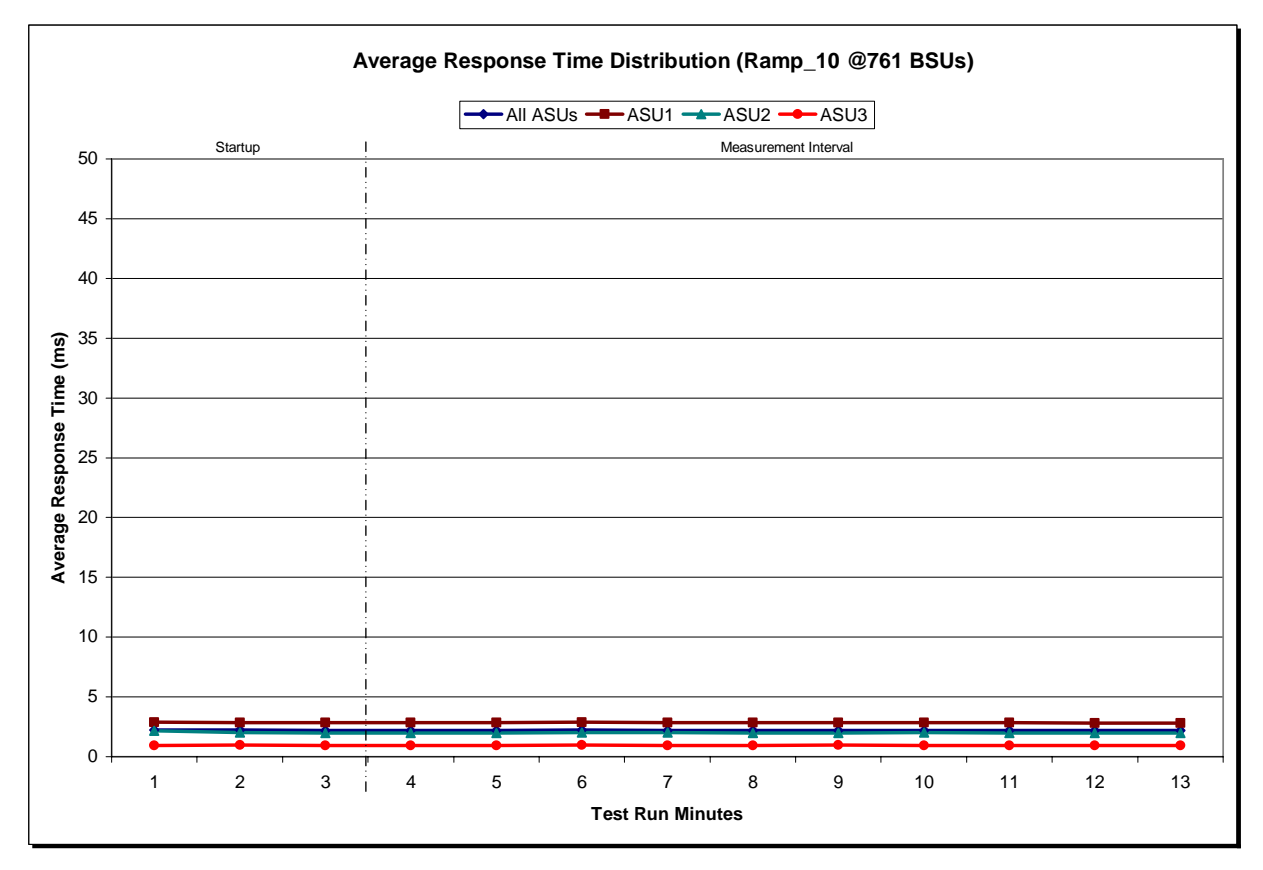

# **SPC-1 LRT™ (10%) – Measured Intensity Multiplier and Coefficient of Variation**

#### *Clause 3.4.3*

*IM – Intensity Multiplier: The ratio of I/Os for each I/O stream relative to the total I/Os for all I/O streams (ASU1-1 – ASU3-1) as required by the benchmark specification.* 

## *Clauses 5.1.10 and 5.3.13.2*

*MIM – Measured Intensity Multiplier: The Measured Intensity Multiplier represents the ratio of measured I/Os for each I/O stream relative to the total I/Os measured for all I/O streams (ASU1-1 – ASU3-1). This value may differ from the corresponding Expected Intensity Multiplier by no more than 5%.*

#### *Clause 5.3.13.3*

*COV – Coefficient of Variation: This measure of variation for the Measured Intensity Multiplier cannot exceed 0.2.* 

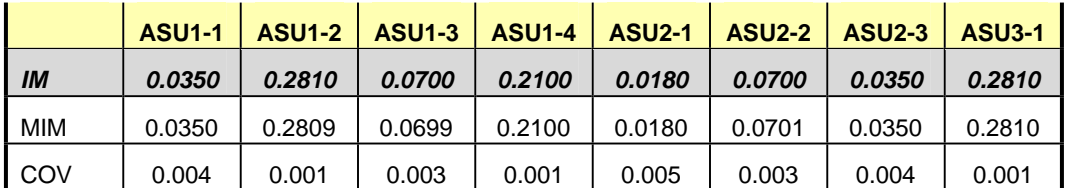

# **Repeatability Test**

#### *Clause 5.4.5*

*The Repeatability Test demonstrates the repeatability and reproducibility of the SPC-1 IOPS™ primary metric and SPC-1 LRT™ metric generated in earlier Test Runs.* 

*There are two identical Repeatability Test Phases. Each Test Phase contains two Test Runs. Each of the Test Runs will have a Measurement Interval of no less than ten (10) minutes. The two Test Runs in each Test Phase will be executed without interruption or any type of manual intervention.* 

*The first Test Run in each Test Phase is executed at the 10% load point. The Average Response Time from each of the Test Runs is compared to the SPC-1 LRT™ metric. Each Average Response Time value must be less than the SPC-1 LRT™ metric plus 5% or less than the SPC-1 LRT™ metric plus one (1) millisecond (ms).* 

*The second Test Run in each Test Phase is executed at the 100% load point. The I/O Request Throughput from the Test Runs is compared to the SPC-1 IOPS™ primary metric. Each I/O Request Throughput value must be greater than the SPC-1 IOPS™ primary metric minus 5%. In addition, the Average Response Time for each Test Run cannot exceed 30 milliseconds.* 

*If any of the above constraints are not met, the benchmark measurement is invalid.* 

#### *Clause 9.4.3.7.4*

*The following content shall appear in the FDR for each Test Run in the two Repeatability Test Phases:* 

- *1. A table containing the results of the Repeatability Test.*
- *2. An I/O Request Throughput Distribution graph and table.*
- *3. An Average Response Time Distribution graph and table.*
- *4. The human readable Test Run Results File produced by the Workload Generator.*
- *5. A listing or screen image of all input parameters supplied to the Workload Generator.*

## **SPC-1 Workload Generator Input Parameters**

The SPC-1 Workload Generator input parameters for the Sustainability, IOPS, Response Time Ramp, Repeatability, and Persistence Test Runs are documented in "Appendix E: SPC-1 Workload Generator Input Parameters" on Page 109.

# **Repeatability Test Results File**

The values for the SPC-1 IOPS™, SPC-1 LRT™, and the Repeatability Test measurements are listed in the tables below.

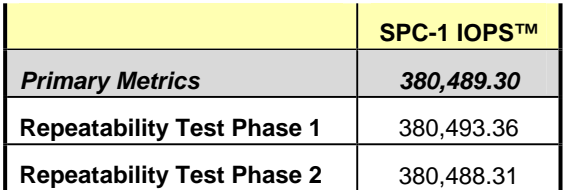

The SPC-1 IOPS™ values in the above table were generated using 100% of the specified Business Scaling Unit (BSU) load level. Each of the Repeatability Test Phase values for SPC-1 IOPS™ must greater than 95% of the reported SPC-1 IOPS™ Primary Metric.

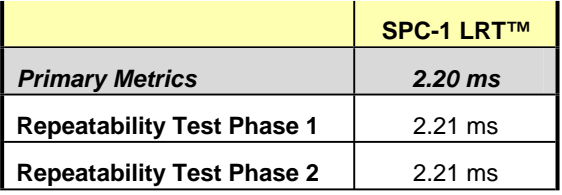

The average response time values in the SPC-1 LRT™ column were generated using 10% of the specified Business Scaling Unit (BSU) load level. Each of the Repeatability Test Phase values for SPC-1 LRT™ must be less than 105% of the reported SPC-1 LRT™ Primary Metric or less than the reported SPC-1 LRT™ Primary Metric minus one (1) millisecond (ms)..

A link to the test result file generated from each Repeatability Test Run is listed below.

**[Repeatability Test Phase 1, Test Run 1 \(LRT\)](http://www.storageperformance.org/benchmark_results_files/SPC-1/IBM/A00087_IBM_DS8700_SVC-5.1-6node/repeat1_lrt.txt) [Repeatability Test Phase 1, Test Run 2 \(IOPS\)](http://www.storageperformance.org/benchmark_results_files/SPC-1/IBM/A00087_IBM_DS8700_SVC-5.1-6node/repeat1_iops.txt) [Repeatability Test Phase 2, Test Run 1 \(LRT\)](http://www.storageperformance.org/benchmark_results_files/SPC-1/IBM/A00087_IBM_DS8700_SVC-5.1-6node/repeat2_lrt.txt) [Repeatability Test Phase 2, Test Run 2 \(IOPS\)](http://www.storageperformance.org/benchmark_results_files/SPC-1/IBM/A00087_IBM_DS8700_SVC-5.1-6node/repeat2_iops.txt)**

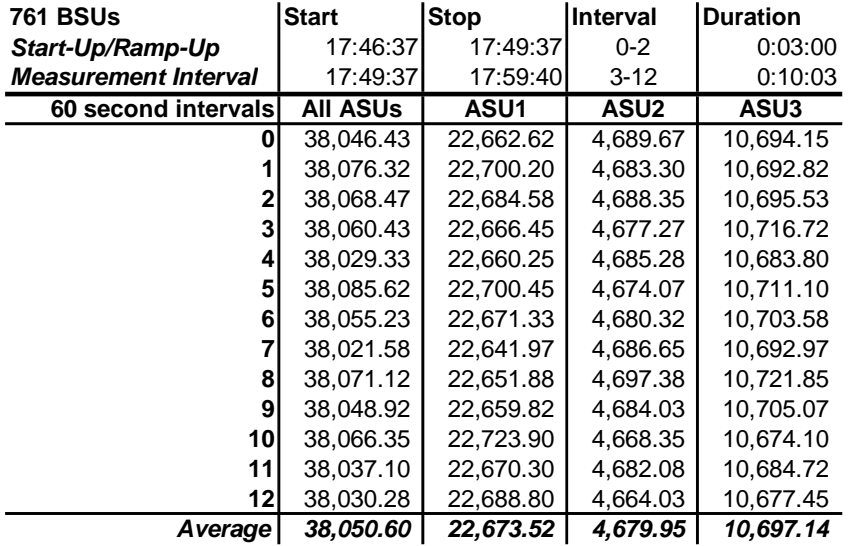

# **Repeatability 1 LRT – I/O Request Throughput Distribution Data**

# **Repeatability 1 LRT – I/O Request Throughput Distribution Graph**

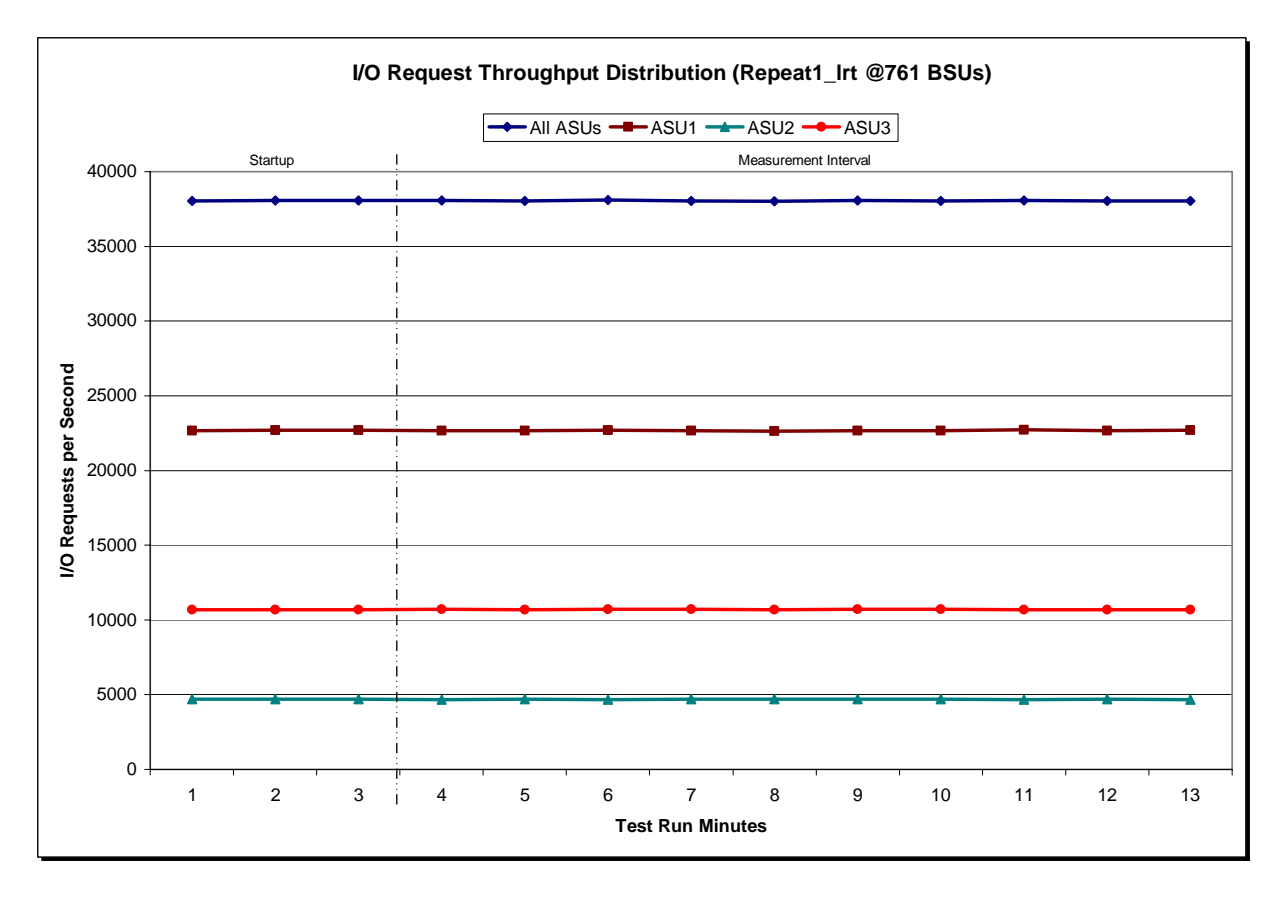

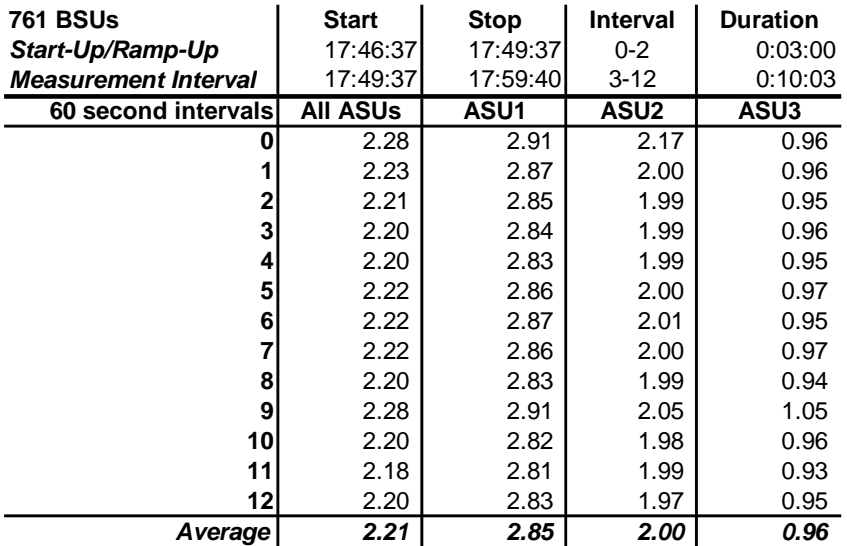

# **Repeatability 1 LRT –Average Response Time (ms) Distribution Data**

# **Repeatability 1 LRT –Average Response Time (ms) Distribution Graph**

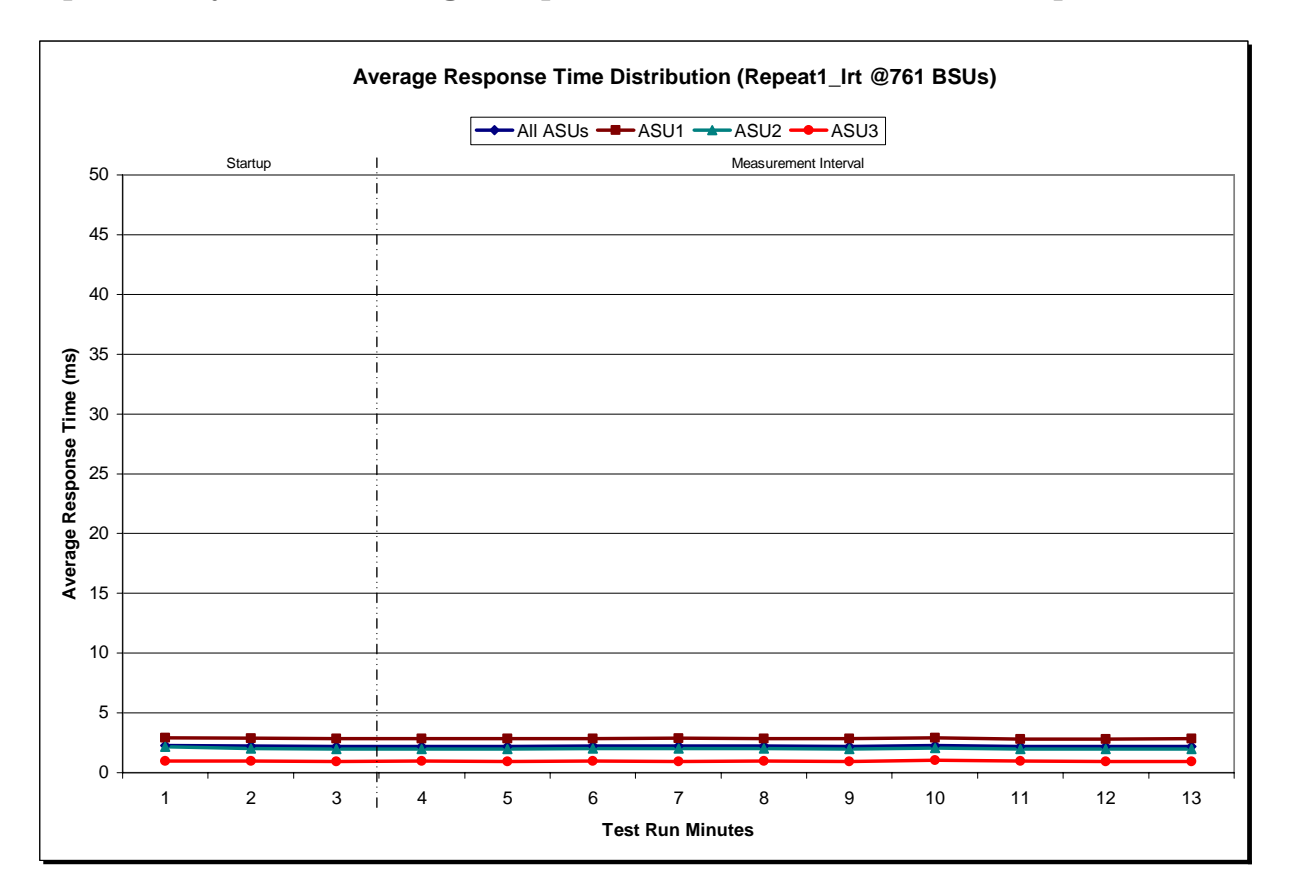

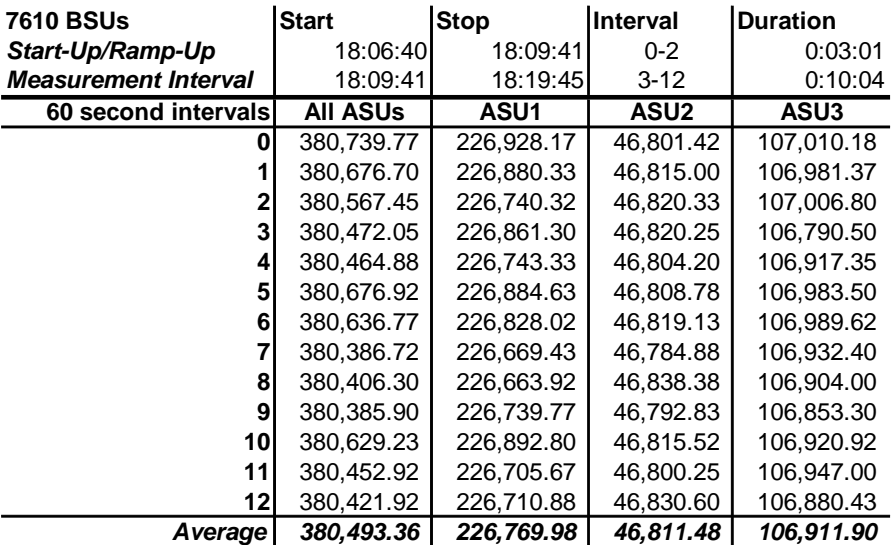

# **Repeatability 1 IOPS – I/O Request Throughput Distribution Data**

## **Repeatability 1 IOPS – I/O Request Throughput Distribution Graph**

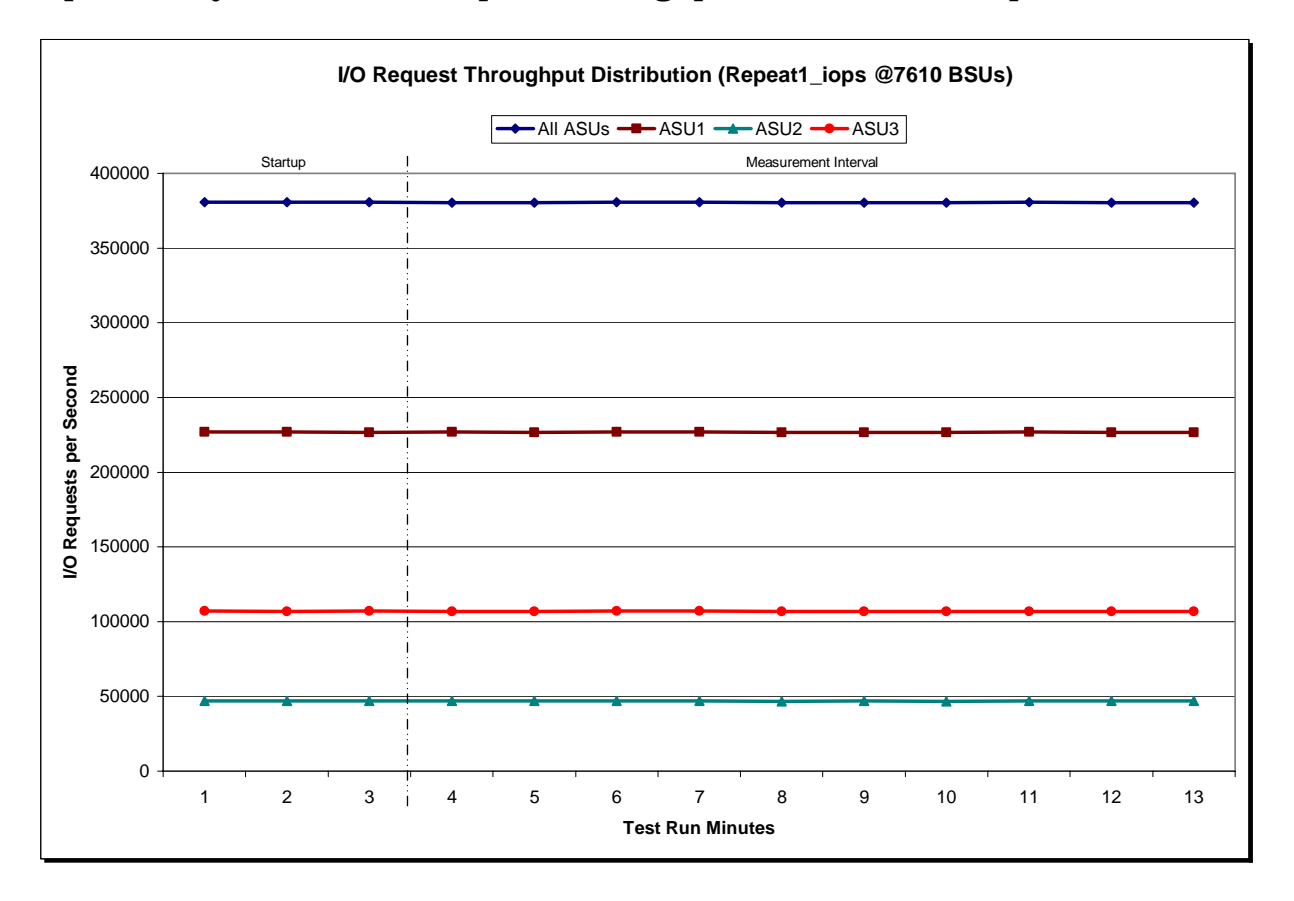

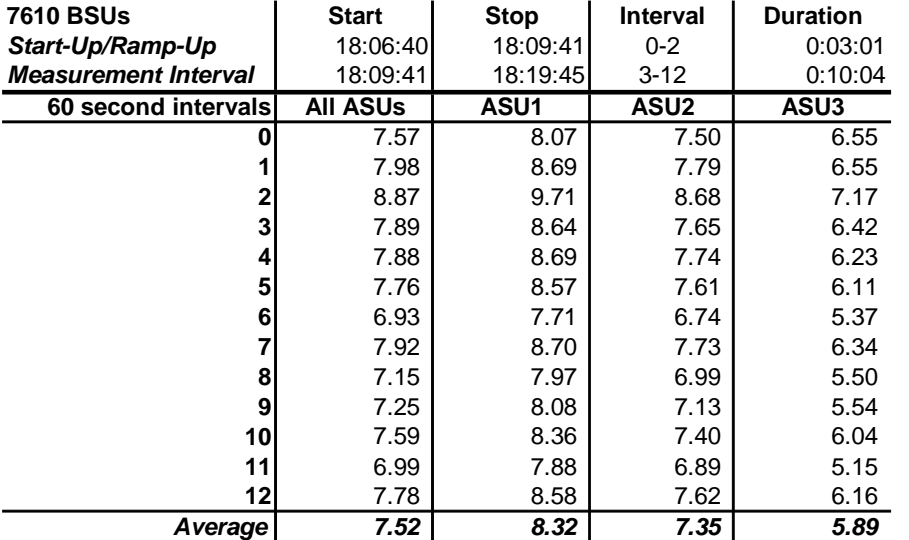

## **Repeatability 1 IOPS –Average Response Time (ms) Distribution Data**

# **Repeatability 1 IOPS –Average Response Time (ms) Distribution Graph**

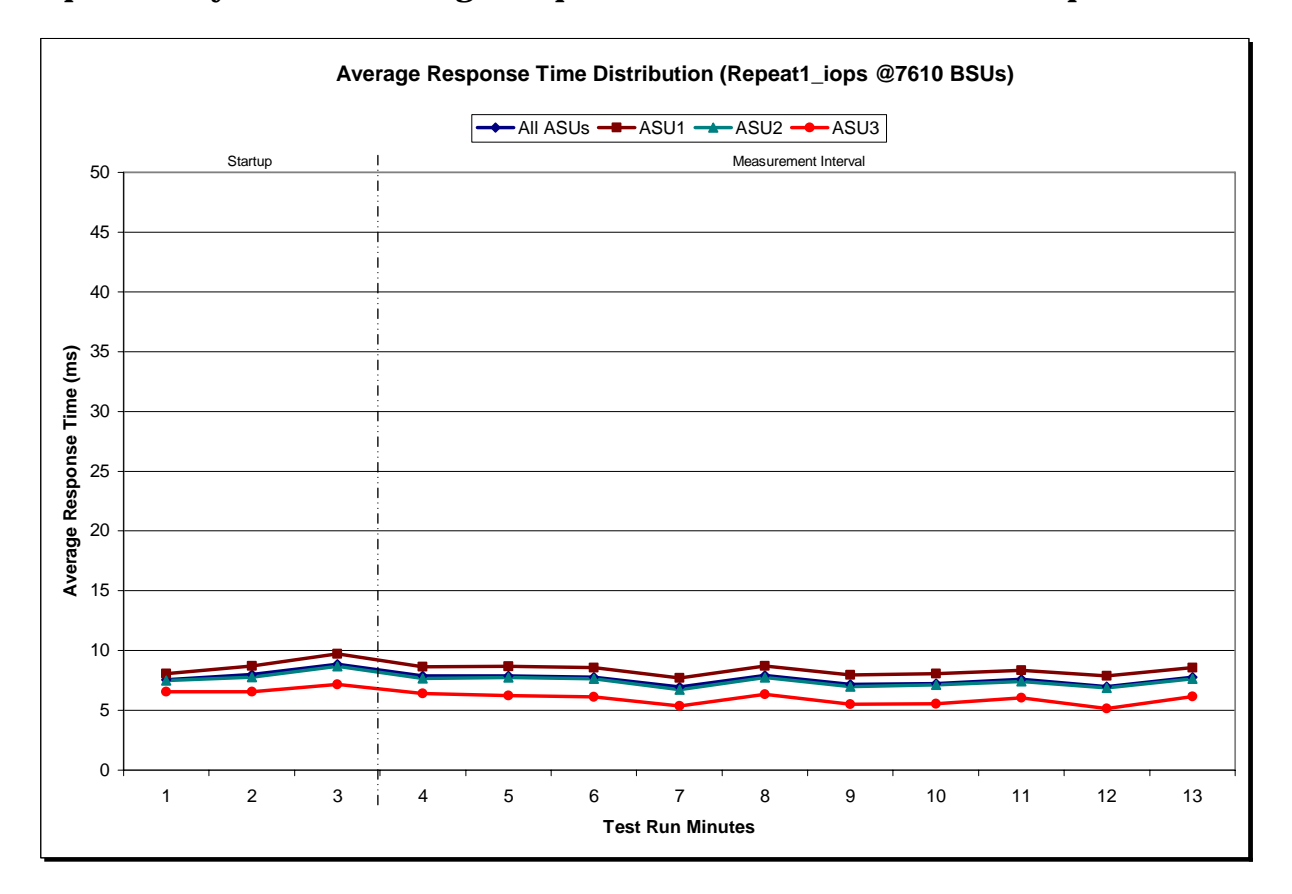

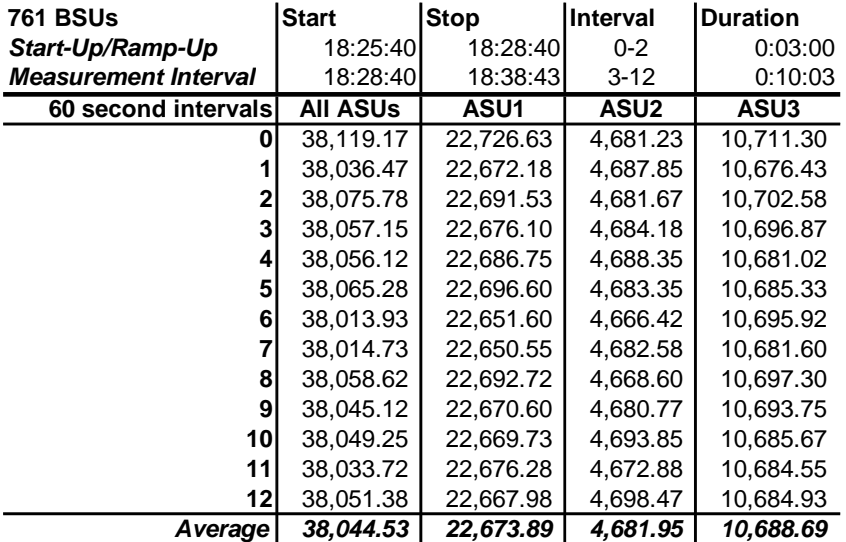

# **Repeatability 2 LRT – I/O Request Throughput Distribution Data**

# **Repeatability 2 LRT – I/O Request Throughput Distribution Graph**

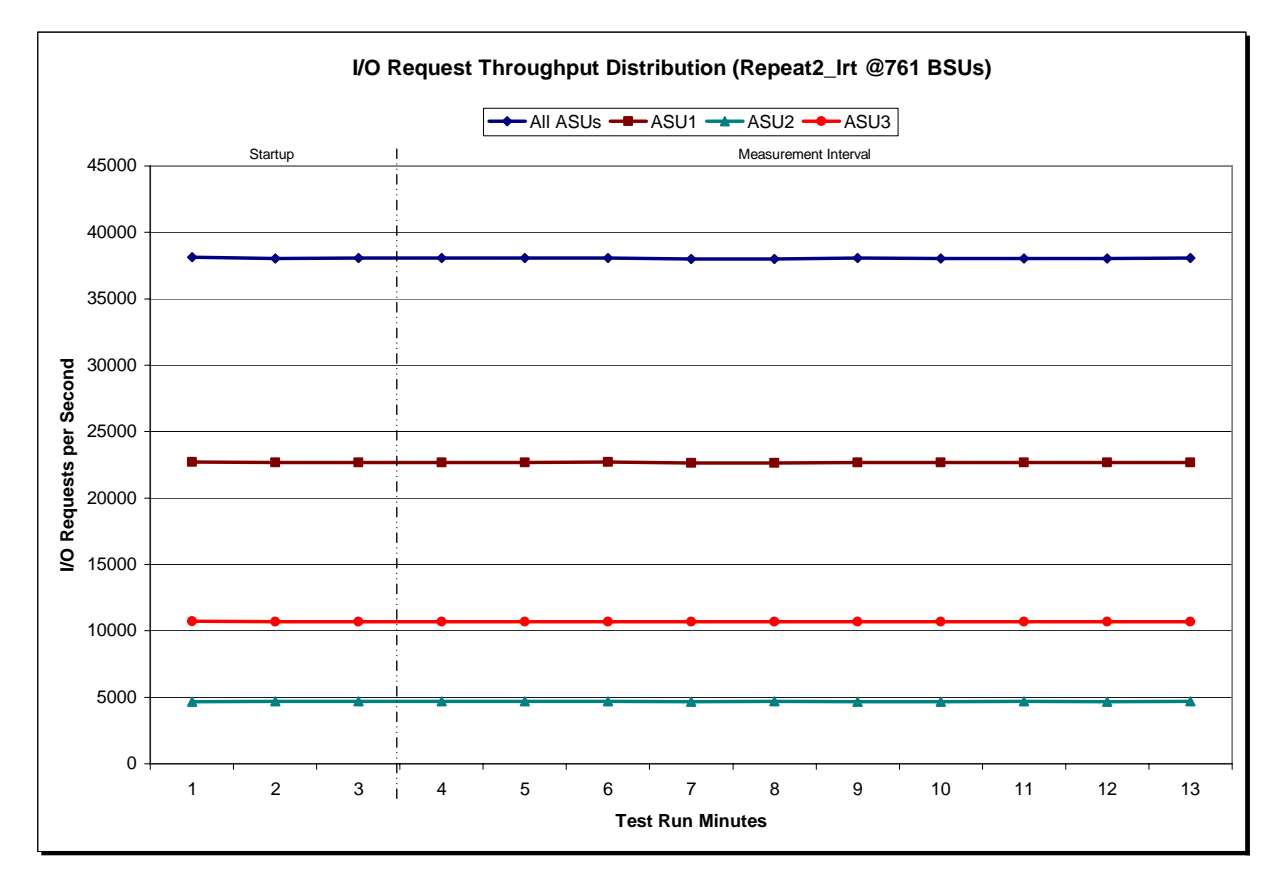

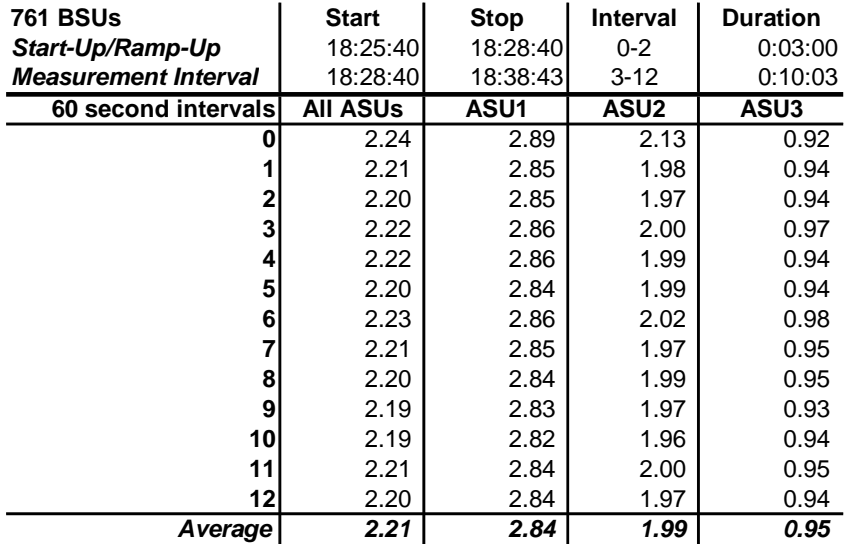

# **Repeatability 2 LRT –Average Response Time (ms) Distribution Data**

## **Repeatability 2 LRT –Average Response Time (ms) Distribution Graph**

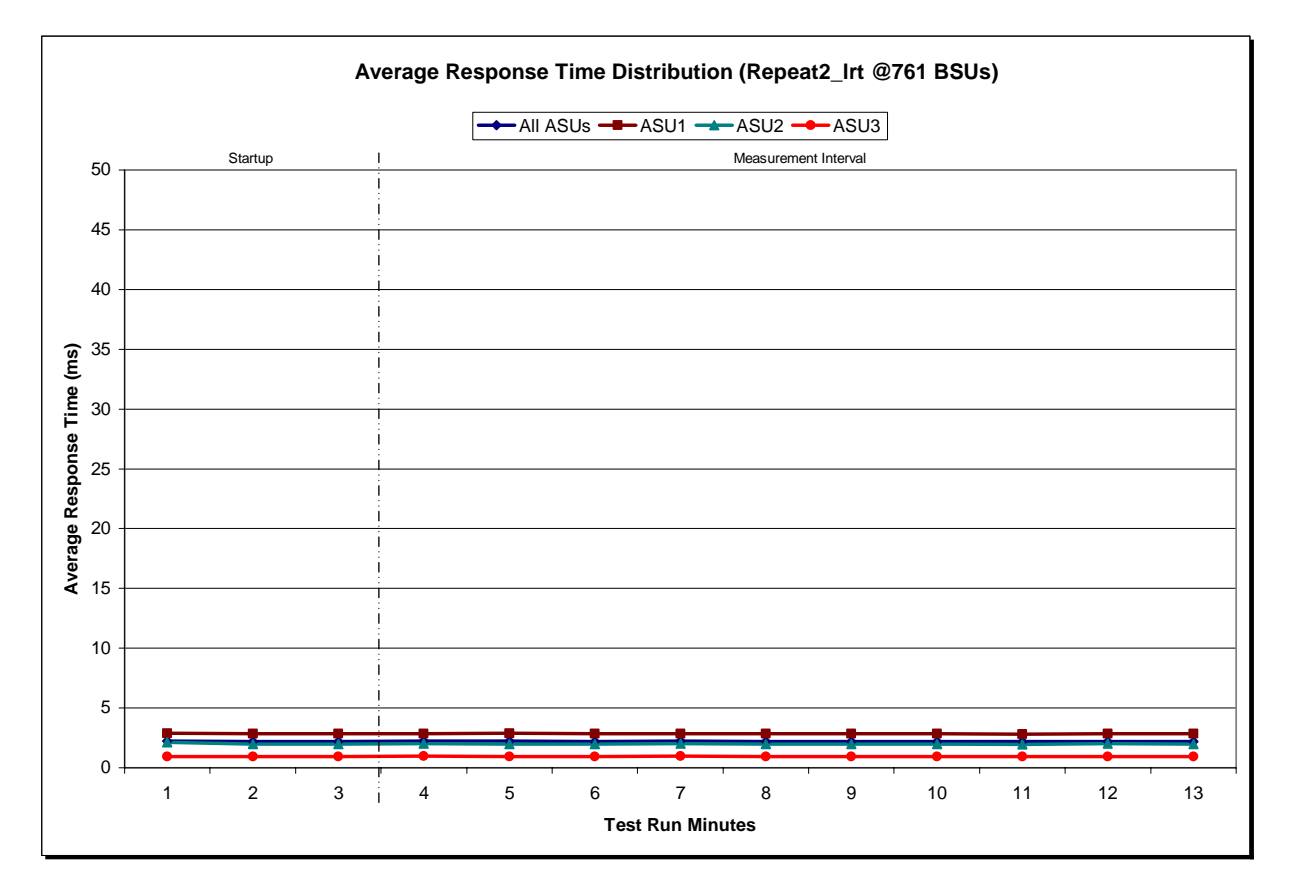

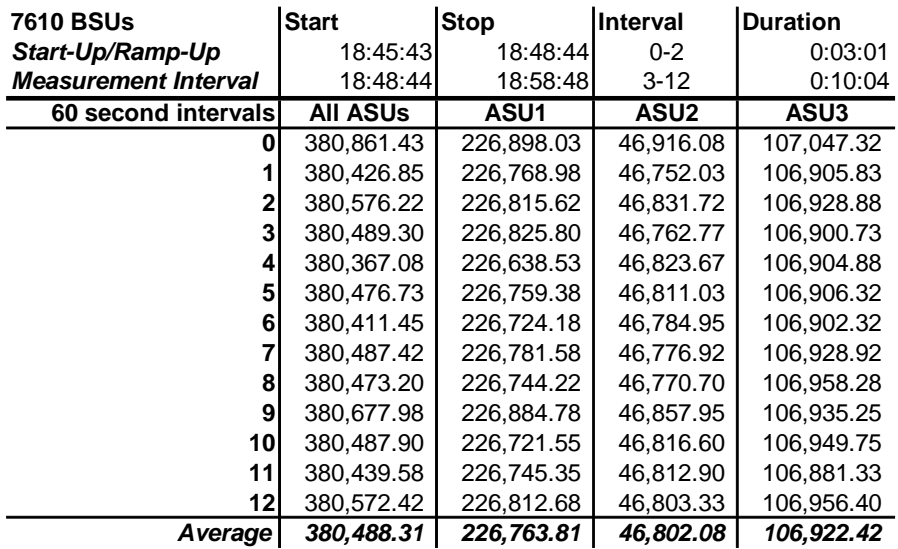

# **Repeatability 2 IOPS – I/O Request Throughput Distribution Data**

## **Repeatability 2 IOPS – I/O Request Throughput Distribution Graph**

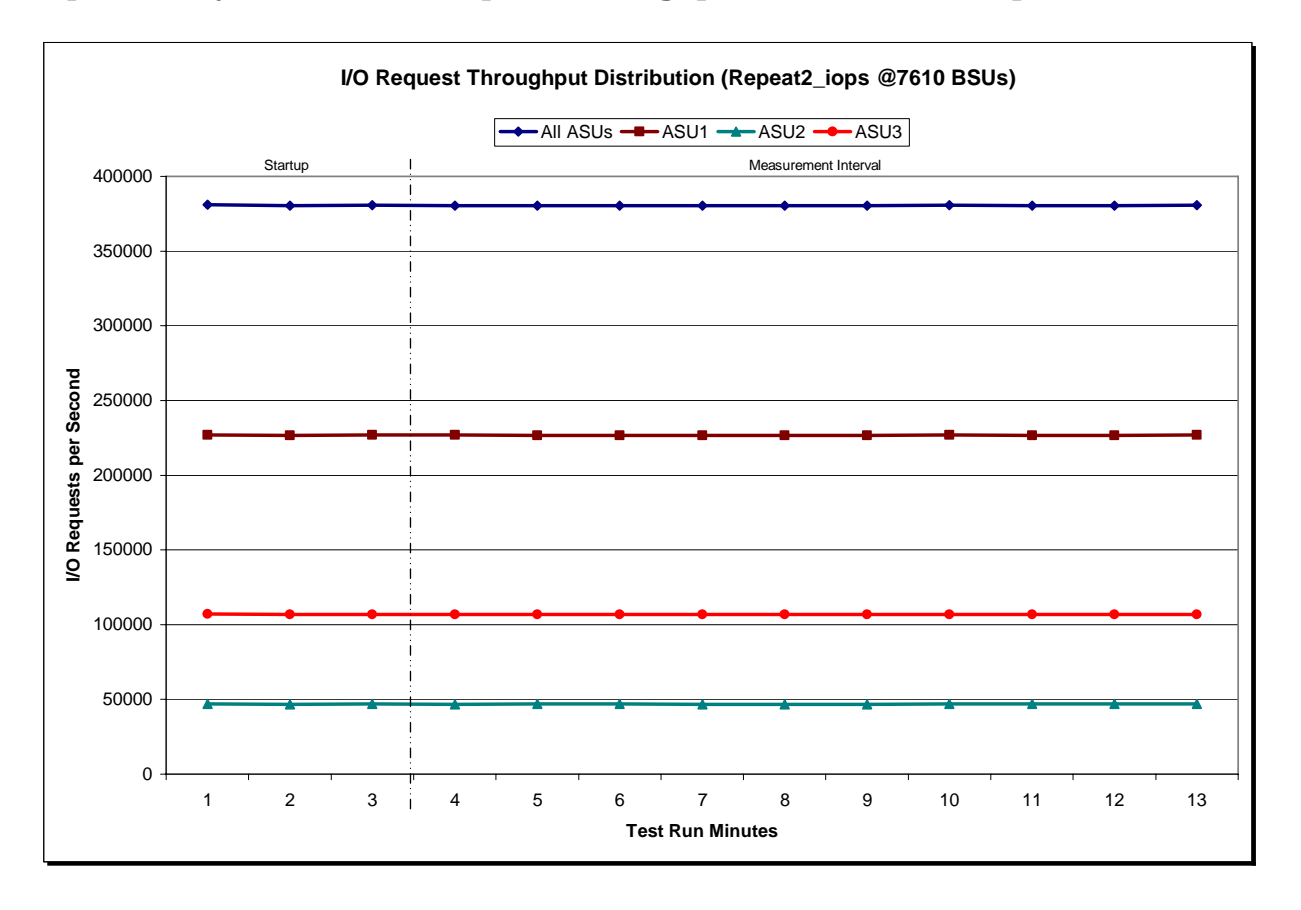

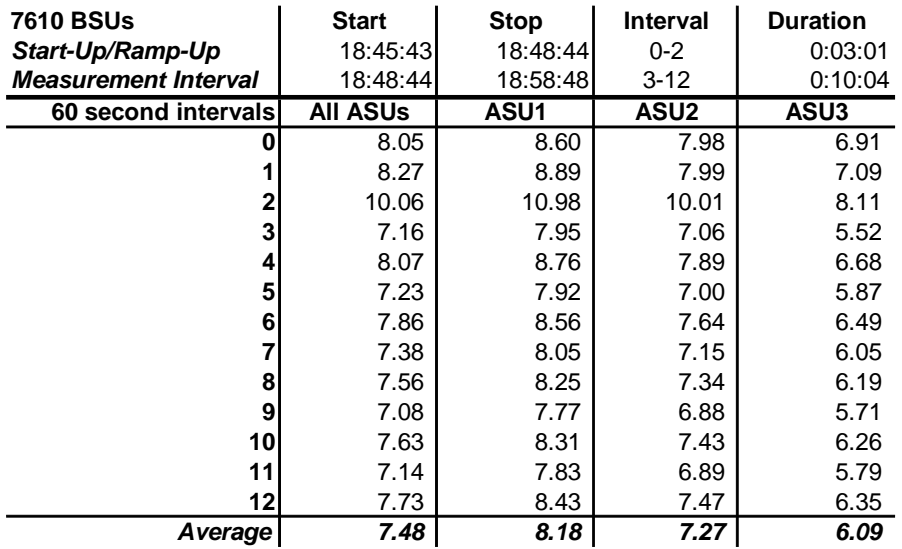

# **Repeatability 2 IOPS –Average Response Time (ms) Distribution Data**

## **Repeatability 2 IOPS –Average Response Time (ms) Distribution Graph**

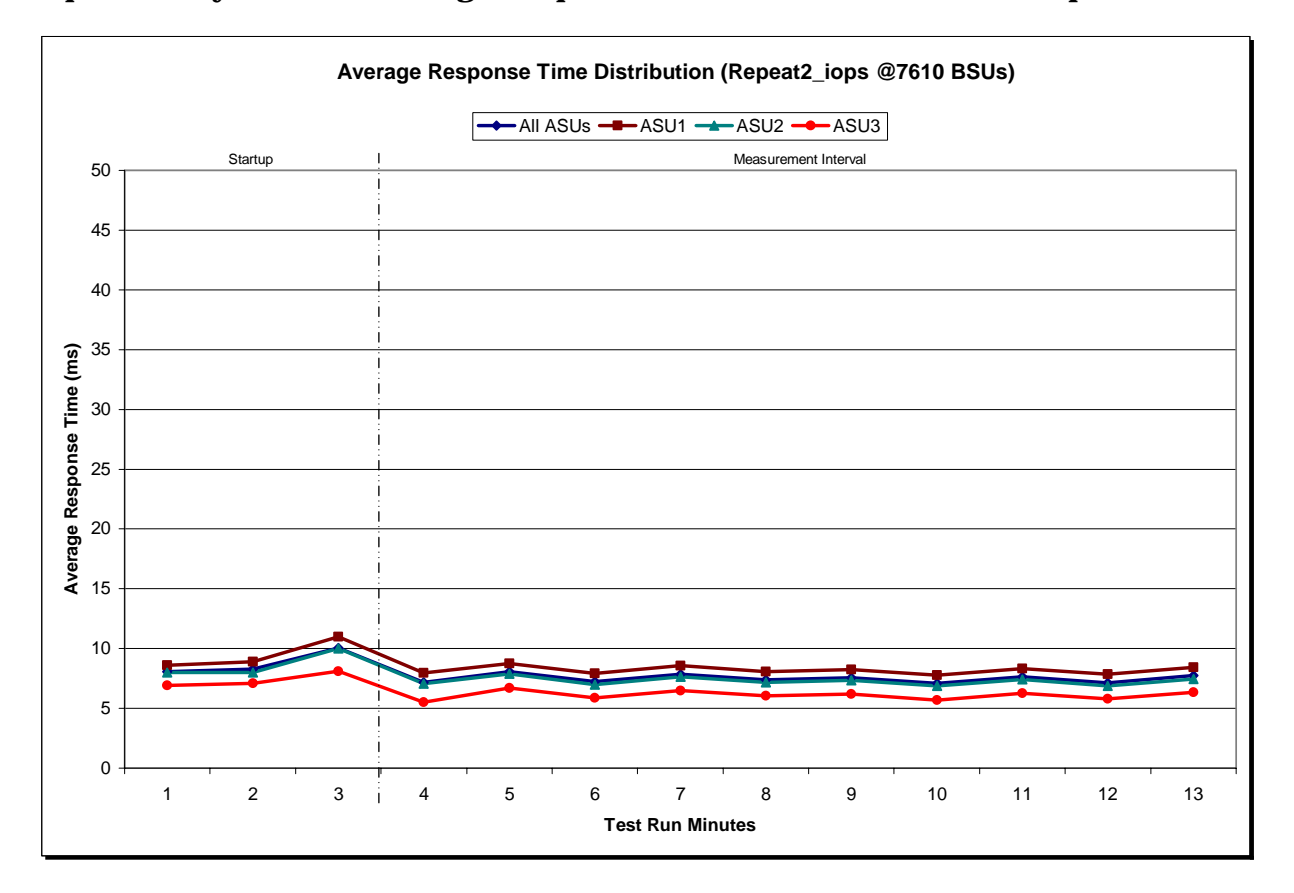

# **Repeatability 1 (LRT) Measured Intensity Multiplier and Coefficient of Variation**

*Clause 3.4.3*

*IM – Intensity Multiplier: The ratio of I/Os for each I/O stream relative to the total I/Os for all I/O streams (ASU1-1 – ASU3-1) as required by the benchmark specification.* 

#### *Clauses 5.1.10 and 5.3.13.2*

*MIM – Measured Intensity Multiplier: The Measured Intensity Multiplier represents the ratio of measured I/Os for each I/O stream relative to the total I/Os measured for all I/O streams (ASU1-1 – ASU3-1). This value may differ from the corresponding Expected Intensity Multiplier by no more than 5%.* 

## *Clause 5.3.13.3*

*COV – Coefficient of Variation: This measure of variation for the Measured Intensity Multiplier cannot exceed 0.2.* 

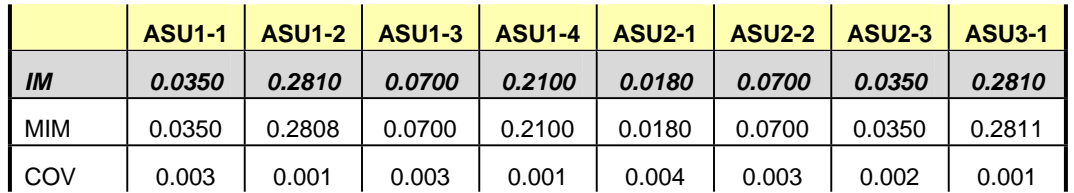

# **Repeatability 1 (IOPS) Measured Intensity Multiplier and Coefficient of Variation**

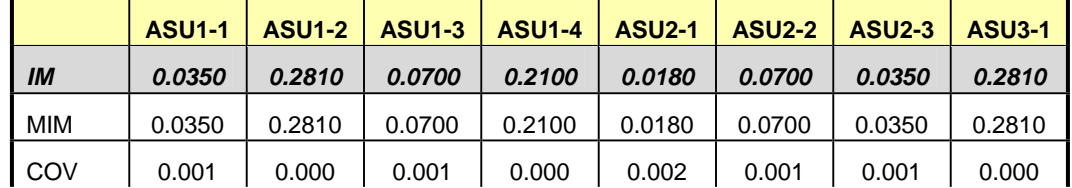

# **Repeatability 2 (LRT) Measured Intensity Multiplier and Coefficient of Variation**

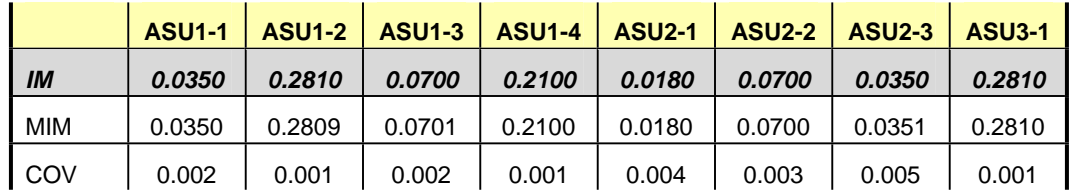

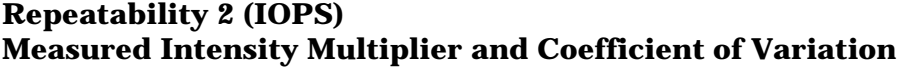

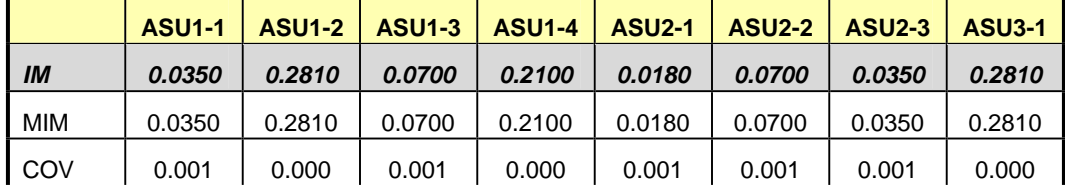

# **Data Persistence Test**

#### *Clause 6*

*The Data Persistence Test demonstrates the Tested Storage Configuration (TSC):* 

- x *Is capable of maintain data integrity across a power cycle.*
- x *Ensures the transfer of data between Logical Volumes and host systems occurs without corruption or loss.*

*The SPC-1 Workload Generator will write 16 block I/O requests at random over the total Addressable Storage Capacity of the TSC for ten (10) minutes at a minimum of 25% of the load used to generate the SPC-1 IOPS™ primary metric. The bit pattern selected to be written to each block as well as the address of the block will be retained in a log file.* 

*The Tested Storage Configuration (TSC) will be shutdown and restarted using a power off/power on cycle at the end of the above sequence of write operations. In addition, any caches employing battery backup must be flushed/emptied.* 

*The SPC-1 Workload Generator will then use the above log file to verify each block written contains the correct bit pattern.* 

#### *Clause 9.4.3.8*

*The following content shall appear in this section of the FDR:* 

- *1. A listing or screen image of all input parameters supplied to the Workload Generator.*
- *2. For the successful Data Persistence Test Run, a table illustrating key results. The content, appearance, and format of this table are specified in Table 9-12. Information displayed in this table shall be obtained from the Test Run Results File referenced below in #3.*
- *3. For the successful Data Persistence Test Run, the human readable Test Run Results File produced by the Workload Generator.*

## **SPC-1 Workload Generator Input Parameters**

The SPC-1 Workload Generator input parameters for the Sustainability, IOPS, Response Time Ramp, Repeatability, and Persistence Test Runs are documented in "Appendix E: SPC-1 Workload Generator Input Parameters" on Page 109.

#### **Data Persistence Test Results File**

A link to each test result file generated from each Data Persistence Test is listed below. **[Persistence 1 Test Results File](http://www.storageperformance.org/benchmark_results_files/SPC-1/IBM/A00087_IBM_DS8700_SVC-5.1-6node/persist1.txt) [Persistence 2 Test Results File](http://www.storageperformance.org/benchmark_results_files/SPC-1/IBM/A00087_IBM_DS8700_SVC-5.1-6node/persist2.txt)**

## **Data Persistence Test Results**

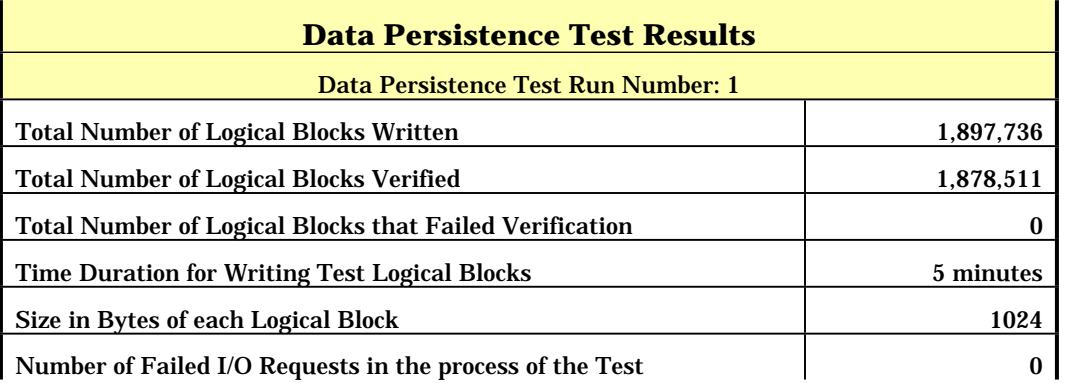

If approved by the SPC Auditor, the SPC-2 Persistence Test may be used to meet the SPC-1 persistence requirements. Both the SPC-1 and SPC-2 Persistence Tests provide the same level of functionality and verification of data integrity. The SPC-2 Persistence Test may be easily configured to address an SPC-1 storage configuration. The SPC-2 Persistence Test extends the size of storage configurations that may be tested and significantly reduces the test duration of such configurations.

The SPC-2 Persistence Test was approved for use in this set of audited measurements.

In some cases the same address was the target of multiple writes, which resulted in more Logical Blocks Written than Logical Blocks Verified. In the case of multiple writes to the same address, the pattern written and verified must be associated with the last write to that address.

# **PRICED STORAGE CONFIGURATION AVAILABILITY DATE**

## *Clause 9.2.4.9*

*The committed delivery data for general availability (Availability Date) of all products that comprise the Priced Storage Configuration must be reported. When the Priced Storage Configuration includes products or components with different availability dates, the reported Availability Date for the Priced Storage Configuration must be the date at which all components are committed to be available.* 

The IBM System Storage SAN Volume Controller v5.1 *(6-node cluster with 2 IBM DS8700s)* as documented in this Full Disclosure Report is currently available for customer purchase and shipment.

# **PRICING INFORMATION**

*Clause 9.4.3.3.6*

*The Executive Summary shall contain a pricing spreadsheet as documented in Clause 8.3.1.* 

Pricing information may found in the Priced Storage Configuration Pricing section on page 14.

# **TESTED STORAGE CONFIGURATION (TSC) AND PRICED STORAGE CONFIGURATION DIFFERENCES**

*Clause 9.4.3.3.7*

*The Executive Summary shall contain a pricing a list of all differenced between the Tested Storage Configuration (TSC) and the Priced Storage Configuration.* 

A list of all differences between the Tested Storage Configuration (TSC) and Priced Storage Configuration may be found in the Executive Summary portion of this document on page 14.

# **ANOMALIES OR IRREGULARITIES**

## *Clause 9.4.3.10*

*The FDR shall include a clear and complete description of any anomalies or irregularities encountered in the course of executing the SPC-1 benchmark that may in any way call into question the accuracy, verifiability, or authenticity of information published in this FDR.* 

There were no anomalies or irregularities encountered during the SPC-1 Remote Audit of the IBM System Storage SAN Volume Controller v5.1 *(6-node cluster with 2 IBM DS8700s)*.

# **APPENDIX A: SPC-1 GLOSSARY**

# **"Decimal"** *(powers of ten)* **Measurement Units**

In the storage industry, the terms "kilo", "mega", "giga", "tera", "peta", and "exa" are commonly used prefixes for computing performance and capacity. For the purposes of the SPC workload definitions, all of the following terms are defined in "powers of ten" measurement units.

- A kilobyte (KB) is equal to  $1,000$  (10<sup>3</sup>) bytes.
- A megabyte (MB) is equal to  $1,000,000$  (10<sup>6</sup>) bytes.
- A gigabyte (GB) is equal to  $1,000,000,000$  (10<sup>9</sup>) bytes.
- A terabyte (TB) is equal to  $1,000,000,000,000$  (10<sup>12</sup>) bytes.
- A petabyte (PB) is equal to  $1,000,000,000,000,000$  (10<sup>15</sup>) bytes
- An exabyte (EB) is equal to  $1,000,000,000,000,000,000$  (10<sup>18</sup>) bytes

# **"Binary"** *(powers of two)* **Measurement Units**

The sizes reported by many operating system components use "powers of two" measurement units rather than "power of ten" units. The following standardized definitions and terms are also valid and may be used in this document.

- A kibibyte (KiB) is equal to  $1,024$  ( $2^{10}$ ) bytes.
- A mebibyte (MiB) is equal to  $1,048,576$  ( $2^{20}$ ) bytes.
- A gigibyte (GiB) is equal to  $1,073,741,824$  ( $2^{30}$ ) bytes.
- A tebibyte (TiB) is equal to  $1,099,511,627,776$  (240) bytes.
- A pebibyte (PiB) is equal to  $1,125,899,906,842,624$  ( $2^{50}$ ) bytes.
- An exbibyte (EiB) is equal to  $1,152,921,504,606,846,967$  ( $2^{60}$ ) bytes.

# **SPC-1 Data Repository Definitions**

**Total ASU Capacity:** The total storage capacity read and written in the course of executing the SPC-1 benchmark.

**Application Storage Unit (ASU):** The logical interface between the storage and SPC-1 Workload Generator. The three ASUs (Data, User, and Log) are typically implemented on one or more Logical Volume.

**Logical Volume:** The division of Addressable Storage Capacity into individually addressable logical units of storage used in the SPC-1 benchmark. Each Logical Volume is implemented as a single, contiguous address space.

**Addressable Storage Capacity:** The total storage (sum of Logical Volumes) that can be read and written by application programs such as the SPC-1 Workload Generator.

**Configured Storage Capacity:** This capacity includes the Addressable Storage Capacity and any other storage (parity disks, hot spares, etc.) necessary to implement the Addressable Storage Capacity.

**Physical Storage Capacity:** The formatted capacity of all storage devices physically present in the Tested Storage Configuration (TSC).

**Data Protection Overhead:** The storage capacity required to implement the selected level of data protection.

**Required Storage:** The amount of Configured Storage Capacity required to implement the Addressable Storage Configuration, excluding the storage required for the three ASUs.

**Global Storage Overhead:** The amount of Physical Storage Capacity that is required for storage subsystem use and unavailable for use by application programs.

**Total Unused Storage:** The amount of storage capacity available for use by application programs but not included in the Total ASU Capacity.

# **SPC-1 Data Protection Levels**

**Protected:** This level will ensure data protection in the event of a single point of failure of any configured storage device. A brief description of the data protection utilized is included in the Executive Summary.

**Unprotected:** No claim of data protection is asserted in the event of a single point of failure.

# **SPC-1 Test Execution Definitions**

**Average Response Time:** The sum of the Response Times for all Measured I/O Requests divided by the total number of Measured I/O Requests.

**Completed I/O Request:** An I/O Request with a Start Time and a Completion Time (see "I/O Completion Types" below).

**Completion Time:** The time recorded by the Workload Generator when an I/O Request is satisfied by the TSC as signaled by System Software.

**Data Rate**: The data transferred in all Measured I/O Requests in an SPC-1 Test Run divided by the length of the Test Run in seconds.

**Expected I/O Count:** For any given I/O Stream and Test Phase, the product of 50 times the BSU level, the duration of the Test Phase in seconds, and the Intensity Multiplier for that I/O Stream.

**Failed I/O Request:** Any I/O Request issued by the Workload Generator that could not be completed or was signaled as failed by System Software. A Failed I/O Request has no Completion Time (see "I/O Completion Types" below).

**I/O Request Throughput:** The total number of Measured I/O requests in an SPC-1 Test Run divided by the duration of the Measurement Interval in seconds.

**In-Flight I/O Request:** An I/O Request issued by the I/O Command Generator to the TSC that has a recorded Start Time, but does not complete within the Measurement Interval (see "I/O Completion Types" below).

**Measured I/O Request:** A Completed I/O Request with a Completion Time occurring within the Measurement Interval (see "I/O Completion Types" below).

**Measured Intensity Multiplier:** The percentage of all Measured I/O Requests that were issued by a given I/O Stream.

**Measurement Interval:** The finite and contiguous time period, after the TSC has reached Steady State, when data is collected by a Test Sponsor to generate an SPC-1 test result or support an SPC-1 test result.

**Ramp-Up:** The time required for the Benchmark Configuration (BC) to produce Steady State throughput after the Workload Generator begins submitting I/O Requests to the TSC for execution.

**Ramp-Down:** The time required for the BC to complete all I/O Requests issued by the Workload Generator. The Ramp-Down period begins when the Workload Generator ceases to issue new I/O Requests to the TSC.

**Response Time:** The Response Time of a Measured I/O Request is its Completion Time minus its Start Time.

**Start Time:** The time recorded by the Workload Generator when an I/O Request is submitted, by the Workload Generator, to the System Software for execution on the Tested Storage Configuration (TSC).

**Start-Up:** The period that begins after the Workload Generator starts to submit I/O requests to the TSC and ends at the beginning of the Measurement Interval.

**Shut-Down:** The period between the end of the Measurement Interval and the time when all I/O Requests issued by the Workload Generator have completed or failed.

**Steady State:** The consistent and sustainable throughput of the TSC. During this period the load presented to the TSC by the Workload Generator is constant.

**Test**: A collection of Test Phases and or Test Runs sharing a common objective.

**Test Run:** The execution of SPC-1 for the purpose of producing or supporting an SPC-1 test result. SPC-1 Test Runs may have a finite and measured Ramp-Up period, Start-Up period, Shut-Down period, and Ramp-Down period as illustrated in the "SPC-1 Test Run Components" below. All SPC-1 Test Runs shall have a Steady State period and a Measurement Interval.

**Test Phase:** A collection of one or more SPC-1 Test Runs sharing a common objective and intended to be run in a specific sequence.

# **I/O Completion Types**

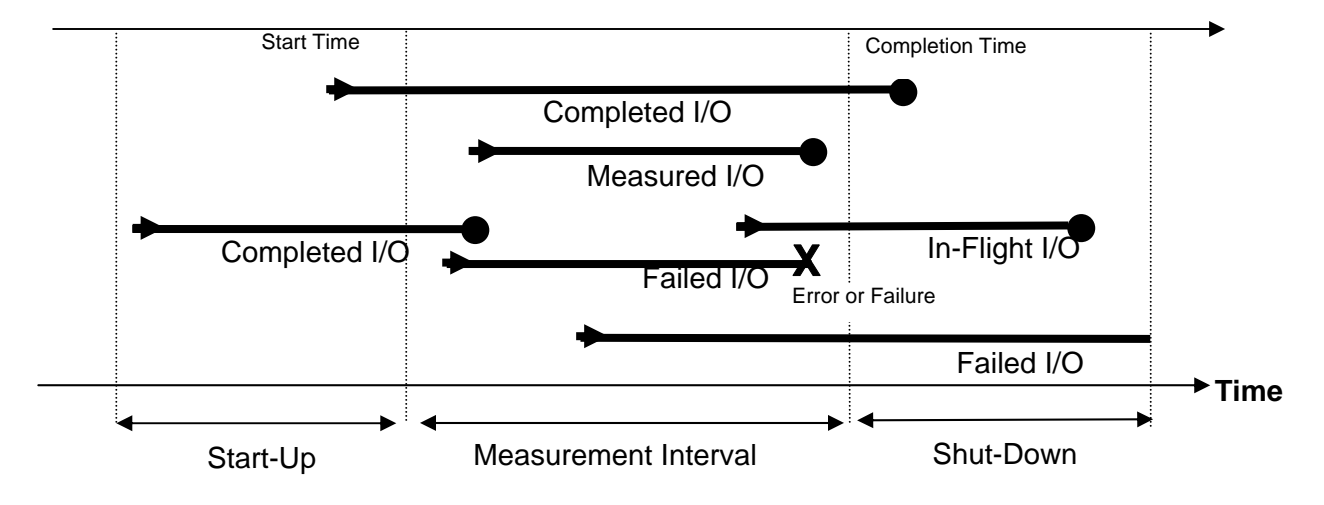

# **SPC-1 Test Run Components**

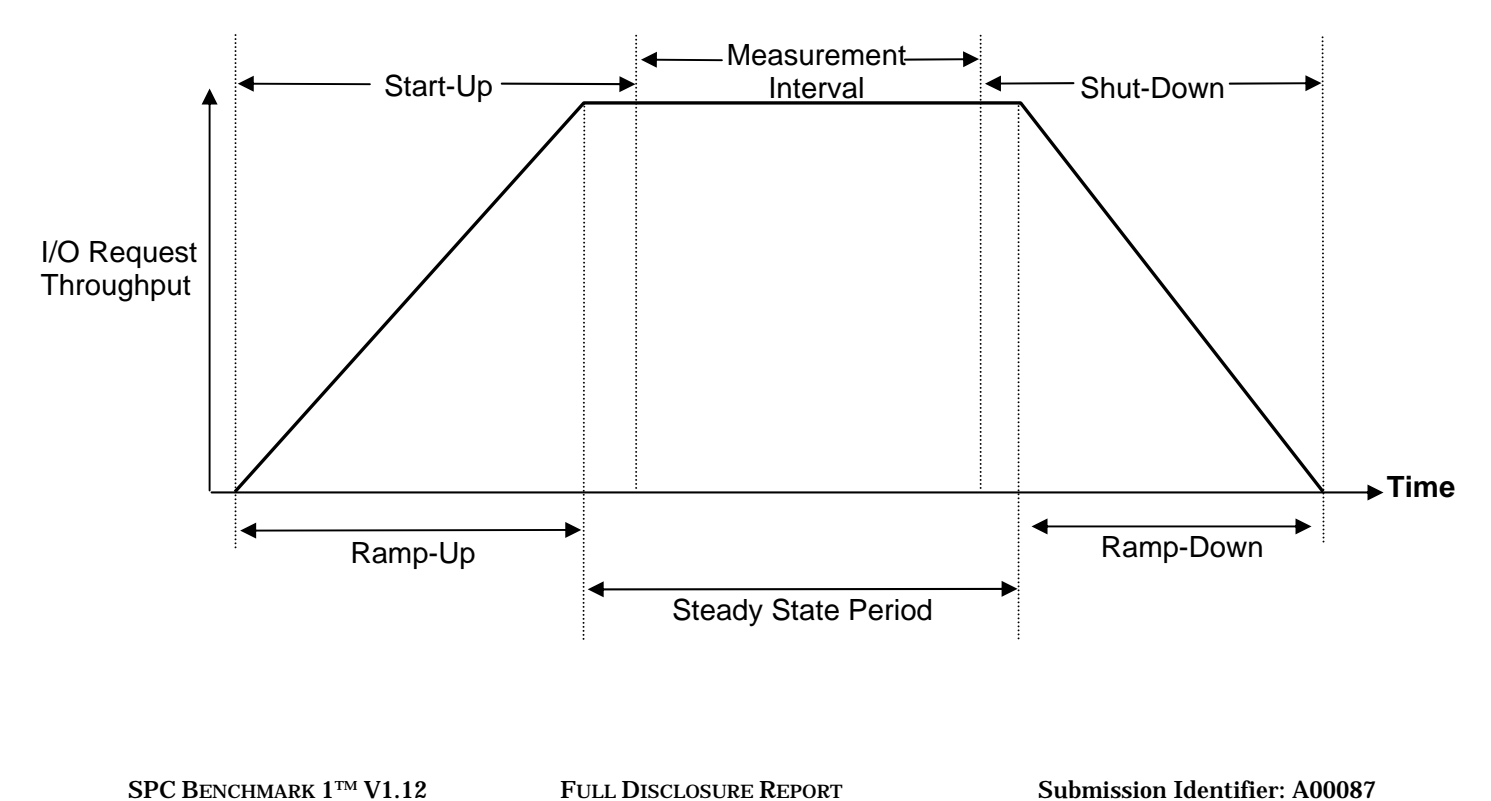

# **APPENDIX B: CUSTOMER TUNABLE PARAMETERS AND OPTIONS**

The AIX queue depth was set to 8 from a default value of 20.

# **APPENDIX C: TESTED STORAGE CONFIGURATION (TSC) CREATION**

# **DS8700 Configuration Steps**

The DS8700 portion of the configuration is implemented using DSCLI, a DS8700-specific script execution tool. DSCLI was used to carry out the following configuration steps.

## **Create extent pools**

The **step1\_extpool.txt** script defines a set of 128 extent pool names P0, P1, …, P127. The names are used in subsequent scripts.

#### **step1\_extpool.txt**

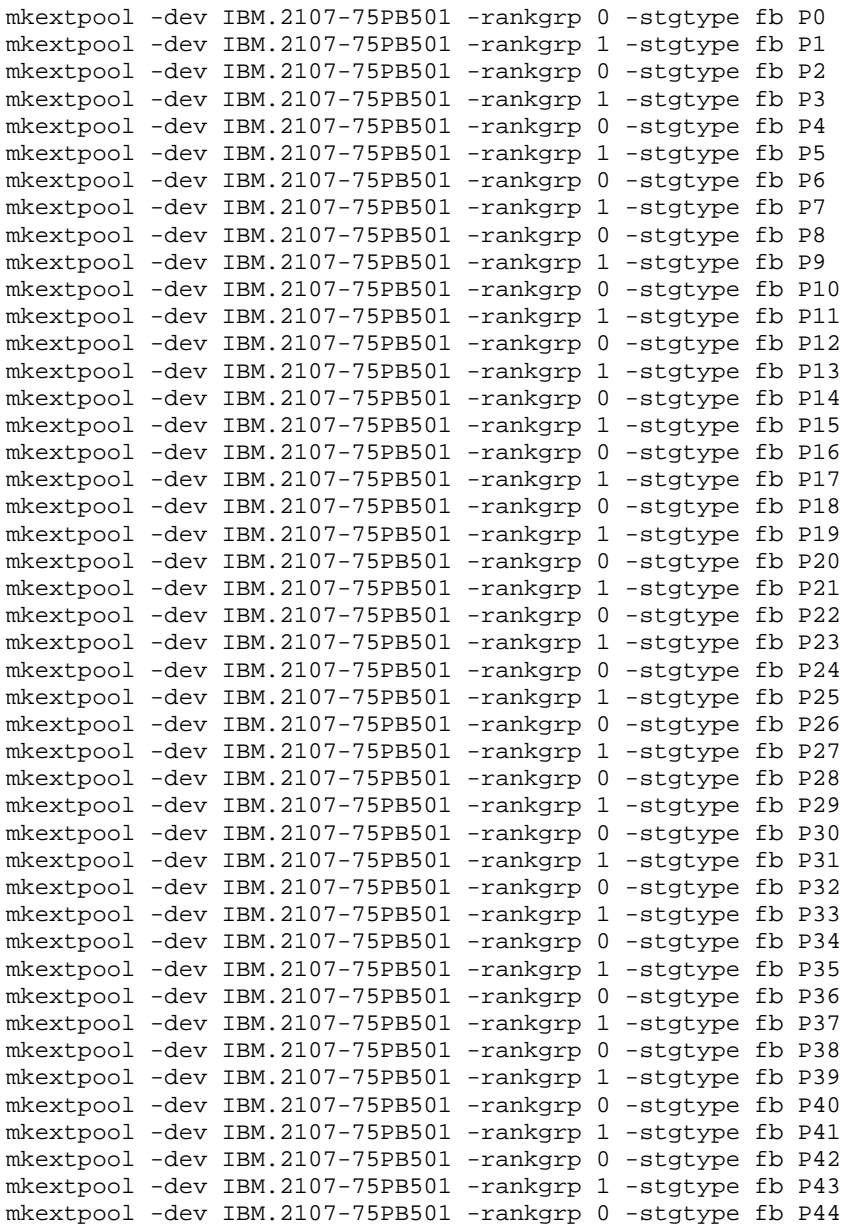

SPC BENCHMARK 1™ V1.12 FULL DISCLOSURE REPORT Submission Identifier: A00087

#### APPENDIX C: Page 63 of 112 TESTED STORAGE CONFIGURATION (TSC) CREATION

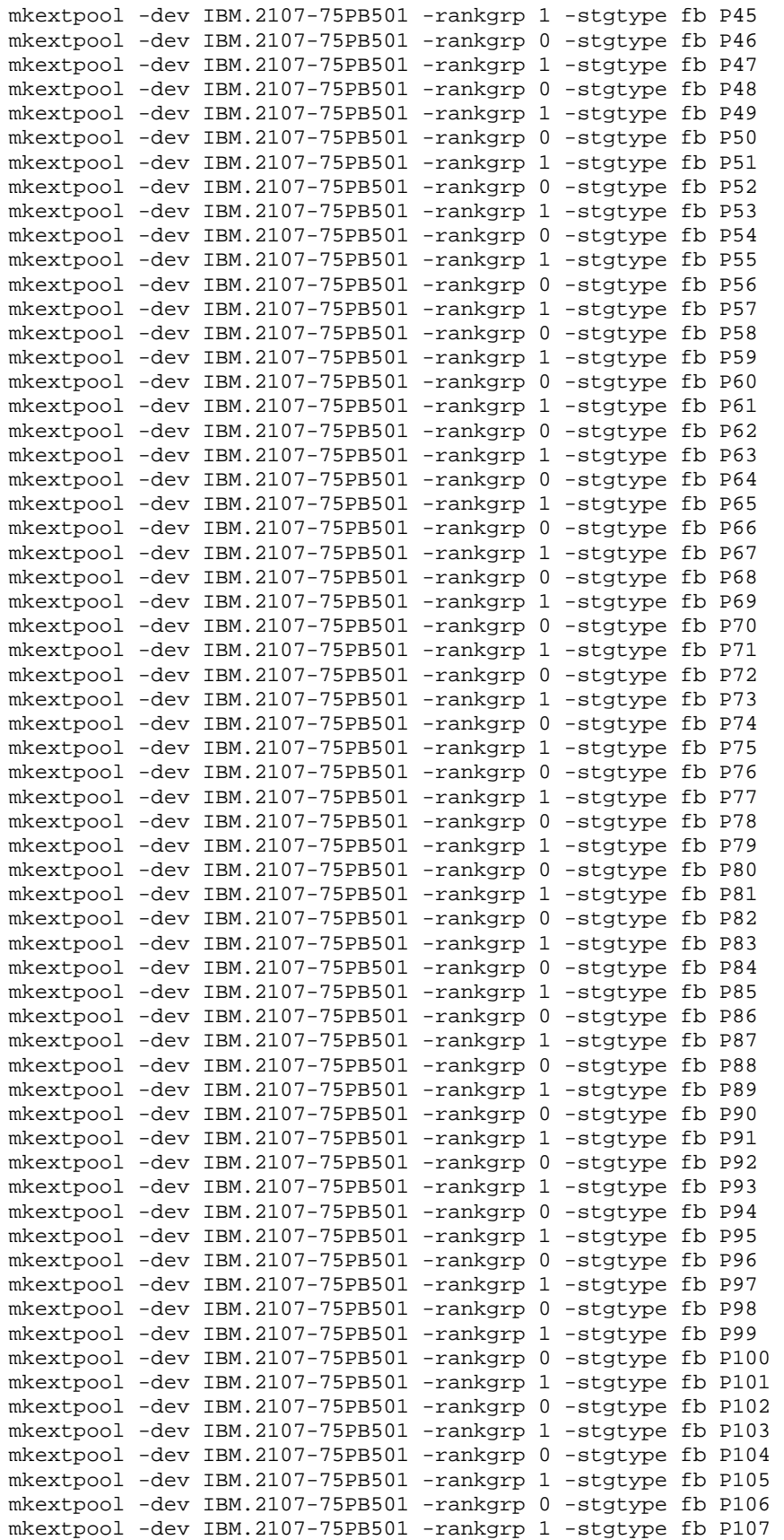

SPC BENCHMARK 1™ V1.12 FULL DISCLOSURE REPORT Submission Identifier: A00087

#### APPENDIX C: Page 64 of 112 TESTED STORAGE CONFIGURATION (TSC) CREATION

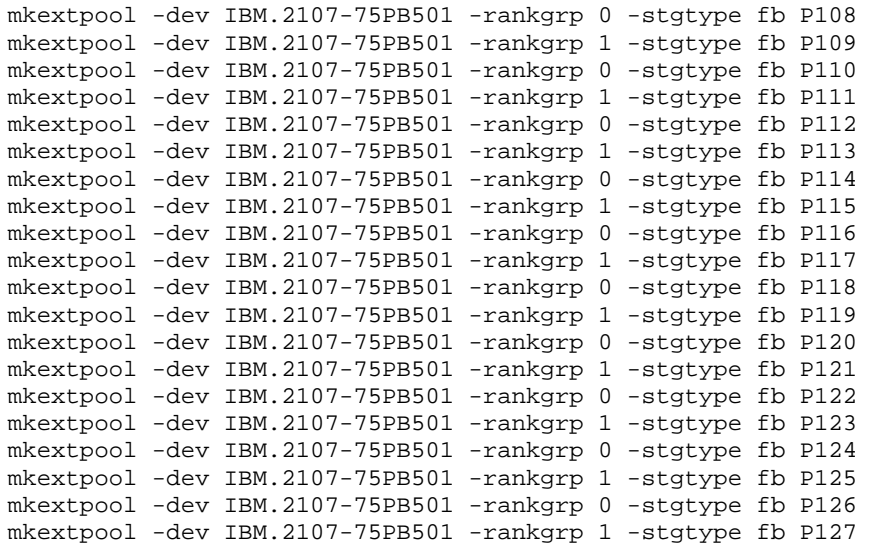

## **Create the RAID-10 ranks**

The **step2\_makearray.txt** script groups the physical volumes into 128 RAID-10 arrays and the system automatically generates a set of array names, A0-A127.

## **step2\_makearray.txt**

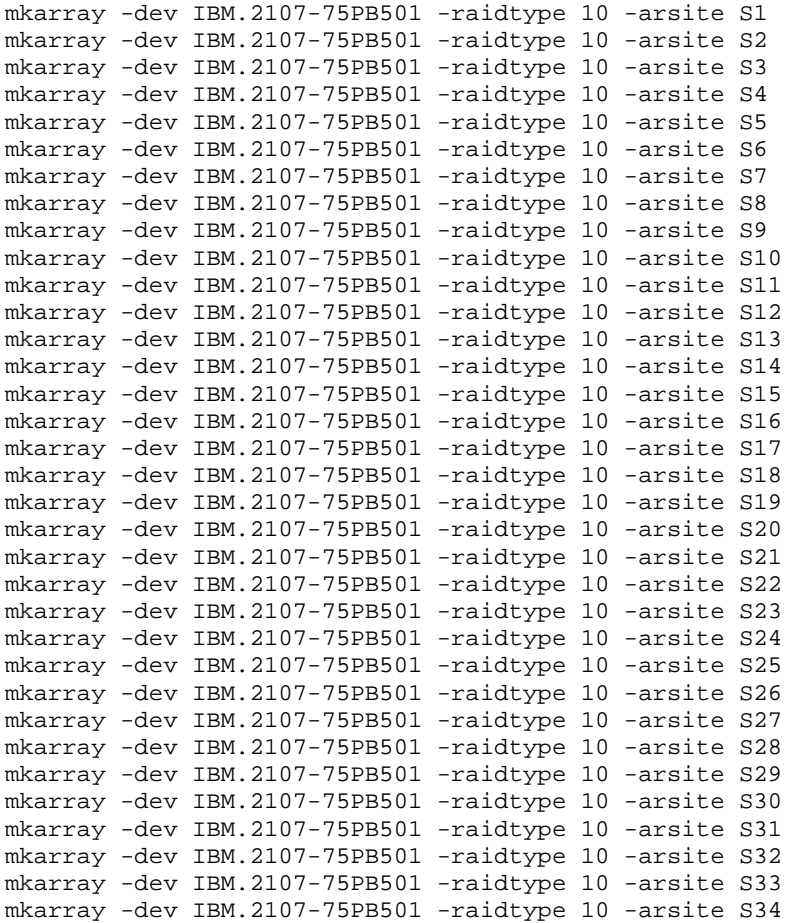

SPC BENCHMARK 1™ V1.12 FULL DISCLOSURE REPORT Submission Identifier: A00087

#### APPENDIX C: Page 65 of 112 TESTED STORAGE CONFIGURATION (TSC) CREATION

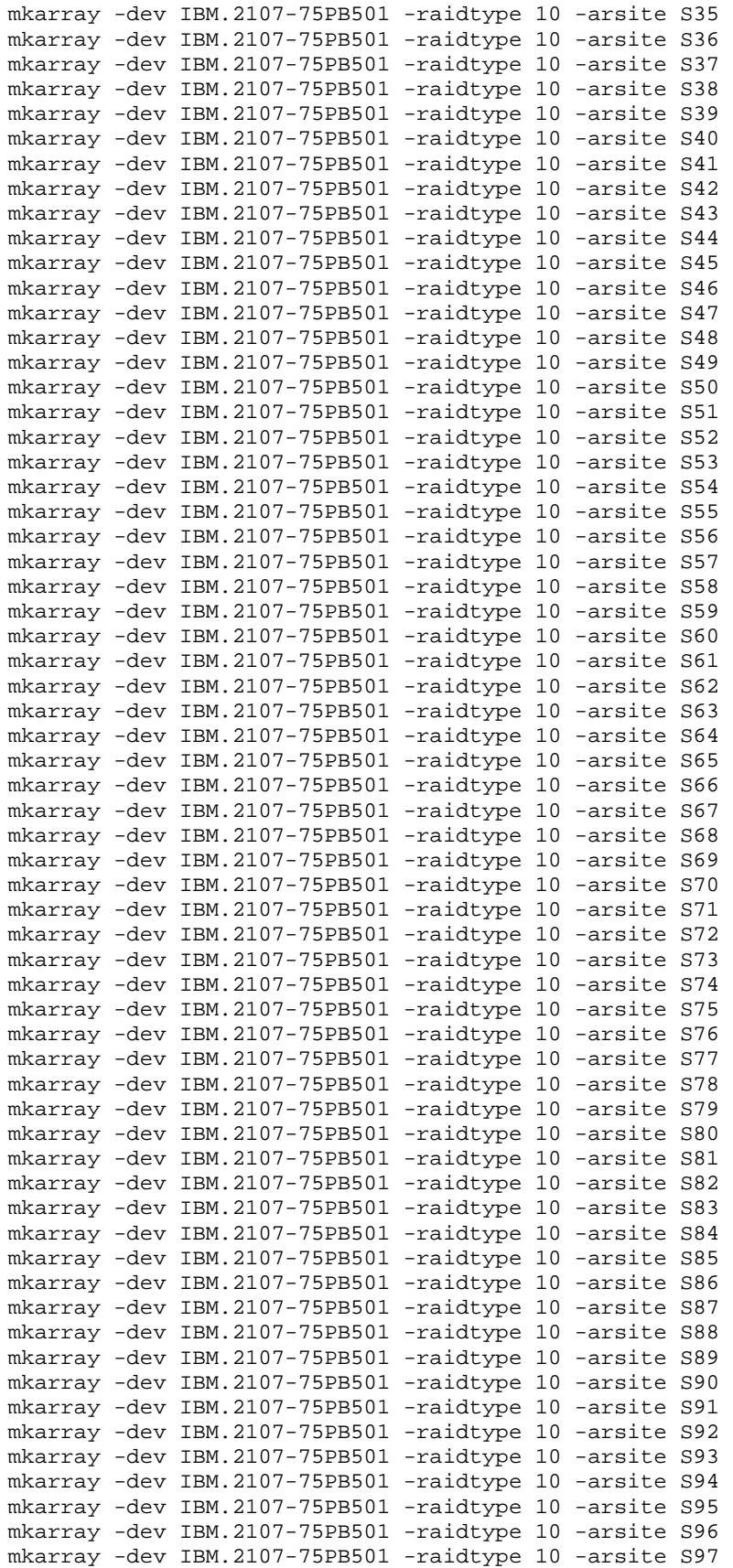

SPC BENCHMARK 1™ V1.12 FULL DISCLOSURE REPORT Submission Identifier: A00087

#### APPENDIX C: Page 66 of 112 TESTED STORAGE CONFIGURATION (TSC) CREATION

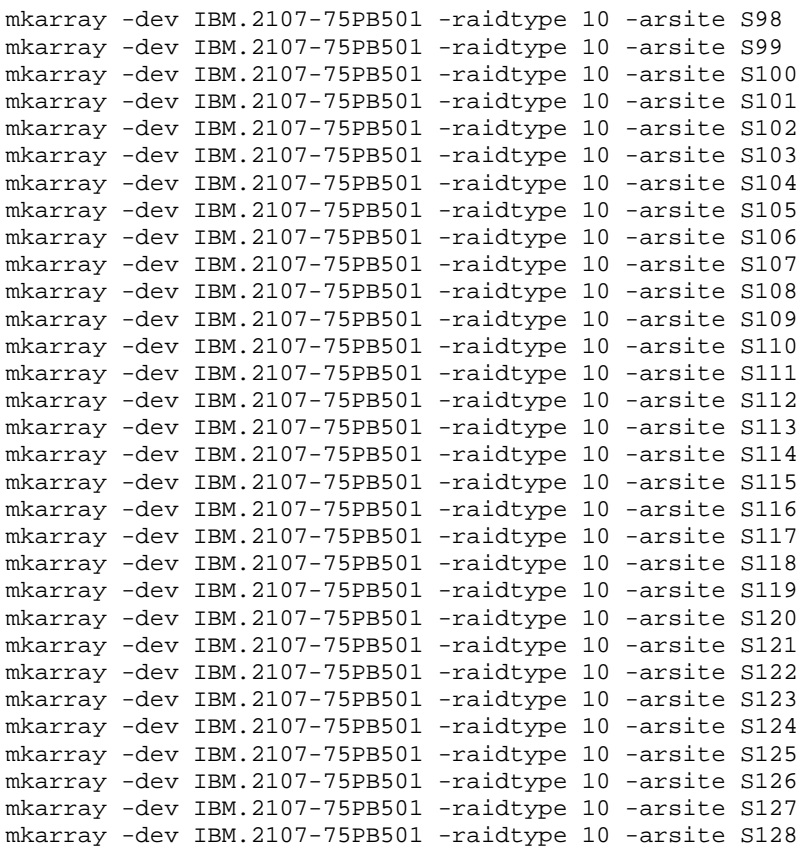

The **step3\_mkranks.txt** script, defines the arrays, A0-A127, as 128 open system ranks, R0- R127. As in the previous script, the rank names are assigned by the system.

## **step3\_makeranks.txt**

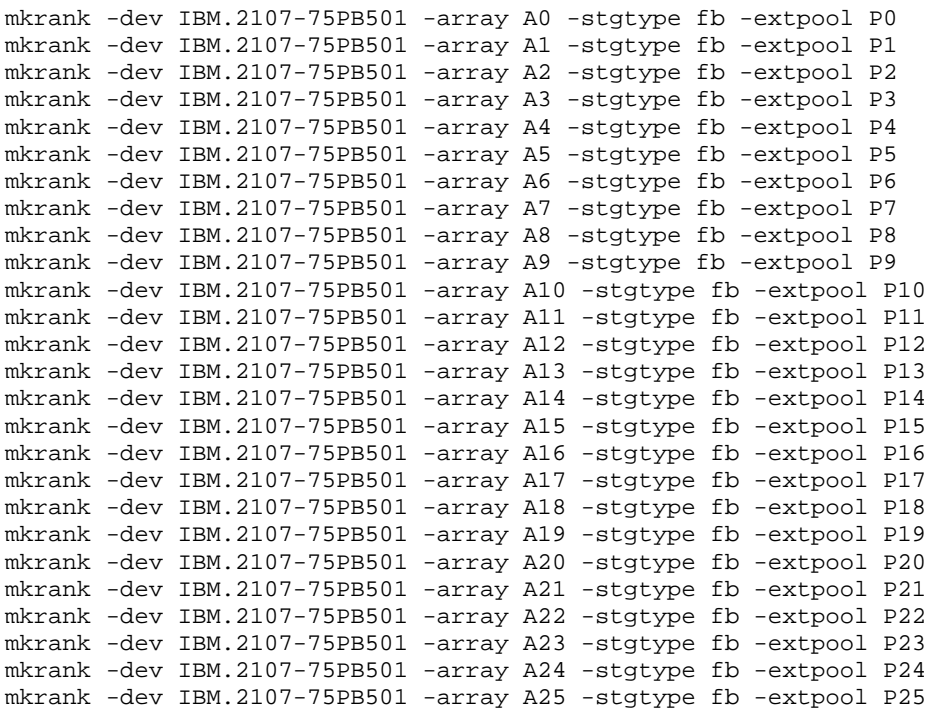

SPC BENCHMARK 1™ V1.12 FULL DISCLOSURE REPORT Submission Identifier: A00087

#### APPENDIX C: Page 67 of 112 TESTED STORAGE CONFIGURATION (TSC) CREATION

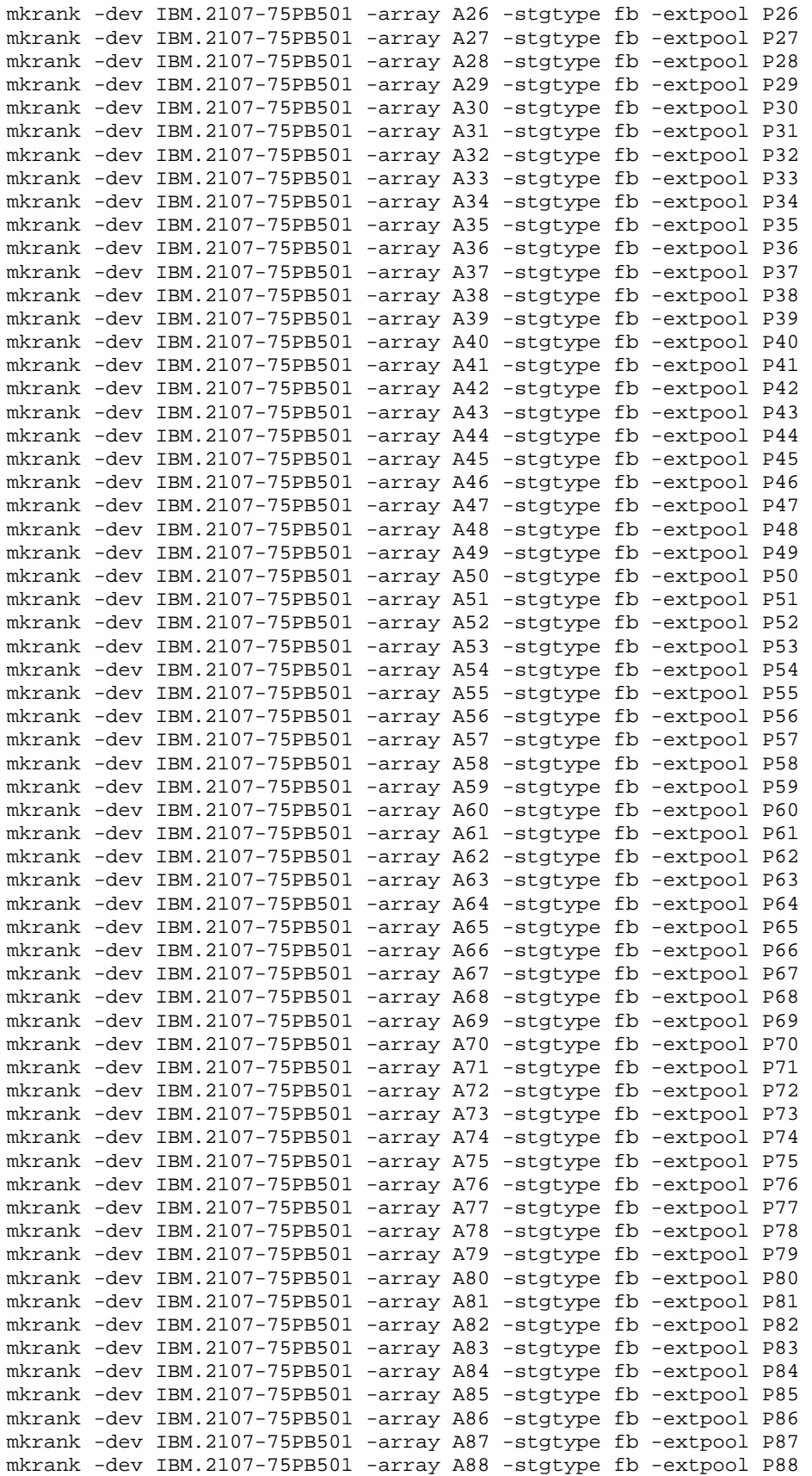

SPC BENCHMARK 1™ V1.12 FULL DISCLOSURE REPORT Submission Identifier: A00087

#### APPENDIX C: Page 68 of 112 TESTED STORAGE CONFIGURATION (TSC) CREATION

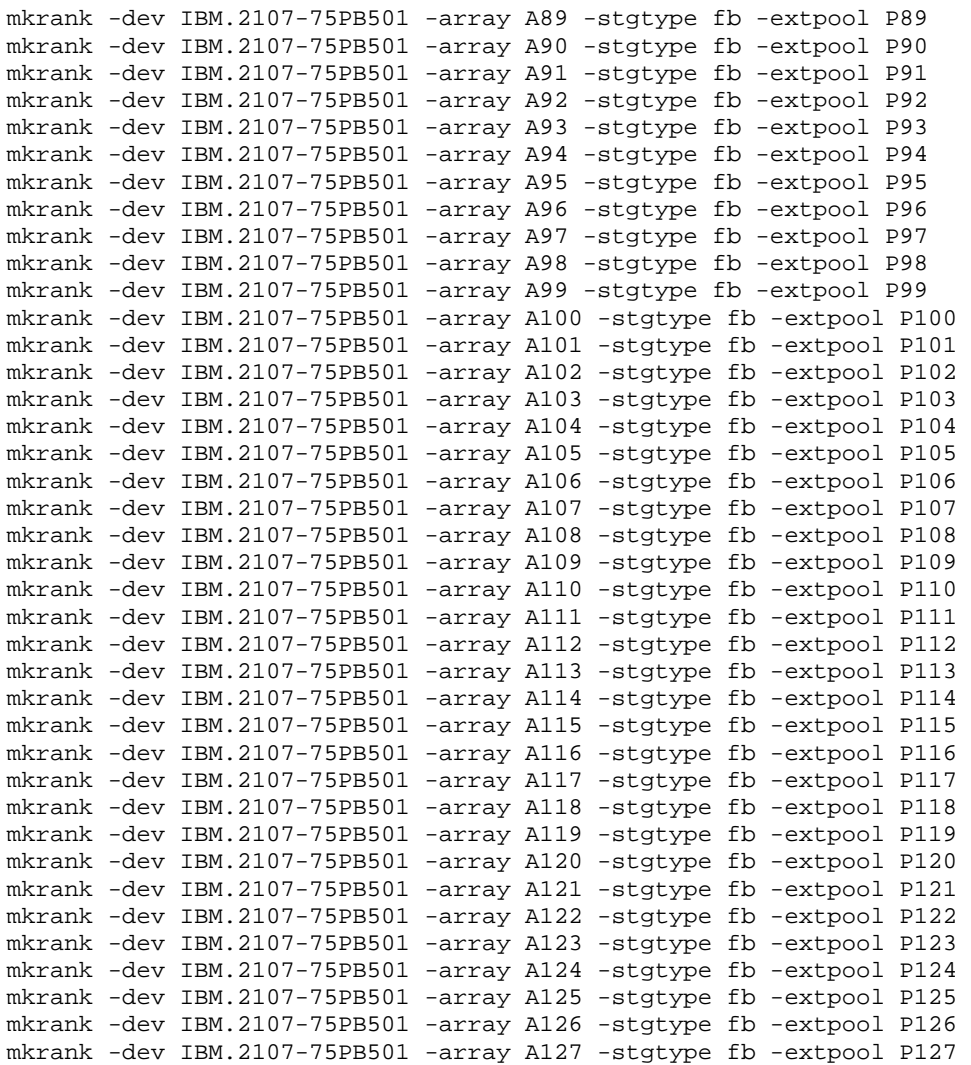

## **Create the LUNs**

## The **step4\_makevols.txt** script defines 128 LUNs on the set of 128 RAID-10 ranks.

#### **step4\_makevols.txt**

```
mkfbvol -dev IBM.2107-75PB501 -extpool P0 -type ds -cap 388 0000 
mkfbvol -dev IBM.2107-75PB501 -extpool P1 -type ds -cap 519 0100 
mkfbvol -dev IBM.2107-75PB501 -extpool P2 -type ds -cap 388 0001
mkfbvol -dev IBM.2107-75PB501 -extpool P3 -type ds -cap 519 0101
mkfbvol -dev IBM.2107-75PB501 -extpool P4 -type ds -cap 519 0002
mkfbvol -dev IBM.2107-75PB501 -extpool P5 -type ds -cap 519 0102
mkfbvol -dev IBM.2107-75PB501 -extpool P6 -type ds -cap 519 0003
mkfbvol -dev IBM.2107-75PB501 -extpool P7 -type ds -cap 519 0103
mkfbvol -dev IBM.2107-75PB501 -extpool P8 -type ds -cap 519 0004
mkfbvol -dev IBM.2107-75PB501 -extpool P9 -type ds -cap 519 0104
mkfbvol -dev IBM.2107-75PB501 -extpool P10 -type ds -cap 519 0005
mkfbvol -dev IBM.2107-75PB501 -extpool P11 -type ds -cap 519 0105
mkfbvol -dev IBM.2107-75PB501 -extpool P12 -type ds -cap 519 0006
mkfbvol -dev IBM.2107-75PB501 -extpool P13 -type ds -cap 519 0106
mkfbvol -dev IBM.2107-75PB501 -extpool P14 -type ds -cap 519 0007
mkfbvol -dev IBM.2107-75PB501 -extpool P15 -type ds -cap 519 0107
```
#### APPENDIX C: Page 69 of 112 TESTED STORAGE CONFIGURATION (TSC) CREATION

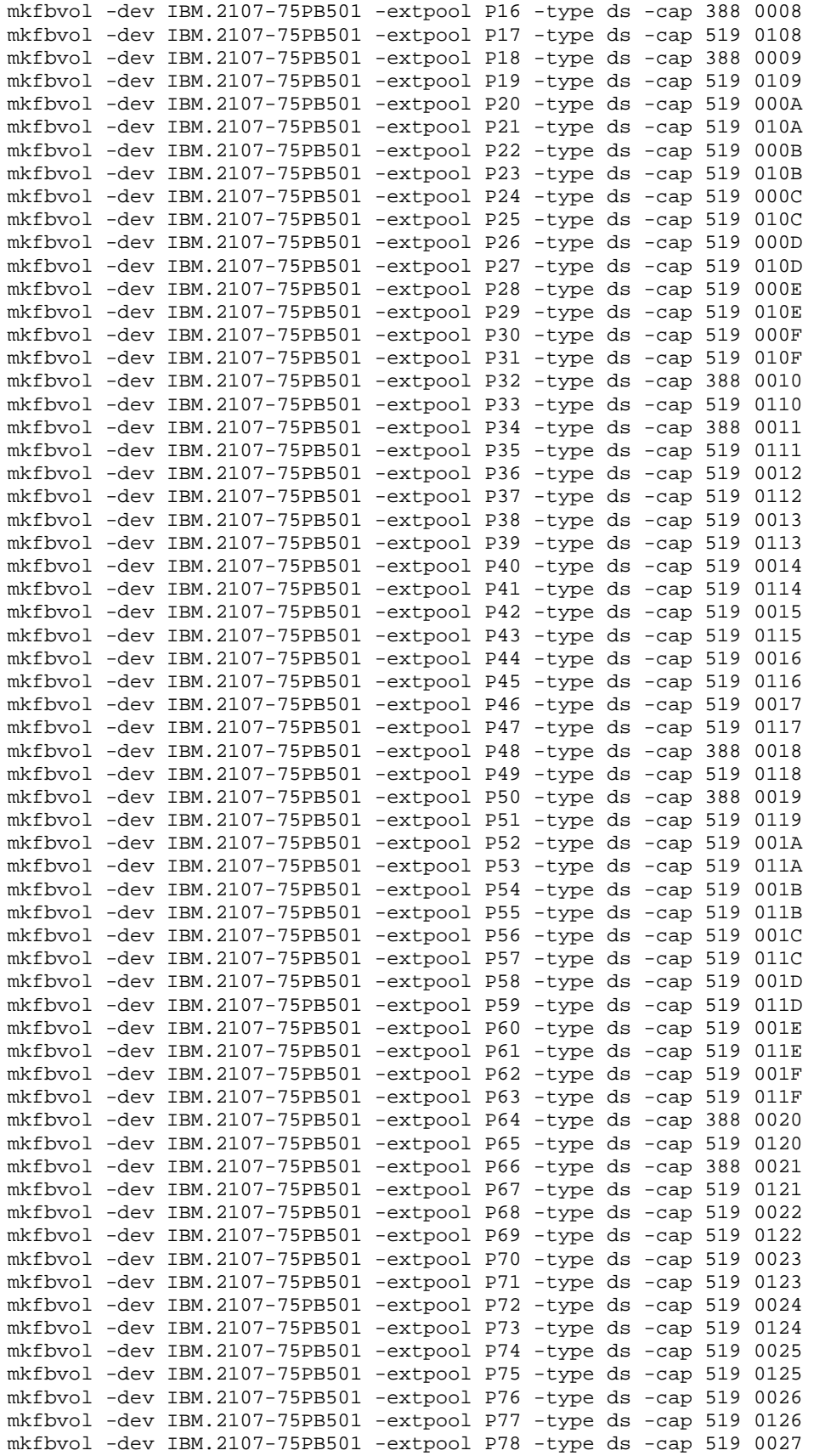

SPC BENCHMARK 1™ V1.12 FULL DISCLOSURE REPORT Submission Identifier: A00087

#### APPENDIX C: Page 70 of 112 TESTED STORAGE CONFIGURATION (TSC) CREATION

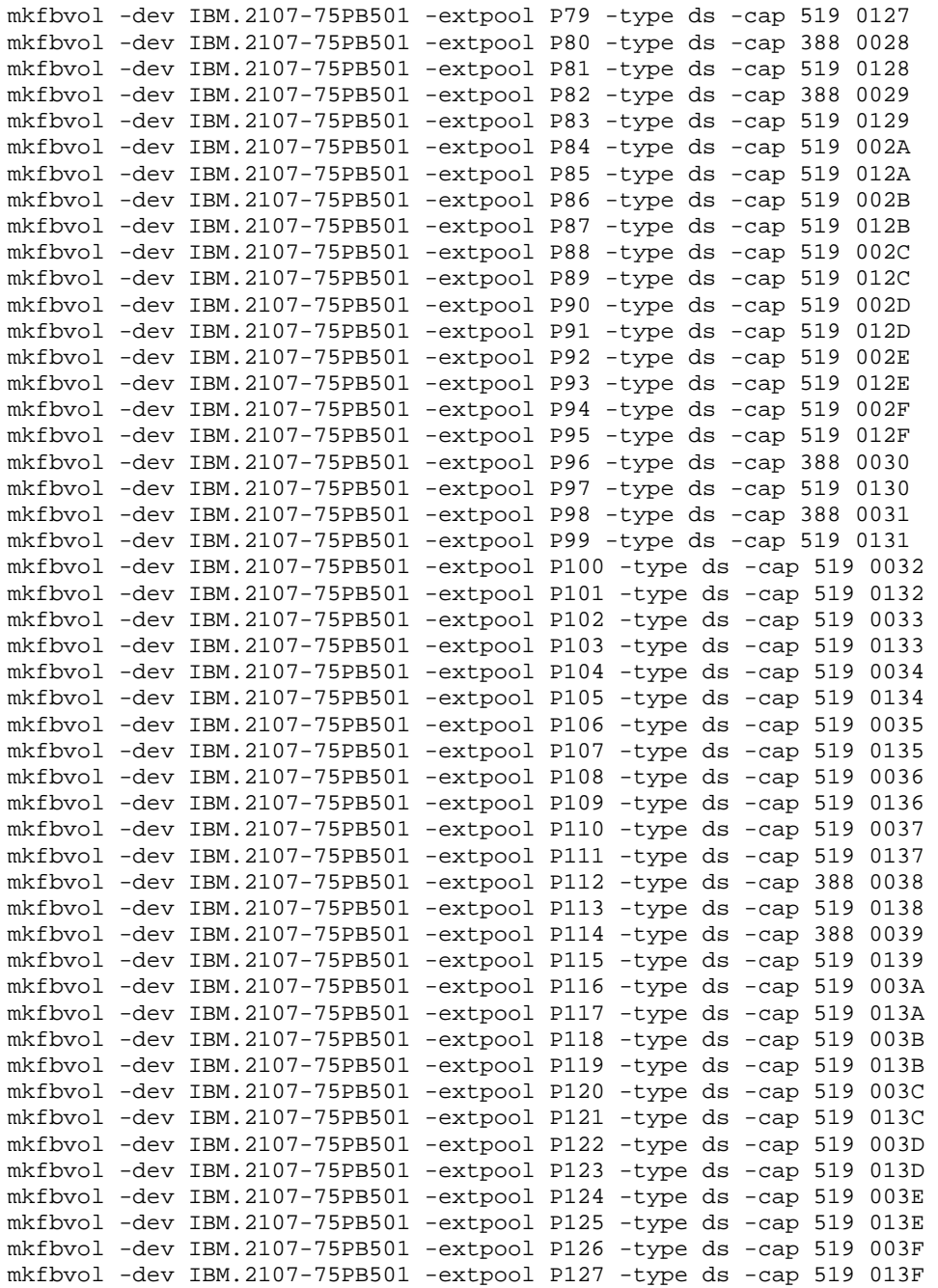

The **step5\_volgroups.txt** script assigns each volume to one of two volume groups, V0 or V1, so that paths can be assigned by groups of volumes. The LUNs assigned to V0 belong to even numbered extent pools (P0, P2, P4, …); the LUNs assigned to V1 belong to odd numbered extent pools (P1, P3, P5, …)

## **step5\_volgroups.txt**

mkvolgrp -dev IBM.2107-7503471 –hosttype pSeries ss10\_volgrp0 mkvolgrp -dev IBM.2107-7503471 –hosttype pSeries ss10\_volgrp1 chvolgrp -dev IBM.2107-75PB501 -name ss10\_volgrp0 -action add -volume 0000 V0 chvolgrp -dev IBM.2107-75PB501 -name ss10\_volgrp0 -action add -volume 0001 V0

#### APPENDIX C: Page 71 of 112 TESTED STORAGE CONFIGURATION (TSC) CREATION

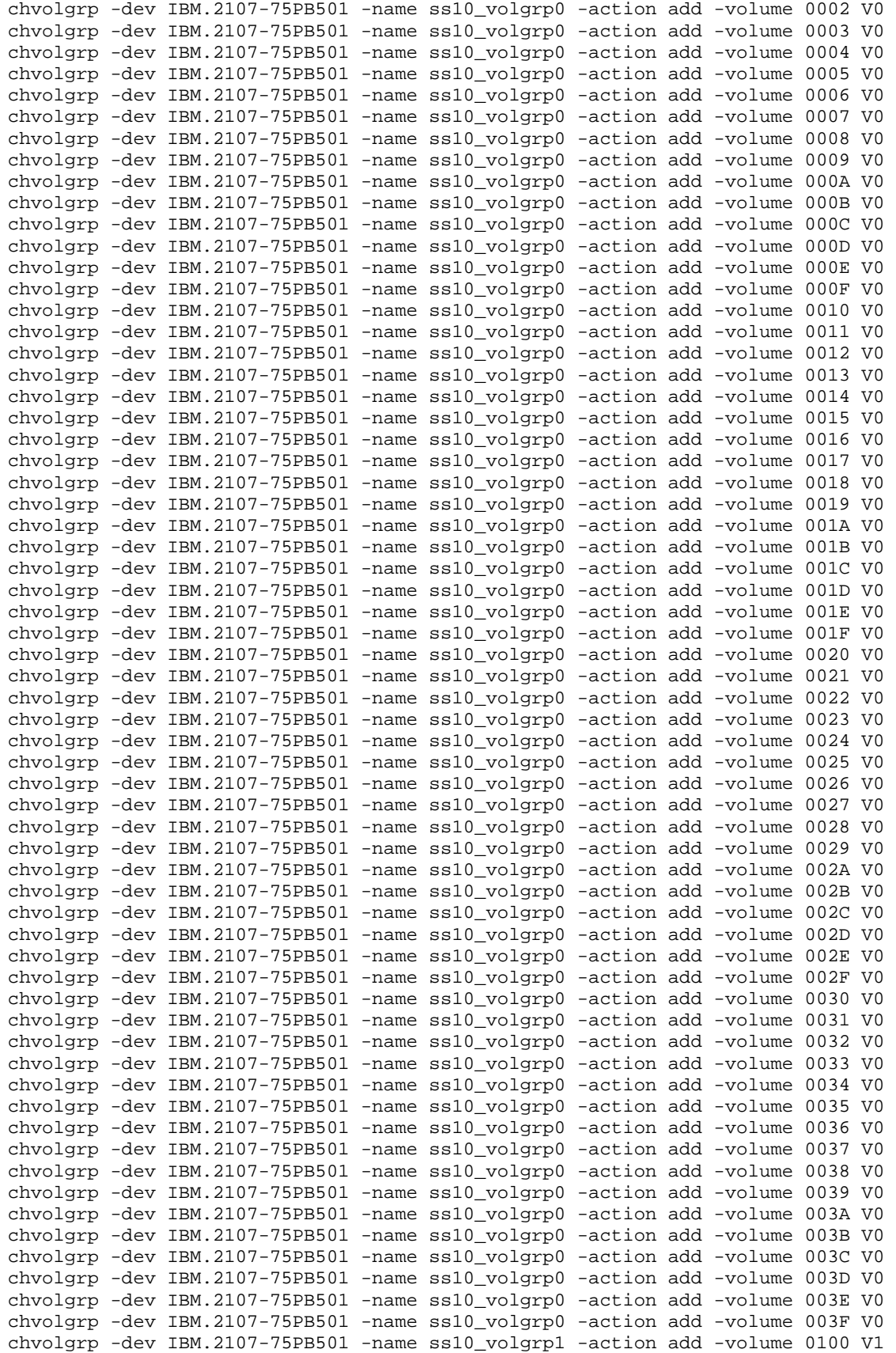

SPC BENCHMARK 1™ V1.12 FULL DISCLOSURE REPORT Submission Identifier: A00087

IBM Corporation Submitted for Review: FEBRUARY 1, 2010

IBM System Storage SAN Volume Controller v5.1 *(6-node cluster with 2 IBM DS8700s)* Revised: March 9, 2010

#### APPENDIX C: Page 72 of 112 TESTED STORAGE CONFIGURATION (TSC) CREATION

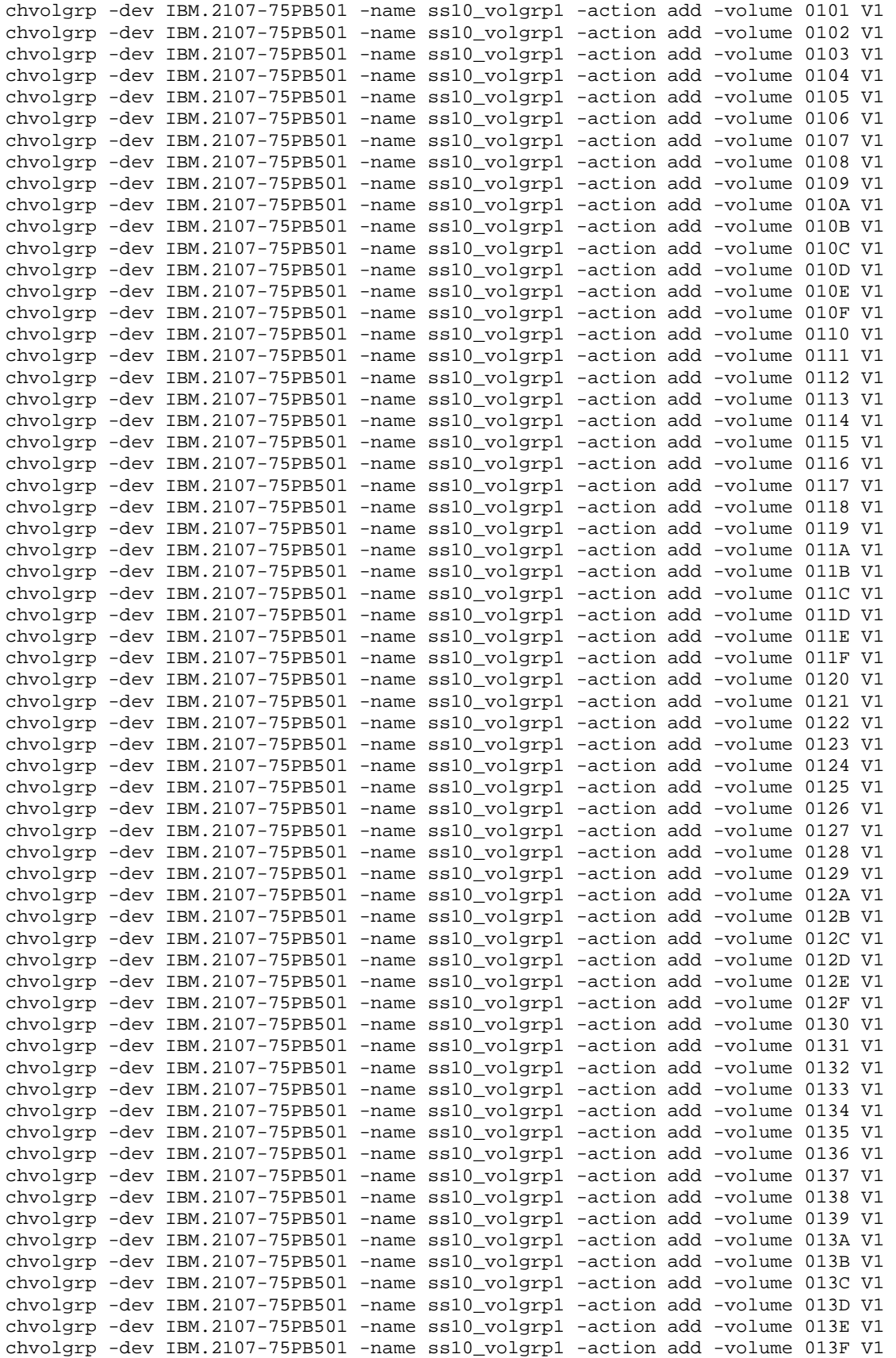

SPC BENCHMARK 1™ V1.12 FULL DISCLOSURE REPORT Submission Identifier: A00087
#### **Define presentation of the LUNs**

The **step6\_ports.txt** script sets the IO port topology to scsi-fcp for all ports that are being used, which is required for attachment to SVC via a switch.

#### **step6\_ports.txt**

setioport -dev IBM.2107-75PB501 -topology scsi-fcp I0010 I0040 I0100 I0130 I0210 I0240 I0300 I0330 I0410 I0440 I0500 I0530 I0610 I0640 I0700 I0730

The **step7\_presenteven.txt** script defines the required mappings so that volumes on even numbered extent pools can be seen by SVC. Execution of this script was followed by a short delay during which the LUNs were discovered on the SVC.

#### **step7\_presenteven.txt**

mkhostconnect -dev IBM.2107-75PB501 -wwname 500507680140a019 -profile "San Volume Controller" -volgrp V0 -ioport 10010,10040,10210,10240,10410,10440,10610,10640 V0\_n1\_pA mkhostconnect -dev IBM.2107-75PB501 -wwname 500507680140a00c -profile "San Volume Controller" -volgrp V0 -ioport I0010,I0040,I0210,I0240,I0410,I0440,I0610,I0640 V0\_n3\_pA mkhostconnect -dev IBM.2107-75PB501 -wwname 500507680140a00d -profile "San Volume Controller" -volgrp V0 -ioport I0010,I0040,I0210,I0240,I0410,I0440,I0610,I0640 V0\_n5\_pA mkhostconnect -dev IBM.2107-75PB501 -wwname 5005076801400009 -profile "San Volume Controller" -volgrp V0 -ioport I0010,I0040,I0210,I0240,I0410,I0440,I0610,I0640 V0\_n2\_pA mkhostconnect -dev IBM.2107-75PB501 -wwname 500507680140a012 -profile "San Volume Controller" -volgrp V0 -ioport I0010,I0040,I0210,I0240,I0410,I0440,I0610,I0640 V0\_n4\_pA mkhostconnect -dev IBM.2107-75PB501 -wwname 500507680140a004 -profile "San Volume Controller" -volgrp V0 -ioport I0010,I0040,I0210,I0240,I0410,I0440,I0610,I0640 V0\_n6\_pA mkhostconnect -dev IBM.2107-75PB501 -wwname 500507680130a019 -profile "San Volume Controller" -volgrp V0 -ioport I0010,I0040,I0210,I0240,I0410,I0440,I0610,I0640 V0\_n1\_pB mkhostconnect -dev IBM.2107-75PB501 -wwname 500507680130a00c -profile "San Volume Controller" -volgrp V0 -ioport I0010,I0040,I0210,I0240,I0410,I0440,I0610,I0640 V0\_n3\_pB mkhostconnect -dev IBM.2107-75PB501 -wwname 500507680130a00d -profile "San Volume Controller" -volgrp V0 -ioport I0010,I0040,I0210,I0240,I0410,I0440,I0610,I0640 V0\_n5\_pB mkhostconnect -dev IBM.2107-75PB501 -wwname 5005076801300009 -profile "San Volume Controller" -volgrp V0 -ioport I0010,I0040,I0210,I0240,I0410,I0440,I0610,I0640 V0\_n2\_pB mkhostconnect -dev IBM.2107-75PB501 -wwname 500507680130a012 -profile "San Volume Controller" -volgrp V0 -ioport I0010,I0040,I0210,I0240,I0410,I0440,I0610,I0640 V0\_n4\_pB mkhostconnect -dev IBM.2107-75PB501 -wwname 500507680130a004 -profile "San Volume Controller" -volgrp V0 -ioport I0010,I0040,I0210,I0240,I0410,I0440,I0610,I0640 V0\_n6\_pB mkhostconnect -dev IBM.2107-75PB501 -wwname 500507680110a019 -profile "San Volume Controller" -volgrp V0 -ioport I0010,I0040,I0210,I0240,I0410,I0440,I0610,I0640 V0\_n1\_pC mkhostconnect -dev IBM.2107-75PB501 -wwname 500507680110a00c -profile "San Volume Controller" -volgrp V0 -ioport I0010,I0040,I0210,I0240,I0410,I0440,I0610,I0640 V0\_n3\_pC mkhostconnect -dev IBM.2107-75PB501 -wwname 500507680110a00d -profile "San Volume Controller" -volgrp V0 -ioport I0010,I0040,I0210,I0240,I0410,I0440,I0610,I0640 V0\_n5\_pC

#### APPENDIX C: Page 74 of 112 TESTED STORAGE CONFIGURATION (TSC) CREATION

mkhostconnect -dev IBM.2107-75PB501 -wwname 5005076801100009 -profile "San Volume Controller" -volgrp V0 -ioport I0010,I0040,I0210,I0240,I0410,I0440,I0610,I0640 V0\_n2\_pC mkhostconnect -dev IBM.2107-75PB501 -wwname 500507680110a012 -profile "San Volume Controller" -volgrp V0 -ioport I0010,I0040,I0210,I0240,I0410,I0440,I0610,I0640 V0\_n4\_pC mkhostconnect -dev IBM.2107-75PB501 -wwname 500507680110a004 -profile "San Volume Controller" -volgrp V0 -ioport I0010,I0040,I0210,I0240,I0410,I0440,I0610,I0640 V0\_n6\_pC mkhostconnect -dev IBM.2107-75PB501 -wwname 500507680120a019 -profile "San Volume Controller" -volgrp V0 -ioport 10010,10040,10210,10240,10410,10440,10610,10640 V0\_n1\_pD mkhostconnect -dev IBM.2107-75PB501 -wwname 500507680120a00c -profile "San Volume Controller" -volgrp V0 -ioport 10010,10040,10210,10240,10410,10440,10610,10640 V0\_n3\_pD mkhostconnect -dev IBM.2107-75PB501 -wwname 500507680120a00d -profile "San Volume Controller" -volgrp V0 -ioport I0010,I0040,I0210,I0240,I0410,I0440,I0610,I0640 V0\_n5\_pD mkhostconnect -dev IBM.2107-75PB501 -wwname 5005076801200009 -profile "San Volume Controller" -volgrp V0 -ioport I0010,I0040,I0210,I0240,I0410,I0440,I0610,I0640 V0\_n2\_pD mkhostconnect -dev IBM.2107-75PB501 -wwname 500507680120a012 -profile "San Volume Controller" -volgrp V0 -ioport I0010,I0040,I0210,I0240,I0410,I0440,I0610,I0640 V0\_n4\_pD mkhostconnect -dev IBM.2107-75PB501 -wwname 500507680120a004 -profile "San Volume Controller" -volgrp V0 -ioport I0010,I0040,I0210,I0240,I0410,I0440,I0610,I0640 V0\_n6\_pD

The **step8\_presentodd.txt** script defines the required mappings so that volumes on odd numbered extent pools can be seen by SVC. Execution of this script was followed by a short delay during which the LUNs were discovered on the SVC.

#### **step8\_presentodd.txt**

mkhostconnect -dev IBM.2107-75PB501 -wwname 500507680140a019 -profile "San Volume Controller" -volgrp V1 -ioport I0100,I0130,I0300,I0330,I0500,I0530,I0700,I0730 V1\_n1\_pA mkhostconnect -dev IBM.2107-75PB501 -wwname 500507680140a00c -profile "San Volume Controller" -volgrp V1 -ioport I0100,I0130,I0300,I0330,I0500,I0530,I0700,I0730 V1\_n3\_pA mkhostconnect -dev IBM.2107-75PB501 -wwname 500507680140a00d -profile "San Volume Controller" -volgrp V1 -ioport I0100,I0130,I0300,I0330,I0500,I0530,I0700,I0730 V1\_n5\_pA mkhostconnect -dev IBM.2107-75PB501 -wwname 5005076801400009 -profile "San Volume Controller" -volgrp V1 -ioport I0100,I0130,I0300,I0330,I0500,I0530,I0700,I0730 V1\_n2\_pA mkhostconnect -dev IBM.2107-75PB501 -wwname 500507680140a012 -profile "San Volume Controller" -volgrp V1 -ioport I0100,I0130,I0300,I0330,I0500,I0530,I0700,I0730 V1\_n4\_pA mkhostconnect -dev IBM.2107-75PB501 -wwname 500507680140a004 -profile "San Volume Controller" -volgrp V1 -ioport I0100,I0130,I0300,I0330,I0500,I0530,I0700,I0730 V1\_n6\_pA mkhostconnect -dev IBM.2107-75PB501 -wwname 500507680130a019 -profile "San Volume Controller" -volgrp V1 -ioport I0100,I0130,I0300,I0330,I0500,I0530,I0700,I0730 V1\_n1\_pB mkhostconnect -dev IBM.2107-75PB501 -wwname 500507680130a00c -profile "San Volume Controller" -volgrp V1 -ioport I0100,I0130,I0300,I0330,I0500,I0530,I0700,I0730 V1\_n3\_pB mkhostconnect -dev IBM.2107-75PB501 -wwname 500507680130a00d -profile "San Volume Controller" -volgrp V1 -ioport I0100,I0130,I0300,I0330,I0500,I0530,I0700,I0730 V1\_n5\_pB

# APPENDIX C: Page 75 of 112

#### TESTED STORAGE CONFIGURATION (TSC) CREATION

mkhostconnect -dev IBM.2107-75PB501 -wwname 5005076801300009 -profile "San Volume Controller" -volgrp V1 -ioport I0100,I0130,I0300,I0330,I0500,I0530,I0700,I0730 V1\_n2\_pB mkhostconnect -dev IBM.2107-75PB501 -wwname 500507680130a012 -profile "San Volume Controller" -volgrp V1 -ioport I0100,I0130,I0300,I0330,I0500,I0530,I0700,I0730 V1\_n4\_pB mkhostconnect -dev IBM.2107-75PB501 -wwname 500507680130a004 -profile "San Volume Controller" -volgrp V1 -ioport I0100,I0130,I0300,I0330,I0500,I0530,I0700,I0730 V1\_n6\_pB mkhostconnect -dev IBM.2107-75PB501 -wwname 500507680110a019 -profile "San Volume Controller" -volgrp V1 -ioport I0100,I0130,I0300,I0330,I0500,I0530,I0700,I0730 V1\_n1\_pC mkhostconnect -dev IBM.2107-75PB501 -wwname 500507680110a00c -profile "San Volume Controller" -volgrp V1 -ioport I0100,I0130,I0300,I0330,I0500,I0530,I0700,I0730 V1\_n3\_pC mkhostconnect -dev IBM.2107-75PB501 -wwname 500507680110a00d -profile "San Volume Controller" -volgrp V1 -ioport I0100,I0130,I0300,I0330,I0500,I0530,I0700,I0730 V1\_n5\_pC mkhostconnect -dev IBM.2107-75PB501 -wwname 5005076801100009 -profile "San Volume Controller" -volgrp V1 -ioport I0100,I0130,I0300,I0330,I0500,I0530,I0700,I0730 V1\_n2\_pC mkhostconnect -dev IBM.2107-75PB501 -wwname 500507680110a012 -profile "San Volume Controller" -volgrp V1 -ioport I0100,I0130,I0300,I0330,I0500,I0530,I0700,I0730 V1\_n4\_pC mkhostconnect -dev IBM.2107-75PB501 -wwname 500507680110a004 -profile "San Volume Controller" -volgrp V1 -ioport I0100,I0130,I0300,I0330,I0500,I0530,I0700,I0730 V1\_n6\_pC mkhostconnect -dev IBM.2107-75PB501 -wwname 500507680120a019 -profile "San Volume Controller" -volgrp V1 -ioport I0100,I0130,I0300,I0330,I0500,I0530,I0700,I0730 V1\_n1\_pD mkhostconnect -dev IBM.2107-75PB501 -wwname 500507680120a00c -profile "San Volume Controller" -volgrp V1 -ioport I0100,I0130,I0300,I0330,I0500,I0530,I0700,I0730 V1\_n3\_pD mkhostconnect -dev IBM.2107-75PB501 -wwname 500507680120a00d -profile "San Volume Controller" -volgrp V1 -ioport I0100,I0130,I0300,I0330,I0500,I0530,I0700,I0730 V1\_n5\_pD mkhostconnect -dev IBM.2107-75PB501 -wwname 5005076801200009 -profile "San Volume Controller" -volgrp V1 -ioport I0100,I0130,I0300,I0330,I0500,I0530,I0700,I0730 V1\_n2\_pD mkhostconnect -dev IBM.2107-75PB501 -wwname 500507680120a012 -profile "San Volume Controller" -volgrp V1 -ioport I0100,I0130,I0300,I0330,I0500,I0530,I0700,I0730 V1\_n4\_pD mkhostconnect -dev IBM.2107-75PB501 -wwname 500507680120a004 -profile "San Volume Controller" -volgrp V1 -ioport I0100,I0130,I0300,I0330,I0500,I0530,I0700,I0730 V1\_n6\_pD

# **Configure the second DS8700**

The above steps to configure the first DS8700 *(IBM2107-75PB501)* must be repeated to configure the second DS8700 *(IBM2107-75PF901)* in the TSC.

# **SVC Configuration Steps**

The SVC configuration steps are carried out on the SVC Master Console. The widely available software PUTTY is used to communicate with the SVC. In the steps that follow, the address "perfclus\_local" is defined in PUTTY so as to correspond to the IP of the SVC cluster.

#### APPENDIX C: Page 76 of 112 TESTED STORAGE CONFIGURATION (TSC) CREATION

## **Discover SVC MDisks**

During the short delays just mentioned in steps 7 and 8, issue the command "plink perfclus\_local svctask detectmdisk". This ensures that SVC discovers the various DS8700 LUN's when they are presented (such discovery will also occur automatically over a brief period of time).

After all DS8700 LUN's have been detected as MDisks (total of 256 LUN's), execute the script **mk2groups.bsh**. This script defines two MDisk groups (bigroup1 and biggroup2) which will be used to contain the MDisks.

## **mk2groups.bsh**

#!/usr/bin/bash #run in cygwin command line mlist1=`plink perfclus\_local svcinfo lsmdisk -nohdr | awk -v ORS="" '{ print ((FNR==1)||(FNR>128)?"":":") (FNR<129?\$2:"") }'` mlist2=`plink perfclus\_local svcinfo lsmdisk -nohdr | awk -v ORS="" '{ print ((FNR<130)?"":":") (FNR>128?\$2:"") }'` plink perfclus\_local svctask mkmdiskgrp -name biggroup1 -ext 256 -mdisk \$mlist1 plink perfclus\_local svctask mkmdiskgrp -name biggroup2 -ext 256 -mdisk \$mlist2

# **Define SVC VDisks**

In this configuration, a one to one mapping is defined in which each MDisk corresponds to a VDisk as presented to the AIX host. This is done so as to permit striping to be performed by the AIX Logical Volume Manager. To define the set of 256 VDisks that correspond to the 256 MDisks, execute the script **mk256vd\_6node\_seq.bsh**.

# **mk256vd\_6node\_seq.bsh**

```
#!/usr/bin/bash
#execute in cygwin command line 
i=0while [[ $i -le 255 ]] 
     do 
    let lode="1 + ((i§24) / 4)" let iogrp="((i%24) / 8)" 
    let j= "(i%4)*64 + (i/4)"
     if [[ $j -ge 128 ]] 
     then 
       mdgrp=2 
     else 
       mdgrp=1 
     fi 
     cap=`plink perfclus_local svcinfo lsmdisk md$j | grep capacity | awk -F"[ .]" 
'{print $2}'` 
     let cap="cap-1" 
     plink perfclus_local svctask mkvdisk -vtype seq -mdisk md$j \ 
        -size $cap -unit gb -mdiskgrp biggroup$mdgrp -iogrp io_grp$iogrp \ 
        -name vd$i -node lode$lode 
     let i="i+1" 
     done
```
To define the 32 host ports used in order to permit access to the VDisks, execute the script **mkhosts.bat**.

#### **mkhosts.bat**

#### APPENDIX C: Page 77 of 112 TESTED STORAGE CONFIGURATION (TSC) CREATION

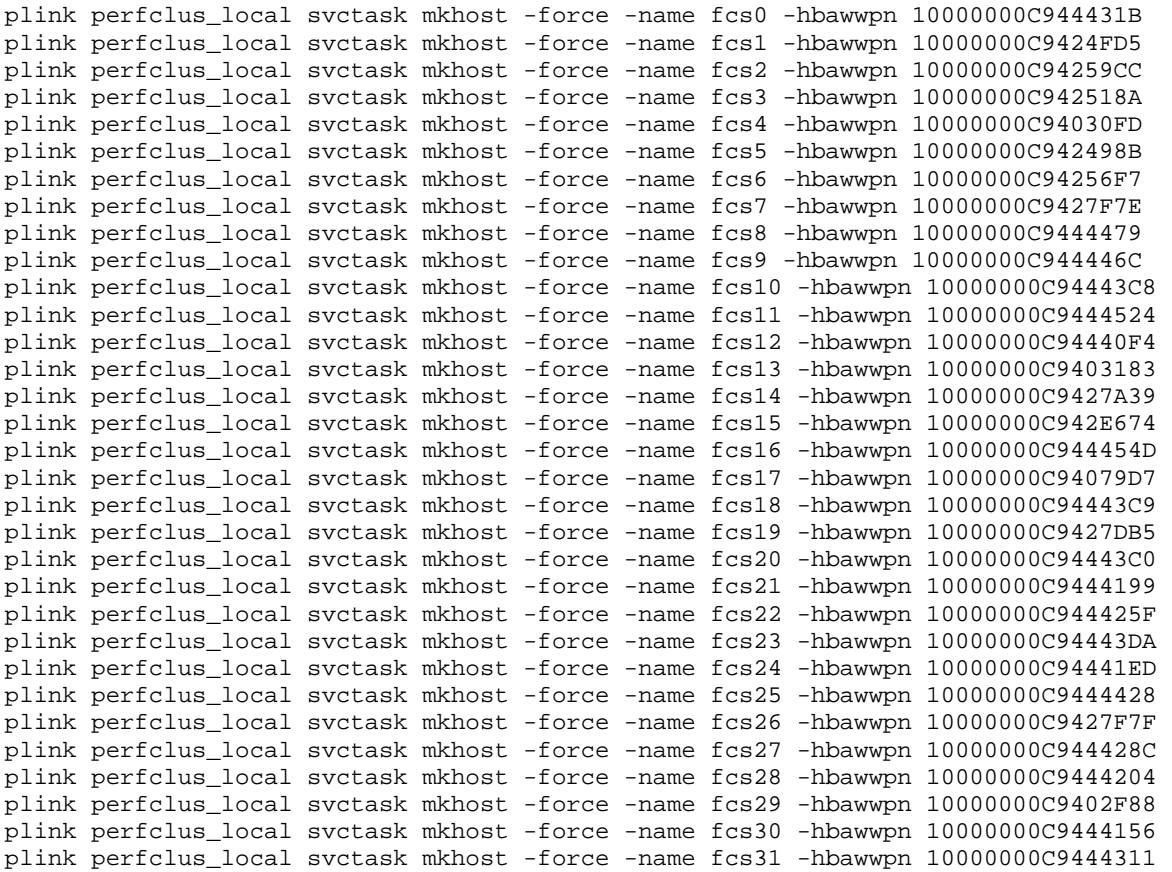

To present each Vdisk to the AIX host on a pair of host paths, execute the script **mapfcs256to32\_perfsh2d.bsh**.

#### **mapfcs256to32\_perfsh2d.bsh**

```
#!/usr/bin/bash
# run in cygwin command line 
# Maps each vdisk to two fcs's. 
# The fcs's are organized 
# into groups of four, with two groups in each switch. 
fcsarray=( \ \ \rangle 4 14 11 22 23 13 31 5 \ 
 15 27 2 20 16 10 30 7 \ 
 24 26 6 29 9 0 19 12 \ 
25 17 1 3
i=0while [[ $i -le 31 ]] 
     do 
    let k=\n{i} - ((i/4)*2)*4" #odd and even nodes are handled symmetrically except for
offset of 4 
    let j="(k%4)*8 + k/8 + ((i/4)%2)*4"
     $plink svctask mkvdiskhostmap -force -host fcs${fcsarray[j]} vd$i 
    let aj="(k%4)*8 + k/8 + (1-(i/4)%2)*4 +8-16*((j%16)/8)"
     $plink svctask mkvdiskhostmap -force -host fcs${fcsarray[aj]} vd$i 
    repeat=1 
     while [[ $repeat -le 7 ]] 
         do 
         let ii="i+32*repeat"
```
#### APPENDIX C: Page 78 of 112 TESTED STORAGE CONFIGURATION (TSC) CREATION

```
 $plink svctask mkvdiskhostmap -force -host fcs${fcsarray[j]} vd$ii 
     $plink svctask mkvdiskhostmap -force -host fcs${fcsarray[aj]} vd$ii 
     let repeat="repeat+1" 
     done 
let i="i+1" done
```
# **AIX Configuration Steps**

The final portion of constructing the configuration was performed on the AIX host.

To discover the set of 256 hdisks that represent the AIX view of the VDisks, execute the command "cfgmgr". On the host system of the test, this resulted in discovering hdisk50, hdisk51, ..., hdisk305.

To change the queue depth of the 256 hdisks, the following commands were executed:

```
h=50 while [[ $h –le 305 ]] 
        do 
 chdev –l hdisk$h –a queue_depth=80 
 done
```
To define a striped logical volume group containing the 256 hdisks, and to make available the logical volumes used for ASU storage, the following script was invoked: **mapthem.sh 10912 64 8286 4 6190 3**

## **mapthem.sh 10912 64 8286 4 6190 3**

```
# makes striped volume group from two hdisk sizes using map; makes vols with a 
specified number of specified meg partitions. 
# important: assumes MPIO, assumes specified map rotation divides LV partitions. 
if [[ ($# -lt 6) ]] 
then
     echo "Usage: mapthem LV partitions psize \n\ 
    Large hdisk total & 1 pass partitions \n\lambdaSmall hdisk total & 1 pass partitions \n\lambda LV partitions must be divisible by total partitions in a pass (not checked)" 
     return 
fi
partspervol=$1
psize=$2
hfield=$(lsdev -Cc disk | grep 'SAN Volume' | awk '{print $1}') 
mkvg -fy mapstripevg -S -P 2048 -U 2048 -s $psize $hfield 
hnum=`echo $hfield | wc -w` 
parts=`lsvg mapstripevg | grep "FREE PPs:" | awk '{print $6}'` 
#let numlv="parts / partspervol" 
let numlv=142 #only this fixed number are needed 
let usedparts="partspervol * numlv" 
print "creating $numlv logical volumes" 
print "these will use $usedparts out of $parts available partitions" 
maplate1=`lsvg -p mapstripevg | awk '{print $1 " " $4}' | grep " $3" | awk '{print 
$1 " : "}'maplate2=`lsvg -p mapstripevg | awk '{print $1 " " $4}' | grep " $5" | awk '{print 
$1 ":"}'`
```

```
hnum1=`echo $maplate1 | wc -w` 
hnum2=`echo $maplate2 | wc -w` 
let passsize="$4*hnum1 + $6*hnum2"
let lvpass="$1/passsize" 
i=1j=1l=1while [[ $l -le $numlv ]] 
do
let mapend="l*$4*lvpass" 
echo "" > mapstripevg.map 
while [[ $i -le $mapend ]] 
    do 
    echo "$maplate1" | sed "s/:/:$i/g" >> mapstripevg.map 
    let k="(i-1)%$4+1" 
    if [[ $k -le $6 ]] 
    then 
       echo "$maplate2" | sed "s/:/:$j/g" >> mapstripevg.map 
      let j = "j+1" fi 
   let i="i+1" done 
mklv -b n -y map$l -x 32512 -m mapstripevg.map mapstripevg $partspervol 
let l="l+1" 
done
```
This script creates 142 logical volumes, each having 10912 partitions, with a partition size of 64 MiB. Striping is performed across hdisks of two sizes (8286 and 6190 partitions). For each 4 partitions taken from an hdisk of the larger size, there are 3 taken from an hdisk of the smaller size.

The resulting 142 volumes were then provided as ASU storage.

# **APPENDIX D: SPC-1 WORKLOAD GENERATOR STORAGE COMMANDS AND PARAMETERS**

The content of SPC-1 Workload Generator command and parameter files, used in this benchmark to execute the Primary Metrics and Repeatability Tests, is listed below.

# **Primary Metrics Test**

sd=asu1\_37,lun=/dev/rmap37

# **Sustainability**

host=master slaves=(slave1,slave2,slave3,slave4,slave5,slave6,slave7,slave8,slave9,slave10,slave 11,slave12,slave13,slave14,slave15,slave16,slave17,slave18,slave19,slave20,slave21,s lave22,slave23,slave24,slave25,slave26,slave27,slave28,slave29,slave30,slave31,slave 32,slave33,slave34,slave35,slave36,slave37,slave38,slave39,slave40,slave41,slave42,s lave43,slave44,slave45,slave46,slave47,slave48,slave49,slave50,slave51,slave52,slave 53,slave54,slave55,slave56,slave57,slave58,slave59,slave60,slave61,slave62,slave63,s lave64,slave65,slave66,slave67,slave68,slave69,slave70,slave71,slave72,slave73,slave 74,slave75,slave76,slave77,slave78,slave79,slave80,slave81)

```
javaparms="-Xms1280m -Xmx1280m -Xss96k -Xgcpolicy:optavgpause" 
sd=default,size=687194767360
#sd=default,size=343597383680
sd=asu1_1,lun=/dev/rmap1
sd=asu1_2,lun=/dev/rmap2
sd=asu1_3,lun=/dev/rmap3
sd=asu1_4,lun=/dev/rmap4
sd=asu1_5,lun=/dev/rmap5
sd=asu1_6,lun=/dev/rmap6
sd=asu1_7,lun=/dev/rmap7
sd=asu1_8,lun=/dev/rmap8
sd=asu1_9,lun=/dev/rmap9
sd=asu1_10,lun=/dev/rmap10
sd=asu1_11,lun=/dev/rmap11
sd=asu1_12,lun=/dev/rmap12
sd=asu1_13,lun=/dev/rmap13
sd=asu1_14,lun=/dev/rmap14
sd=asu1_15,lun=/dev/rmap15
sd=asu1_16,lun=/dev/rmap16
sd=asu1_17,lun=/dev/rmap17
sd=asu1_18,lun=/dev/rmap18
sd=asu1_19,lun=/dev/rmap19
sd=asu1_20,lun=/dev/rmap20
sd=asu1_21,lun=/dev/rmap21
sd=asu1_22,lun=/dev/rmap22
sd=asu1_23,lun=/dev/rmap23
sd=asu1_24,lun=/dev/rmap24
sd=asu1_25,lun=/dev/rmap25
sd=asu1_26,lun=/dev/rmap26
sd=asu1_27,lun=/dev/rmap27
sd=asu1_28,lun=/dev/rmap28
sd=asu1_29,lun=/dev/rmap29
sd=asu1_30,lun=/dev/rmap30
sd=asu1_31,lun=/dev/rmap31
sd=asu1_32,lun=/dev/rmap32
sd=asu1_33,lun=/dev/rmap33
sd=asu1_34,lun=/dev/rmap34
sd=asu1_35,lun=/dev/rmap35
sd=asu1_36,lun=/dev/rmap36
```
#### APPENDIX C: Page 81 of 112 TESTED STORAGE CONFIGURATION (TSC) CREATION

sd=asu1\_38,lun=/dev/rmap38 sd=asu1\_39,lun=/dev/rmap39 sd=asu1\_40,lun=/dev/rmap40 sd=asu1\_41,lun=/dev/rmap41 sd=asu1\_42,lun=/dev/rmap42 sd=asu1\_43,lun=/dev/rmap43 sd=asu1\_44,lun=/dev/rmap44 sd=asu1\_45,lun=/dev/rmap45 sd=asu1\_46,lun=/dev/rmap46 sd=asu1\_47,lun=/dev/rmap47 sd=asu1\_48,lun=/dev/rmap48 sd=asu1\_49,lun=/dev/rmap49 sd=asu1\_50,lun=/dev/rmap50 sd=asu1\_51,lun=/dev/rmap51 sd=asu1\_52,lun=/dev/rmap52 sd=asu1\_53,lun=/dev/rmap53 sd=asu1\_54,lun=/dev/rmap54 sd=asu1\_55,lun=/dev/rmap55 sd=asu1\_56,lun=/dev/rmap56 sd=asu1\_57,lun=/dev/rmap57 sd=asu1\_58,lun=/dev/rmap58 sd=asu1\_59,lun=/dev/rmap59 sd=asu1\_60,lun=/dev/rmap60 sd=asu1\_61,lun=/dev/rmap61 sd=asu1\_62,lun=/dev/rmap62 sd=asu1\_63,lun=/dev/rmap63 sd=asu1\_64,lun=/dev/rmap64 sd=asu2\_1,lun=/dev/rmap65 sd=asu2\_2,lun=/dev/rmap66 sd=asu2\_3,lun=/dev/rmap67 sd=asu2\_4,lun=/dev/rmap68 sd=asu2\_5,lun=/dev/rmap69 sd=asu2\_6,lun=/dev/rmap70 sd=asu2\_7,lun=/dev/rmap71 sd=asu2\_8,lun=/dev/rmap72 sd=asu2\_9,lun=/dev/rmap73 sd=asu2\_10,lun=/dev/rmap74 sd=asu2\_11,lun=/dev/rmap75 sd=asu2\_12,lun=/dev/rmap76 sd=asu2\_13,lun=/dev/rmap77 sd=asu2\_14,lun=/dev/rmap78 sd=asu2\_15,lun=/dev/rmap79 sd=asu2\_16,lun=/dev/rmap80 sd=asu2\_17,lun=/dev/rmap81 sd=asu2\_18,lun=/dev/rmap82 sd=asu2\_19,lun=/dev/rmap83 sd=asu2\_20,lun=/dev/rmap84 sd=asu2\_21,lun=/dev/rmap85 sd=asu2\_22,lun=/dev/rmap86 sd=asu2\_23,lun=/dev/rmap87 sd=asu2\_24,lun=/dev/rmap88 sd=asu2\_25,lun=/dev/rmap89 sd=asu2\_26,lun=/dev/rmap90 sd=asu2\_27,lun=/dev/rmap91 sd=asu2\_28,lun=/dev/rmap92 sd=asu2\_29,lun=/dev/rmap93 sd=asu2\_30,lun=/dev/rmap94 sd=asu2\_31,lun=/dev/rmap95 sd=asu2\_32,lun=/dev/rmap96 sd=asu2\_33,lun=/dev/rmap97 sd=asu2\_34,lun=/dev/rmap98 sd=asu2\_35,lun=/dev/rmap99 sd=asu2\_36,lun=/dev/rmap100

SPC BENCHMARK 1™ V1.12 FULL DISCLOSURE REPORT Submission Identifier: A00087

#### APPENDIX C: Page 82 of 112 TESTED STORAGE CONFIGURATION (TSC) CREATION

sd=asu2\_37,lun=/dev/rmap101 sd=asu2\_38,lun=/dev/rmap102 sd=asu2\_39,lun=/dev/rmap103 sd=asu2\_40,lun=/dev/rmap104 sd=asu2\_41,lun=/dev/rmap105 sd=asu2\_42,lun=/dev/rmap106 sd=asu2\_43,lun=/dev/rmap107 sd=asu2\_44,lun=/dev/rmap108 sd=asu2\_45,lun=/dev/rmap109 sd=asu2\_46,lun=/dev/rmap110 sd=asu2\_47,lun=/dev/rmap111 sd=asu2\_48,lun=/dev/rmap112 sd=asu2\_49,lun=/dev/rmap113 sd=asu2\_50,lun=/dev/rmap114 sd=asu2\_51,lun=/dev/rmap115 sd=asu2\_52,lun=/dev/rmap116 sd=asu2\_53,lun=/dev/rmap117 sd=asu2\_54,lun=/dev/rmap118 sd=asu2\_55,lun=/dev/rmap119 sd=asu2\_56,lun=/dev/rmap120 sd=asu2\_57,lun=/dev/rmap121 sd=asu2\_58,lun=/dev/rmap122 sd=asu2\_59,lun=/dev/rmap123 sd=asu2\_60,lun=/dev/rmap124 sd=asu2\_61,lun=/dev/rmap125 sd=asu2\_62,lun=/dev/rmap126 sd=asu2\_63,lun=/dev/rmap127 sd=asu2\_64,lun=/dev/rmap128 sd=asu3\_1,lun=/dev/rmap129 sd=asu3\_2,lun=/dev/rmap130 sd=asu3\_3,lun=/dev/rmap131 sd=asu3\_4,lun=/dev/rmap132 sd=asu3\_5,lun=/dev/rmap133 sd=asu3\_6,lun=/dev/rmap134 sd=asu3\_7,lun=/dev/rmap135 sd=asu3\_8,lun=/dev/rmap136 sd=asu3\_9,lun=/dev/rmap137 sd=asu3\_10,lun=/dev/rmap138 sd=asu3\_11,lun=/dev/rmap139 sd=asu3\_12,lun=/dev/rmap140 sd=asu3\_13,lun=/dev/rmap141 sd=asu3\_14,lun=/dev/rmap142 rd=sustain,bsus=7610,startup=180,elapsed=10800,interval=60

#### **Ramp 100 Test Run**

```
host=master
```

```
slaves=(slave1,slave2,slave3,slave4,slave5,slave6,slave7,slave8,slave9,slave10,slave
11,slave12,slave13,slave14,slave15,slave16,slave17,slave18,slave19,slave20,slave21,s
lave22,slave23,slave24,slave25,slave26,slave27,slave28,slave29,slave30,slave31,slave
32,slave33,slave34,slave35,slave36,slave37,slave38,slave39,slave40,slave41,slave42,s
lave43,slave44,slave45,slave46,slave47,slave48,slave49,slave50,slave51,slave52,slave
53,slave54,slave55,slave56,slave57,slave58,slave59,slave60,slave61,slave62,slave63,s
lave64,slave65,slave66,slave67,slave68,slave69,slave70,slave71,slave72,slave73,slave
74,slave75,slave76,slave77,slave78,slave79,slave80,slave81)
```

```
javaparms="-Xms1280m -Xmx1280m -Xss96k -Xgcpolicy:optavgpause" 
sd=default,size=687194767360
#sd=default,size=343597383680
sd=asu1_1,lun=/dev/rmap1
sd=asu1_2,lun=/dev/rmap2
sd=asu1_3,lun=/dev/rmap3
```
#### APPENDIX C: Page 83 of 112 TESTED STORAGE CONFIGURATION (TSC) CREATION

sd=asu1\_4,lun=/dev/rmap4 sd=asu1\_5,lun=/dev/rmap5 sd=asu1\_6,lun=/dev/rmap6 sd=asu1\_7,lun=/dev/rmap7 sd=asu1\_8,lun=/dev/rmap8 sd=asu1\_9,lun=/dev/rmap9 sd=asu1\_10,lun=/dev/rmap10 sd=asu1\_11,lun=/dev/rmap11 sd=asu1\_12,lun=/dev/rmap12 sd=asu1\_13,lun=/dev/rmap13 sd=asu1\_14,lun=/dev/rmap14 sd=asu1\_15,lun=/dev/rmap15 sd=asu1\_16,lun=/dev/rmap16 sd=asu1\_17,lun=/dev/rmap17 sd=asu1\_18,lun=/dev/rmap18 sd=asu1\_19,lun=/dev/rmap19 sd=asu1\_20,lun=/dev/rmap20 sd=asu1\_21,lun=/dev/rmap21 sd=asu1\_22,lun=/dev/rmap22 sd=asu1\_23,lun=/dev/rmap23 sd=asu1\_24,lun=/dev/rmap24 sd=asu1\_25,lun=/dev/rmap25 sd=asu1\_26,lun=/dev/rmap26 sd=asu1\_27,lun=/dev/rmap27 sd=asu1\_28,lun=/dev/rmap28 sd=asu1\_29,lun=/dev/rmap29 sd=asu1\_30,lun=/dev/rmap30 sd=asu1\_31,lun=/dev/rmap31 sd=asu1\_32,lun=/dev/rmap32 sd=asu1\_33,lun=/dev/rmap33 sd=asu1\_34,lun=/dev/rmap34 sd=asu1\_35,lun=/dev/rmap35 sd=asu1\_36,lun=/dev/rmap36 sd=asu1\_37,lun=/dev/rmap37 sd=asu1\_38,lun=/dev/rmap38 sd=asu1\_39,lun=/dev/rmap39 sd=asu1\_40,lun=/dev/rmap40 sd=asu1\_41,lun=/dev/rmap41 sd=asu1\_42,lun=/dev/rmap42 sd=asu1\_43,lun=/dev/rmap43 sd=asu1\_44,lun=/dev/rmap44 sd=asu1\_45,lun=/dev/rmap45 sd=asu1\_46,lun=/dev/rmap46 sd=asu1\_47,lun=/dev/rmap47 sd=asu1\_48,lun=/dev/rmap48 sd=asu1\_49,lun=/dev/rmap49 sd=asu1\_50,lun=/dev/rmap50 sd=asu1\_51,lun=/dev/rmap51 sd=asu1\_52,lun=/dev/rmap52 sd=asu1\_53,lun=/dev/rmap53 sd=asu1\_54,lun=/dev/rmap54 sd=asu1\_55,lun=/dev/rmap55 sd=asu1\_56,lun=/dev/rmap56 sd=asu1\_57,lun=/dev/rmap57 sd=asu1\_58,lun=/dev/rmap58 sd=asu1\_59,lun=/dev/rmap59 sd=asu1\_60,lun=/dev/rmap60 sd=asu1\_61,lun=/dev/rmap61 sd=asu1\_62,lun=/dev/rmap62 sd=asu1\_63,lun=/dev/rmap63 sd=asu1\_64,lun=/dev/rmap64 sd=asu2\_1,lun=/dev/rmap65 sd=asu2\_2,lun=/dev/rmap66

SPC BENCHMARK 1™ V1.12 FULL DISCLOSURE REPORT Submission Identifier: A00087

#### APPENDIX C: Page 84 of 112 TESTED STORAGE CONFIGURATION (TSC) CREATION

sd=asu2\_3,lun=/dev/rmap67 sd=asu2\_4,lun=/dev/rmap68 sd=asu2\_5,lun=/dev/rmap69 sd=asu2\_6,lun=/dev/rmap70 sd=asu2\_7,lun=/dev/rmap71 sd=asu2\_8,lun=/dev/rmap72 sd=asu2\_9,lun=/dev/rmap73 sd=asu2\_10,lun=/dev/rmap74 sd=asu2\_11,lun=/dev/rmap75 sd=asu2\_12,lun=/dev/rmap76 sd=asu2\_13,lun=/dev/rmap77 sd=asu2\_14,lun=/dev/rmap78 sd=asu2\_15,lun=/dev/rmap79 sd=asu2\_16,lun=/dev/rmap80 sd=asu2\_17,lun=/dev/rmap81 sd=asu2\_18,lun=/dev/rmap82 sd=asu2\_19,lun=/dev/rmap83 sd=asu2\_20,lun=/dev/rmap84 sd=asu2\_21,lun=/dev/rmap85 sd=asu2\_22,lun=/dev/rmap86 sd=asu2\_23,lun=/dev/rmap87 sd=asu2\_24,lun=/dev/rmap88 sd=asu2\_25,lun=/dev/rmap89 sd=asu2\_26,lun=/dev/rmap90 sd=asu2\_27,lun=/dev/rmap91 sd=asu2\_28,lun=/dev/rmap92 sd=asu2\_29,lun=/dev/rmap93 sd=asu2\_30,lun=/dev/rmap94 sd=asu2\_31,lun=/dev/rmap95 sd=asu2\_32,lun=/dev/rmap96 sd=asu2\_33,lun=/dev/rmap97 sd=asu2\_34,lun=/dev/rmap98 sd=asu2\_35,lun=/dev/rmap99 sd=asu2\_36,lun=/dev/rmap100 sd=asu2\_37,lun=/dev/rmap101 sd=asu2\_38,lun=/dev/rmap102 sd=asu2\_39,lun=/dev/rmap103 sd=asu2\_40,lun=/dev/rmap104 sd=asu2\_41,lun=/dev/rmap105 sd=asu2\_42,lun=/dev/rmap106 sd=asu2\_43,lun=/dev/rmap107 sd=asu2\_44,lun=/dev/rmap108 sd=asu2\_45,lun=/dev/rmap109 sd=asu2\_46,lun=/dev/rmap110 sd=asu2\_47,lun=/dev/rmap111 sd=asu2\_48,lun=/dev/rmap112 sd=asu2\_49,lun=/dev/rmap113 sd=asu2\_50,lun=/dev/rmap114 sd=asu2\_51,lun=/dev/rmap115 sd=asu2\_52,lun=/dev/rmap116 sd=asu2\_53,lun=/dev/rmap117 sd=asu2\_54,lun=/dev/rmap118 sd=asu2\_55,lun=/dev/rmap119 sd=asu2\_56,lun=/dev/rmap120 sd=asu2\_57,lun=/dev/rmap121 sd=asu2\_58,lun=/dev/rmap122 sd=asu2\_59,lun=/dev/rmap123 sd=asu2\_60,lun=/dev/rmap124 sd=asu2\_61,lun=/dev/rmap125 sd=asu2\_62,lun=/dev/rmap126 sd=asu2\_63,lun=/dev/rmap127 sd=asu2\_64,lun=/dev/rmap128 sd=asu3\_1,lun=/dev/rmap129

#### APPENDIX C: Page 85 of 112 TESTED STORAGE CONFIGURATION (TSC) CREATION

sd=asu3\_2,lun=/dev/rmap130 sd=asu3\_3,lun=/dev/rmap131 sd=asu3\_4,lun=/dev/rmap132 sd=asu3\_5,lun=/dev/rmap133 sd=asu3\_6,lun=/dev/rmap134 sd=asu3\_7,lun=/dev/rmap135 sd=asu3\_8,lun=/dev/rmap136 sd=asu3\_9,lun=/dev/rmap137 sd=asu3\_10,lun=/dev/rmap138 sd=asu3\_11,lun=/dev/rmap139 sd=asu3\_12,lun=/dev/rmap140 sd=asu3\_13,lun=/dev/rmap141 sd=asu3\_14,lun=/dev/rmap142 rd=ramp\_100,bsus=7610,startup=180,elapsed=600,interval=60

## **Ramp 95 Test Run**

sd=asu1\_32,lun=/dev/rmap32

#### host=master

slaves=(slave1,slave2,slave3,slave4,slave5,slave6,slave7,slave8,slave9,slave10,slave 11,slave12,slave13,slave14,slave15,slave16,slave17,slave18,slave19,slave20,slave21,s lave22,slave23,slave24,slave25,slave26,slave27,slave28,slave29,slave30,slave31,slave 32,slave33,slave34,slave35,slave36,slave37,slave38,slave39,slave40,slave41,slave42,s lave43,slave44,slave45,slave46,slave47,slave48,slave49,slave50,slave51,slave52,slave 53,slave54,slave55,slave56,slave57,slave58,slave59,slave60,slave61,slave62,slave63,s lave64,slave65,slave66,slave67,slave68,slave69,slave70,slave71,slave72,slave73,slave 74,slave75,slave76,slave77,slave78,slave79,slave80,slave81)

javaparms="-Xms1280m -Xmx1280m -Xss96k -Xgcpolicy:optavgpause" sd=default,size=687194767360 #sd=default,size=343597383680 sd=asu1\_1,lun=/dev/rmap1 sd=asu1\_2,lun=/dev/rmap2 sd=asu1\_3,lun=/dev/rmap3 sd=asu1\_4,lun=/dev/rmap4 sd=asu1\_5,lun=/dev/rmap5 sd=asu1\_6,lun=/dev/rmap6 sd=asu1\_7,lun=/dev/rmap7 sd=asu1\_8,lun=/dev/rmap8 sd=asu1\_9,lun=/dev/rmap9 sd=asu1\_10,lun=/dev/rmap10 sd=asu1\_11,lun=/dev/rmap11 sd=asu1\_12,lun=/dev/rmap12 sd=asu1\_13,lun=/dev/rmap13 sd=asu1\_14,lun=/dev/rmap14 sd=asu1\_15,lun=/dev/rmap15 sd=asu1\_16,lun=/dev/rmap16 sd=asu1\_17,lun=/dev/rmap17 sd=asu1\_18,lun=/dev/rmap18 sd=asu1\_19,lun=/dev/rmap19 sd=asu1\_20,lun=/dev/rmap20 sd=asu1\_21,lun=/dev/rmap21 sd=asu1\_22,lun=/dev/rmap22 sd=asu1\_23,lun=/dev/rmap23 sd=asu1\_24,lun=/dev/rmap24 sd=asu1\_25,lun=/dev/rmap25 sd=asu1\_26,lun=/dev/rmap26 sd=asu1\_27,lun=/dev/rmap27 sd=asu1\_28,lun=/dev/rmap28 sd=asu1\_29,lun=/dev/rmap29 sd=asu1\_30,lun=/dev/rmap30 sd=asu1\_31,lun=/dev/rmap31

#### APPENDIX C: Page 86 of 112 TESTED STORAGE CONFIGURATION (TSC) CREATION

sd=asu1\_33,lun=/dev/rmap33 sd=asu1\_34,lun=/dev/rmap34 sd=asu1\_35,lun=/dev/rmap35 sd=asu1\_36,lun=/dev/rmap36 sd=asu1\_37,lun=/dev/rmap37 sd=asu1\_38,lun=/dev/rmap38 sd=asu1\_39,lun=/dev/rmap39 sd=asu1\_40,lun=/dev/rmap40 sd=asu1\_41,lun=/dev/rmap41 sd=asu1\_42,lun=/dev/rmap42 sd=asu1\_43,lun=/dev/rmap43 sd=asu1\_44,lun=/dev/rmap44 sd=asu1\_45,lun=/dev/rmap45 sd=asu1\_46,lun=/dev/rmap46 sd=asu1\_47,lun=/dev/rmap47 sd=asu1\_48,lun=/dev/rmap48 sd=asu1\_49,lun=/dev/rmap49 sd=asu1\_50,lun=/dev/rmap50 sd=asu1\_51,lun=/dev/rmap51 sd=asu1\_52,lun=/dev/rmap52 sd=asu1\_53,lun=/dev/rmap53 sd=asu1\_54,lun=/dev/rmap54 sd=asu1\_55,lun=/dev/rmap55 sd=asu1\_56,lun=/dev/rmap56 sd=asu1\_57,lun=/dev/rmap57 sd=asu1\_58,lun=/dev/rmap58 sd=asu1\_59,lun=/dev/rmap59 sd=asu1\_60,lun=/dev/rmap60 sd=asu1\_61,lun=/dev/rmap61 sd=asu1\_62,lun=/dev/rmap62 sd=asu1\_63,lun=/dev/rmap63 sd=asu1\_64,lun=/dev/rmap64 sd=asu2\_1,lun=/dev/rmap65 sd=asu2\_2,lun=/dev/rmap66 sd=asu2\_3,lun=/dev/rmap67 sd=asu2\_4,lun=/dev/rmap68 sd=asu2\_5,lun=/dev/rmap69 sd=asu2\_6,lun=/dev/rmap70 sd=asu2\_7,lun=/dev/rmap71 sd=asu2\_8,lun=/dev/rmap72 sd=asu2\_9,lun=/dev/rmap73 sd=asu2\_10,lun=/dev/rmap74 sd=asu2\_11,lun=/dev/rmap75 sd=asu2\_12,lun=/dev/rmap76 sd=asu2\_13,lun=/dev/rmap77 sd=asu2\_14,lun=/dev/rmap78 sd=asu2\_15,lun=/dev/rmap79 sd=asu2\_16,lun=/dev/rmap80 sd=asu2\_17,lun=/dev/rmap81 sd=asu2\_18,lun=/dev/rmap82 sd=asu2\_19,lun=/dev/rmap83 sd=asu2\_20,lun=/dev/rmap84 sd=asu2\_21,lun=/dev/rmap85 sd=asu2\_22,lun=/dev/rmap86 sd=asu2\_23,lun=/dev/rmap87 sd=asu2\_24,lun=/dev/rmap88 sd=asu2\_25,lun=/dev/rmap89 sd=asu2\_26,lun=/dev/rmap90 sd=asu2\_27,lun=/dev/rmap91 sd=asu2\_28,lun=/dev/rmap92 sd=asu2\_29,lun=/dev/rmap93 sd=asu2\_30,lun=/dev/rmap94 sd=asu2\_31,lun=/dev/rmap95

#### APPENDIX C: Page 87 of 112 TESTED STORAGE CONFIGURATION (TSC) CREATION

sd=asu2\_32,lun=/dev/rmap96 sd=asu2\_33,lun=/dev/rmap97 sd=asu2\_34,lun=/dev/rmap98 sd=asu2\_35,lun=/dev/rmap99 sd=asu2\_36,lun=/dev/rmap100 sd=asu2\_37,lun=/dev/rmap101 sd=asu2\_38,lun=/dev/rmap102 sd=asu2\_39,lun=/dev/rmap103 sd=asu2\_40,lun=/dev/rmap104 sd=asu2\_41,lun=/dev/rmap105 sd=asu2\_42,lun=/dev/rmap106 sd=asu2\_43,lun=/dev/rmap107 sd=asu2\_44,lun=/dev/rmap108 sd=asu2\_45,lun=/dev/rmap109 sd=asu2\_46,lun=/dev/rmap110 sd=asu2\_47,lun=/dev/rmap111 sd=asu2\_48,lun=/dev/rmap112 sd=asu2\_49,lun=/dev/rmap113 sd=asu2\_50,lun=/dev/rmap114 sd=asu2\_51,lun=/dev/rmap115 sd=asu2\_52,lun=/dev/rmap116 sd=asu2\_53,lun=/dev/rmap117 sd=asu2\_54,lun=/dev/rmap118 sd=asu2\_55,lun=/dev/rmap119 sd=asu2\_56,lun=/dev/rmap120 sd=asu2\_57,lun=/dev/rmap121 sd=asu2\_58,lun=/dev/rmap122 sd=asu2\_59,lun=/dev/rmap123 sd=asu2\_60,lun=/dev/rmap124 sd=asu2\_61,lun=/dev/rmap125 sd=asu2\_62,lun=/dev/rmap126 sd=asu2\_63,lun=/dev/rmap127 sd=asu2\_64,lun=/dev/rmap128 sd=asu3\_1,lun=/dev/rmap129 sd=asu3\_2,lun=/dev/rmap130 sd=asu3\_3,lun=/dev/rmap131 sd=asu3\_4,lun=/dev/rmap132 sd=asu3\_5,lun=/dev/rmap133 sd=asu3\_6,lun=/dev/rmap134 sd=asu3\_7,lun=/dev/rmap135 sd=asu3\_8,lun=/dev/rmap136 sd=asu3\_9,lun=/dev/rmap137 sd=asu3\_10,lun=/dev/rmap138 sd=asu3\_11,lun=/dev/rmap139 sd=asu3\_12,lun=/dev/rmap140 sd=asu3\_13,lun=/dev/rmap141 sd=asu3\_14,lun=/dev/rmap142 rd=ramp\_95,bsus=7230,startup=180,elapsed=600,interval=60

# **Ramp 90 Test Run**

host=master

slaves=(slave1,slave2,slave3,slave4,slave5,slave6,slave7,slave8,slave9,slave10,slave 11,slave12,slave13,slave14,slave15,slave16,slave17,slave18,slave19,slave20,slave21,s lave22,slave23,slave24,slave25,slave26,slave27,slave28,slave29,slave30,slave31,slave 32,slave33,slave34,slave35,slave36,slave37,slave38,slave39,slave40,slave41,slave42,s lave43,slave44,slave45,slave46,slave47,slave48,slave49,slave50,slave51,slave52,slave 53,slave54,slave55,slave56,slave57,slave58,slave59,slave60,slave61,slave62,slave63,s lave64,slave65,slave66,slave67,slave68,slave69,slave70,slave71,slave72,slave73,slave 74,slave75,slave76,slave77,slave78,slave79,slave80,slave81)

javaparms="-Xms1280m -Xmx1280m -Xss96k -Xgcpolicy:optavgpause"

#### APPENDIX C: Page 88 of 112 TESTED STORAGE CONFIGURATION (TSC) CREATION

sd=default,size=687194767360 #sd=default,size=343597383680 sd=asu1\_1,lun=/dev/rmap1 sd=asu1\_2,lun=/dev/rmap2 sd=asu1\_3,lun=/dev/rmap3 sd=asu1\_4,lun=/dev/rmap4 sd=asu1\_5,lun=/dev/rmap5 sd=asu1\_6,lun=/dev/rmap6 sd=asu1\_7,lun=/dev/rmap7 sd=asu1\_8,lun=/dev/rmap8 sd=asu1\_9,lun=/dev/rmap9 sd=asu1\_10,lun=/dev/rmap10 sd=asu1\_11,lun=/dev/rmap11 sd=asu1\_12,lun=/dev/rmap12 sd=asu1\_13,lun=/dev/rmap13 sd=asu1\_14,lun=/dev/rmap14 sd=asu1\_15,lun=/dev/rmap15 sd=asu1\_16,lun=/dev/rmap16 sd=asu1\_17,lun=/dev/rmap17 sd=asu1\_18,lun=/dev/rmap18 sd=asu1\_19,lun=/dev/rmap19 sd=asu1\_20,lun=/dev/rmap20 sd=asu1\_21,lun=/dev/rmap21 sd=asu1\_22,lun=/dev/rmap22 sd=asu1\_23,lun=/dev/rmap23 sd=asu1\_24,lun=/dev/rmap24 sd=asu1\_25,lun=/dev/rmap25 sd=asu1\_26,lun=/dev/rmap26 sd=asu1\_27,lun=/dev/rmap27 sd=asu1\_28,lun=/dev/rmap28 sd=asu1\_29,lun=/dev/rmap29 sd=asu1\_30,lun=/dev/rmap30 sd=asu1\_31,lun=/dev/rmap31 sd=asu1\_32,lun=/dev/rmap32 sd=asu1\_33,lun=/dev/rmap33 sd=asu1\_34,lun=/dev/rmap34 sd=asu1\_35,lun=/dev/rmap35 sd=asu1\_36,lun=/dev/rmap36 sd=asu1\_37,lun=/dev/rmap37 sd=asu1\_38,lun=/dev/rmap38 sd=asu1\_39,lun=/dev/rmap39 sd=asu1\_40,lun=/dev/rmap40 sd=asu1\_41,lun=/dev/rmap41 sd=asu1\_42,lun=/dev/rmap42 sd=asu1\_43,lun=/dev/rmap43 sd=asu1\_44,lun=/dev/rmap44 sd=asu1\_45,lun=/dev/rmap45 sd=asu1\_46,lun=/dev/rmap46 sd=asu1\_47,lun=/dev/rmap47 sd=asu1\_48,lun=/dev/rmap48 sd=asu1\_49,lun=/dev/rmap49 sd=asu1\_50,lun=/dev/rmap50 sd=asu1\_51,lun=/dev/rmap51 sd=asu1\_52,lun=/dev/rmap52 sd=asu1\_53,lun=/dev/rmap53 sd=asu1\_54,lun=/dev/rmap54 sd=asu1\_55,lun=/dev/rmap55 sd=asu1\_56,lun=/dev/rmap56 sd=asu1\_57,lun=/dev/rmap57 sd=asu1\_58,lun=/dev/rmap58 sd=asu1\_59,lun=/dev/rmap59 sd=asu1\_60,lun=/dev/rmap60 sd=asu1\_61,lun=/dev/rmap61

SPC BENCHMARK 1™ V1.12 FULL DISCLOSURE REPORT Submission Identifier: A00087

#### APPENDIX C: Page 89 of 112 TESTED STORAGE CONFIGURATION (TSC) CREATION

sd=asu1\_62,lun=/dev/rmap62 sd=asu1\_63,lun=/dev/rmap63 sd=asu1\_64,lun=/dev/rmap64 sd=asu2\_1,lun=/dev/rmap65 sd=asu2\_2,lun=/dev/rmap66 sd=asu2\_3,lun=/dev/rmap67 sd=asu2\_4,lun=/dev/rmap68 sd=asu2\_5,lun=/dev/rmap69 sd=asu2\_6,lun=/dev/rmap70 sd=asu2\_7,lun=/dev/rmap71 sd=asu2\_8,lun=/dev/rmap72 sd=asu2\_9,lun=/dev/rmap73 sd=asu2\_10,lun=/dev/rmap74 sd=asu2\_11,lun=/dev/rmap75 sd=asu2\_12,lun=/dev/rmap76 sd=asu2\_13,lun=/dev/rmap77 sd=asu2\_14,lun=/dev/rmap78 sd=asu2\_15,lun=/dev/rmap79 sd=asu2\_16,lun=/dev/rmap80 sd=asu2\_17,lun=/dev/rmap81 sd=asu2\_18,lun=/dev/rmap82 sd=asu2\_19,lun=/dev/rmap83 sd=asu2\_20,lun=/dev/rmap84 sd=asu2\_21,lun=/dev/rmap85 sd=asu2\_22,lun=/dev/rmap86 sd=asu2\_23,lun=/dev/rmap87 sd=asu2\_24,lun=/dev/rmap88 sd=asu2\_25,lun=/dev/rmap89 sd=asu2\_26,lun=/dev/rmap90 sd=asu2\_27,lun=/dev/rmap91 sd=asu2\_28,lun=/dev/rmap92 sd=asu2\_29,lun=/dev/rmap93 sd=asu2\_30,lun=/dev/rmap94 sd=asu2\_31,lun=/dev/rmap95 sd=asu2\_32,lun=/dev/rmap96 sd=asu2\_33,lun=/dev/rmap97 sd=asu2\_34,lun=/dev/rmap98 sd=asu2\_35,lun=/dev/rmap99 sd=asu2\_36,lun=/dev/rmap100 sd=asu2\_37,lun=/dev/rmap101 sd=asu2\_38,lun=/dev/rmap102 sd=asu2\_39,lun=/dev/rmap103 sd=asu2\_40,lun=/dev/rmap104 sd=asu2\_41,lun=/dev/rmap105 sd=asu2\_42,lun=/dev/rmap106 sd=asu2\_43,lun=/dev/rmap107 sd=asu2\_44,lun=/dev/rmap108 sd=asu2\_45,lun=/dev/rmap109 sd=asu2\_46,lun=/dev/rmap110 sd=asu2\_47,lun=/dev/rmap111 sd=asu2\_48,lun=/dev/rmap112 sd=asu2\_49,lun=/dev/rmap113 sd=asu2\_50,lun=/dev/rmap114 sd=asu2\_51,lun=/dev/rmap115 sd=asu2\_52,lun=/dev/rmap116 sd=asu2\_53,lun=/dev/rmap117 sd=asu2\_54,lun=/dev/rmap118 sd=asu2\_55,lun=/dev/rmap119 sd=asu2\_56,lun=/dev/rmap120 sd=asu2\_57,lun=/dev/rmap121 sd=asu2\_58,lun=/dev/rmap122 sd=asu2\_59,lun=/dev/rmap123 sd=asu2\_60,lun=/dev/rmap124

#### APPENDIX C: Page 90 of 112 TESTED STORAGE CONFIGURATION (TSC) CREATION

sd=asu2\_61,lun=/dev/rmap125 sd=asu2\_62,lun=/dev/rmap126 sd=asu2\_63,lun=/dev/rmap127 sd=asu2\_64,lun=/dev/rmap128 sd=asu3\_1,lun=/dev/rmap129 sd=asu3\_2,lun=/dev/rmap130 sd=asu3\_3,lun=/dev/rmap131 sd=asu3\_4,lun=/dev/rmap132 sd=asu3\_5,lun=/dev/rmap133 sd=asu3\_6,lun=/dev/rmap134 sd=asu3\_7,lun=/dev/rmap135 sd=asu3\_8,lun=/dev/rmap136 sd=asu3\_9,lun=/dev/rmap137 sd=asu3\_10,lun=/dev/rmap138 sd=asu3\_11,lun=/dev/rmap139 sd=asu3\_12,lun=/dev/rmap140 sd=asu3\_13,lun=/dev/rmap141 sd=asu3\_14,lun=/dev/rmap142 rd=ramp\_90,bsus=6849,startup=180,elapsed=600,interval=60

#### **Ramp 80 Test Run**

sd=asu1\_26,lun=/dev/rmap26 sd=asu1\_27,lun=/dev/rmap27

host=master

slaves=(slave1,slave2,slave3,slave4,slave5,slave6,slave7,slave8,slave9,slave10,slave 11,slave12,slave13,slave14,slave15,slave16,slave17,slave18,slave19,slave20,slave21,s lave22,slave23,slave24,slave25,slave26,slave27,slave28,slave29,slave30,slave31,slave 32,slave33,slave34,slave35,slave36,slave37,slave38,slave39,slave40,slave41,slave42,s lave43,slave44,slave45,slave46,slave47,slave48,slave49,slave50,slave51,slave52,slave 53,slave54,slave55,slave56,slave57,slave58,slave59,slave60,slave61,slave62,slave63,s lave64,slave65,slave66,slave67,slave68,slave69,slave70,slave71,slave72,slave73,slave 74,slave75,slave76,slave77,slave78,slave79,slave80,slave81)

javaparms="-Xms1280m -Xmx1280m -Xss96k -Xgcpolicy:optavgpause" sd=default,size=687194767360 #sd=default,size=343597383680 sd=asu1\_1,lun=/dev/rmap1 sd=asu1\_2,lun=/dev/rmap2 sd=asu1\_3,lun=/dev/rmap3 sd=asu1\_4,lun=/dev/rmap4 sd=asu1\_5,lun=/dev/rmap5 sd=asu1\_6,lun=/dev/rmap6 sd=asu1\_7,lun=/dev/rmap7 sd=asu1\_8,lun=/dev/rmap8 sd=asu1\_9,lun=/dev/rmap9 sd=asu1\_10,lun=/dev/rmap10 sd=asu1\_11,lun=/dev/rmap11 sd=asu1\_12,lun=/dev/rmap12 sd=asu1\_13,lun=/dev/rmap13 sd=asu1\_14,lun=/dev/rmap14 sd=asu1\_15,lun=/dev/rmap15 sd=asu1\_16,lun=/dev/rmap16 sd=asu1\_17,lun=/dev/rmap17 sd=asu1\_18,lun=/dev/rmap18 sd=asu1\_19,lun=/dev/rmap19 sd=asu1\_20,lun=/dev/rmap20 sd=asu1\_21,lun=/dev/rmap21 sd=asu1\_22,lun=/dev/rmap22 sd=asu1\_23,lun=/dev/rmap23 sd=asu1\_24,lun=/dev/rmap24 sd=asu1\_25,lun=/dev/rmap25

#### APPENDIX C: Page 91 of 112 TESTED STORAGE CONFIGURATION (TSC) CREATION

sd=asu1\_28,lun=/dev/rmap28 sd=asu1\_29,lun=/dev/rmap29 sd=asu1\_30,lun=/dev/rmap30 sd=asu1\_31,lun=/dev/rmap31 sd=asu1\_32,lun=/dev/rmap32 sd=asu1\_33,lun=/dev/rmap33 sd=asu1\_34,lun=/dev/rmap34 sd=asu1\_35,lun=/dev/rmap35 sd=asu1\_36,lun=/dev/rmap36 sd=asu1\_37,lun=/dev/rmap37 sd=asu1\_38,lun=/dev/rmap38 sd=asu1\_39,lun=/dev/rmap39 sd=asu1\_40,lun=/dev/rmap40 sd=asu1\_41,lun=/dev/rmap41 sd=asu1\_42,lun=/dev/rmap42 sd=asu1\_43,lun=/dev/rmap43 sd=asu1\_44,lun=/dev/rmap44 sd=asu1\_45,lun=/dev/rmap45 sd=asu1\_46,lun=/dev/rmap46 sd=asu1\_47,lun=/dev/rmap47 sd=asu1\_48,lun=/dev/rmap48 sd=asu1\_49,lun=/dev/rmap49 sd=asu1\_50,lun=/dev/rmap50 sd=asu1\_51,lun=/dev/rmap51 sd=asu1\_52,lun=/dev/rmap52 sd=asu1\_53,lun=/dev/rmap53 sd=asu1\_54,lun=/dev/rmap54 sd=asu1\_55,lun=/dev/rmap55 sd=asu1\_56,lun=/dev/rmap56 sd=asu1\_57,lun=/dev/rmap57 sd=asu1\_58,lun=/dev/rmap58 sd=asu1\_59,lun=/dev/rmap59 sd=asu1\_60,lun=/dev/rmap60 sd=asu1\_61,lun=/dev/rmap61 sd=asu1\_62,lun=/dev/rmap62 sd=asu1\_63,lun=/dev/rmap63 sd=asu1\_64,lun=/dev/rmap64 sd=asu2\_1,lun=/dev/rmap65 sd=asu2\_2,lun=/dev/rmap66 sd=asu2\_3,lun=/dev/rmap67 sd=asu2\_4,lun=/dev/rmap68 sd=asu2\_5,lun=/dev/rmap69 sd=asu2\_6,lun=/dev/rmap70 sd=asu2\_7,lun=/dev/rmap71 sd=asu2\_8,lun=/dev/rmap72 sd=asu2\_9,lun=/dev/rmap73 sd=asu2\_10,lun=/dev/rmap74 sd=asu2\_11,lun=/dev/rmap75 sd=asu2\_12,lun=/dev/rmap76 sd=asu2\_13,lun=/dev/rmap77 sd=asu2\_14,lun=/dev/rmap78 sd=asu2\_15,lun=/dev/rmap79 sd=asu2\_16,lun=/dev/rmap80 sd=asu2\_17,lun=/dev/rmap81 sd=asu2\_18,lun=/dev/rmap82 sd=asu2\_19,lun=/dev/rmap83 sd=asu2\_20,lun=/dev/rmap84 sd=asu2\_21,lun=/dev/rmap85 sd=asu2\_22,lun=/dev/rmap86 sd=asu2\_23,lun=/dev/rmap87 sd=asu2\_24,lun=/dev/rmap88 sd=asu2\_25,lun=/dev/rmap89 sd=asu2\_26,lun=/dev/rmap90

#### APPENDIX C: Page 92 of 112 TESTED STORAGE CONFIGURATION (TSC) CREATION

sd=asu2\_27,lun=/dev/rmap91 sd=asu2\_28,lun=/dev/rmap92 sd=asu2\_29,lun=/dev/rmap93 sd=asu2\_30,lun=/dev/rmap94 sd=asu2\_31,lun=/dev/rmap95 sd=asu2\_32,lun=/dev/rmap96 sd=asu2\_33,lun=/dev/rmap97 sd=asu2\_34,lun=/dev/rmap98 sd=asu2\_35,lun=/dev/rmap99 sd=asu2\_36,lun=/dev/rmap100 sd=asu2\_37,lun=/dev/rmap101 sd=asu2\_38,lun=/dev/rmap102 sd=asu2\_39,lun=/dev/rmap103 sd=asu2\_40,lun=/dev/rmap104 sd=asu2\_41,lun=/dev/rmap105 sd=asu2\_42,lun=/dev/rmap106 sd=asu2\_43,lun=/dev/rmap107 sd=asu2\_44,lun=/dev/rmap108 sd=asu2\_45,lun=/dev/rmap109 sd=asu2\_46,lun=/dev/rmap110 sd=asu2\_47,lun=/dev/rmap111 sd=asu2\_48,lun=/dev/rmap112 sd=asu2\_49,lun=/dev/rmap113 sd=asu2\_50,lun=/dev/rmap114 sd=asu2\_51,lun=/dev/rmap115 sd=asu2\_52,lun=/dev/rmap116 sd=asu2\_53,lun=/dev/rmap117 sd=asu2\_54,lun=/dev/rmap118 sd=asu2\_55,lun=/dev/rmap119 sd=asu2\_56,lun=/dev/rmap120 sd=asu2\_57,lun=/dev/rmap121 sd=asu2\_58,lun=/dev/rmap122 sd=asu2\_59,lun=/dev/rmap123 sd=asu2\_60,lun=/dev/rmap124 sd=asu2\_61,lun=/dev/rmap125 sd=asu2\_62,lun=/dev/rmap126 sd=asu2\_63,lun=/dev/rmap127 sd=asu2\_64,lun=/dev/rmap128 sd=asu3\_1,lun=/dev/rmap129 sd=asu3\_2,lun=/dev/rmap130 sd=asu3\_3,lun=/dev/rmap131 sd=asu3\_4,lun=/dev/rmap132 sd=asu3\_5,lun=/dev/rmap133 sd=asu3\_6,lun=/dev/rmap134 sd=asu3\_7,lun=/dev/rmap135 sd=asu3\_8,lun=/dev/rmap136 sd=asu3\_9,lun=/dev/rmap137 sd=asu3\_10,lun=/dev/rmap138 sd=asu3\_11,lun=/dev/rmap139 sd=asu3\_12,lun=/dev/rmap140 sd=asu3\_13,lun=/dev/rmap141 sd=asu3\_14,lun=/dev/rmap142 rd=ramp\_80,bsus=6088,startup=180,elapsed=600,interval=60

#### **Ramp 50 Test Run**

```
host=master
slaves=(slave1,slave2,slave3,slave4,slave5,slave6,slave7,slave8,slave9,slave10,slave
11,slave12,slave13,slave14,slave15,slave16,slave17,slave18,slave19,slave20,slave21,s
lave22,slave23,slave24,slave25,slave26,slave27,slave28,slave29,slave30,slave31,slave
32,slave33,slave34,slave35,slave36,slave37,slave38,slave39,slave40,slave41,slave42,s
lave43,slave44,slave45,slave46,slave47,slave48,slave49,slave50,slave51,slave52,slave
```
#### APPENDIX C: Page 93 of 112 TESTED STORAGE CONFIGURATION (TSC) CREATION

53,slave54,slave55,slave56,slave57,slave58,slave59,slave60,slave61,slave62,slave63,s lave64,slave65,slave66,slave67,slave68,slave69,slave70,slave71,slave72,slave73,slave 74,slave75,slave76,slave77,slave78,slave79,slave80,slave81) javaparms="-Xms1280m -Xmx1280m -Xss96k -Xgcpolicy:optavgpause" sd=default,size=687194767360 #sd=default,size=343597383680 sd=asu1\_1,lun=/dev/rmap1 sd=asu1\_2,lun=/dev/rmap2 sd=asu1\_3,lun=/dev/rmap3 sd=asu1\_4,lun=/dev/rmap4 sd=asu1\_5,lun=/dev/rmap5 sd=asu1\_6,lun=/dev/rmap6 sd=asu1\_7,lun=/dev/rmap7 sd=asu1\_8,lun=/dev/rmap8 sd=asu1\_9,lun=/dev/rmap9 sd=asu1\_10,lun=/dev/rmap10 sd=asu1\_11,lun=/dev/rmap11 sd=asu1\_12,lun=/dev/rmap12 sd=asu1\_13,lun=/dev/rmap13 sd=asu1\_14,lun=/dev/rmap14 sd=asu1\_15,lun=/dev/rmap15 sd=asu1\_16,lun=/dev/rmap16 sd=asu1\_17,lun=/dev/rmap17 sd=asu1\_18,lun=/dev/rmap18 sd=asu1\_19,lun=/dev/rmap19 sd=asu1\_20,lun=/dev/rmap20 sd=asu1\_21,lun=/dev/rmap21 sd=asu1\_22,lun=/dev/rmap22 sd=asu1\_23,lun=/dev/rmap23 sd=asu1\_24,lun=/dev/rmap24 sd=asu1\_25,lun=/dev/rmap25 sd=asu1\_26,lun=/dev/rmap26 sd=asu1\_27,lun=/dev/rmap27 sd=asu1\_28,lun=/dev/rmap28 sd=asu1\_29,lun=/dev/rmap29 sd=asu1\_30,lun=/dev/rmap30 sd=asu1\_31,lun=/dev/rmap31 sd=asu1\_32,lun=/dev/rmap32 sd=asu1\_33,lun=/dev/rmap33 sd=asu1\_34,lun=/dev/rmap34 sd=asu1\_35,lun=/dev/rmap35 sd=asu1\_36,lun=/dev/rmap36 sd=asu1\_37,lun=/dev/rmap37 sd=asu1\_38,lun=/dev/rmap38 sd=asu1\_39,lun=/dev/rmap39 sd=asu1\_40,lun=/dev/rmap40 sd=asu1\_41,lun=/dev/rmap41 sd=asu1\_42,lun=/dev/rmap42 sd=asu1\_43,lun=/dev/rmap43 sd=asu1\_44,lun=/dev/rmap44 sd=asu1\_45,lun=/dev/rmap45 sd=asu1\_46,lun=/dev/rmap46 sd=asu1\_47,lun=/dev/rmap47 sd=asu1\_48,lun=/dev/rmap48 sd=asu1\_49,lun=/dev/rmap49 sd=asu1\_50,lun=/dev/rmap50 sd=asu1\_51,lun=/dev/rmap51 sd=asu1\_52,lun=/dev/rmap52 sd=asu1\_53,lun=/dev/rmap53 sd=asu1\_54,lun=/dev/rmap54 sd=asu1\_55,lun=/dev/rmap55 sd=asu1\_56,lun=/dev/rmap56

#### APPENDIX C: Page 94 of 112 TESTED STORAGE CONFIGURATION (TSC) CREATION

sd=asu1\_57,lun=/dev/rmap57 sd=asu1\_58,lun=/dev/rmap58 sd=asu1\_59,lun=/dev/rmap59 sd=asu1\_60,lun=/dev/rmap60 sd=asu1\_61,lun=/dev/rmap61 sd=asu1\_62,lun=/dev/rmap62 sd=asu1\_63,lun=/dev/rmap63 sd=asu1\_64,lun=/dev/rmap64 sd=asu2\_1,lun=/dev/rmap65 sd=asu2\_2,lun=/dev/rmap66 sd=asu2\_3,lun=/dev/rmap67 sd=asu2\_4,lun=/dev/rmap68 sd=asu2\_5,lun=/dev/rmap69 sd=asu2\_6,lun=/dev/rmap70 sd=asu2\_7,lun=/dev/rmap71 sd=asu2\_8,lun=/dev/rmap72 sd=asu2\_9,lun=/dev/rmap73 sd=asu2\_10,lun=/dev/rmap74 sd=asu2\_11,lun=/dev/rmap75 sd=asu2\_12,lun=/dev/rmap76 sd=asu2\_13,lun=/dev/rmap77 sd=asu2\_14,lun=/dev/rmap78 sd=asu2\_15,lun=/dev/rmap79 sd=asu2\_16,lun=/dev/rmap80 sd=asu2\_17,lun=/dev/rmap81 sd=asu2\_18,lun=/dev/rmap82 sd=asu2\_19,lun=/dev/rmap83 sd=asu2\_20,lun=/dev/rmap84 sd=asu2\_21,lun=/dev/rmap85 sd=asu2\_22,lun=/dev/rmap86 sd=asu2\_23,lun=/dev/rmap87 sd=asu2\_24,lun=/dev/rmap88 sd=asu2\_25,lun=/dev/rmap89 sd=asu2\_26,lun=/dev/rmap90 sd=asu2\_27,lun=/dev/rmap91 sd=asu2\_28,lun=/dev/rmap92 sd=asu2\_29,lun=/dev/rmap93 sd=asu2\_30,lun=/dev/rmap94 sd=asu2\_31,lun=/dev/rmap95 sd=asu2\_32,lun=/dev/rmap96 sd=asu2\_33,lun=/dev/rmap97 sd=asu2\_34,lun=/dev/rmap98 sd=asu2\_35,lun=/dev/rmap99 sd=asu2\_36,lun=/dev/rmap100 sd=asu2\_37,lun=/dev/rmap101 sd=asu2\_38,lun=/dev/rmap102 sd=asu2\_39,lun=/dev/rmap103 sd=asu2\_40,lun=/dev/rmap104 sd=asu2\_41,lun=/dev/rmap105 sd=asu2\_42,lun=/dev/rmap106 sd=asu2\_43,lun=/dev/rmap107 sd=asu2\_44,lun=/dev/rmap108 sd=asu2\_45,lun=/dev/rmap109 sd=asu2\_46,lun=/dev/rmap110 sd=asu2\_47,lun=/dev/rmap111 sd=asu2\_48,lun=/dev/rmap112 sd=asu2\_49,lun=/dev/rmap113 sd=asu2\_50,lun=/dev/rmap114 sd=asu2\_51,lun=/dev/rmap115 sd=asu2\_52,lun=/dev/rmap116 sd=asu2\_53,lun=/dev/rmap117 sd=asu2\_54,lun=/dev/rmap118 sd=asu2\_55,lun=/dev/rmap119

#### APPENDIX C: Page 95 of 112 TESTED STORAGE CONFIGURATION (TSC) CREATION

```
sd=asu2_56,lun=/dev/rmap120
sd=asu2_57,lun=/dev/rmap121
sd=asu2_58,lun=/dev/rmap122
sd=asu2_59,lun=/dev/rmap123
sd=asu2_60,lun=/dev/rmap124
sd=asu2_61,lun=/dev/rmap125
sd=asu2_62,lun=/dev/rmap126
sd=asu2_63,lun=/dev/rmap127
sd=asu2_64,lun=/dev/rmap128
sd=asu3_1,lun=/dev/rmap129
sd=asu3_2,lun=/dev/rmap130
sd=asu3_3,lun=/dev/rmap131
sd=asu3_4,lun=/dev/rmap132
sd=asu3_5,lun=/dev/rmap133
sd=asu3_6,lun=/dev/rmap134
sd=asu3_7,lun=/dev/rmap135
sd=asu3_8,lun=/dev/rmap136
sd=asu3_9,lun=/dev/rmap137
sd=asu3_10,lun=/dev/rmap138
sd=asu3_11,lun=/dev/rmap139
sd=asu3_12,lun=/dev/rmap140
sd=asu3_13,lun=/dev/rmap141
sd=asu3_14,lun=/dev/rmap142
rd=ramp_50,bsus=3805,startup=180,elapsed=600,interval=60
```
# **Ramp 10 Test Run**

sd=asu1\_22,lun=/dev/rmap22

host=master

slaves=(slave1,slave2,slave3,slave4,slave5,slave6,slave7,slave8,slave9,slave10,slave 11,slave12,slave13,slave14,slave15,slave16,slave17,slave18,slave19,slave20,slave21,s lave22,slave23,slave24,slave25,slave26,slave27,slave28,slave29,slave30,slave31,slave 32,slave33,slave34,slave35,slave36,slave37,slave38,slave39,slave40,slave41,slave42,s lave43,slave44,slave45,slave46,slave47,slave48,slave49,slave50,slave51,slave52,slave 53,slave54,slave55,slave56,slave57,slave58,slave59,slave60,slave61,slave62,slave63,s lave64,slave65,slave66,slave67,slave68,slave69,slave70,slave71,slave72,slave73,slave 74,slave75,slave76,slave77,slave78,slave79,slave80,slave81)

```
javaparms="-Xms1280m -Xmx1280m -Xss96k -Xgcpolicy:optavgpause" 
sd=default,size=687194767360
#sd=default,size=343597383680
sd=asu1_1,lun=/dev/rmap1
sd=asu1_2,lun=/dev/rmap2
sd=asu1_3,lun=/dev/rmap3
sd=asu1_4,lun=/dev/rmap4
sd=asu1_5,lun=/dev/rmap5
sd=asu1_6,lun=/dev/rmap6
sd=asu1_7,lun=/dev/rmap7
sd=asu1_8,lun=/dev/rmap8
sd=asu1_9,lun=/dev/rmap9
sd=asu1_10,lun=/dev/rmap10
sd=asu1_11,lun=/dev/rmap11
sd=asu1_12,lun=/dev/rmap12
sd=asu1_13,lun=/dev/rmap13
sd=asu1_14,lun=/dev/rmap14
sd=asu1_15,lun=/dev/rmap15
sd=asu1_16,lun=/dev/rmap16
sd=asu1_17,lun=/dev/rmap17
sd=asu1_18,lun=/dev/rmap18
sd=asu1_19,lun=/dev/rmap19
sd=asu1_20,lun=/dev/rmap20
sd=asu1_21,lun=/dev/rmap21
```
#### APPENDIX C: Page 96 of 112 TESTED STORAGE CONFIGURATION (TSC) CREATION

sd=asu1\_23,lun=/dev/rmap23 sd=asu1\_24,lun=/dev/rmap24 sd=asu1\_25,lun=/dev/rmap25 sd=asu1\_26,lun=/dev/rmap26 sd=asu1\_27,lun=/dev/rmap27 sd=asu1\_28,lun=/dev/rmap28 sd=asu1\_29,lun=/dev/rmap29 sd=asu1\_30,lun=/dev/rmap30 sd=asu1\_31,lun=/dev/rmap31 sd=asu1\_32,lun=/dev/rmap32 sd=asu1\_33,lun=/dev/rmap33 sd=asu1\_34,lun=/dev/rmap34 sd=asu1\_35,lun=/dev/rmap35 sd=asu1\_36,lun=/dev/rmap36 sd=asu1\_37,lun=/dev/rmap37 sd=asu1\_38,lun=/dev/rmap38 sd=asu1\_39,lun=/dev/rmap39 sd=asu1\_40,lun=/dev/rmap40 sd=asu1\_41,lun=/dev/rmap41 sd=asu1\_42,lun=/dev/rmap42 sd=asu1\_43,lun=/dev/rmap43 sd=asu1\_44,lun=/dev/rmap44 sd=asu1\_45,lun=/dev/rmap45 sd=asu1\_46,lun=/dev/rmap46 sd=asu1\_47,lun=/dev/rmap47 sd=asu1\_48,lun=/dev/rmap48 sd=asu1\_49,lun=/dev/rmap49 sd=asu1\_50,lun=/dev/rmap50 sd=asu1\_51,lun=/dev/rmap51 sd=asu1\_52,lun=/dev/rmap52 sd=asu1\_53,lun=/dev/rmap53 sd=asu1\_54,lun=/dev/rmap54 sd=asu1\_55,lun=/dev/rmap55 sd=asu1\_56,lun=/dev/rmap56 sd=asu1\_57,lun=/dev/rmap57 sd=asu1\_58,lun=/dev/rmap58 sd=asu1\_59,lun=/dev/rmap59 sd=asu1\_60,lun=/dev/rmap60 sd=asu1\_61,lun=/dev/rmap61 sd=asu1\_62,lun=/dev/rmap62 sd=asu1\_63,lun=/dev/rmap63 sd=asu1\_64,lun=/dev/rmap64 sd=asu2\_1,lun=/dev/rmap65 sd=asu2\_2,lun=/dev/rmap66 sd=asu2\_3,lun=/dev/rmap67 sd=asu2\_4,lun=/dev/rmap68 sd=asu2\_5,lun=/dev/rmap69 sd=asu2\_6,lun=/dev/rmap70 sd=asu2\_7,lun=/dev/rmap71 sd=asu2\_8,lun=/dev/rmap72 sd=asu2\_9,lun=/dev/rmap73 sd=asu2\_10,lun=/dev/rmap74 sd=asu2\_11,lun=/dev/rmap75 sd=asu2\_12,lun=/dev/rmap76 sd=asu2\_13,lun=/dev/rmap77 sd=asu2\_14,lun=/dev/rmap78 sd=asu2\_15,lun=/dev/rmap79 sd=asu2\_16,lun=/dev/rmap80 sd=asu2\_17,lun=/dev/rmap81 sd=asu2\_18,lun=/dev/rmap82 sd=asu2\_19,lun=/dev/rmap83 sd=asu2\_20,lun=/dev/rmap84 sd=asu2\_21,lun=/dev/rmap85

SPC BENCHMARK 1™ V1.12 FULL DISCLOSURE REPORT Submission Identifier: A00087

#### APPENDIX C: Page 97 of 112 TESTED STORAGE CONFIGURATION (TSC) CREATION

sd=asu2\_22,lun=/dev/rmap86 sd=asu2\_23,lun=/dev/rmap87 sd=asu2\_24,lun=/dev/rmap88 sd=asu2\_25,lun=/dev/rmap89 sd=asu2\_26,lun=/dev/rmap90 sd=asu2\_27,lun=/dev/rmap91 sd=asu2\_28,lun=/dev/rmap92 sd=asu2\_29,lun=/dev/rmap93 sd=asu2\_30,lun=/dev/rmap94 sd=asu2\_31,lun=/dev/rmap95 sd=asu2\_32,lun=/dev/rmap96 sd=asu2\_33,lun=/dev/rmap97 sd=asu2\_34,lun=/dev/rmap98 sd=asu2\_35,lun=/dev/rmap99 sd=asu2\_36,lun=/dev/rmap100 sd=asu2\_37,lun=/dev/rmap101 sd=asu2\_38,lun=/dev/rmap102 sd=asu2\_39,lun=/dev/rmap103 sd=asu2\_40,lun=/dev/rmap104 sd=asu2\_41,lun=/dev/rmap105 sd=asu2\_42,lun=/dev/rmap106 sd=asu2\_43,lun=/dev/rmap107 sd=asu2\_44,lun=/dev/rmap108 sd=asu2\_45,lun=/dev/rmap109 sd=asu2\_46,lun=/dev/rmap110 sd=asu2\_47,lun=/dev/rmap111 sd=asu2\_48,lun=/dev/rmap112 sd=asu2\_49,lun=/dev/rmap113 sd=asu2\_50,lun=/dev/rmap114 sd=asu2\_51,lun=/dev/rmap115 sd=asu2\_52,lun=/dev/rmap116 sd=asu2\_53,lun=/dev/rmap117 sd=asu2\_54,lun=/dev/rmap118 sd=asu2\_55,lun=/dev/rmap119 sd=asu2\_56,lun=/dev/rmap120 sd=asu2\_57,lun=/dev/rmap121 sd=asu2\_58,lun=/dev/rmap122 sd=asu2\_59,lun=/dev/rmap123 sd=asu2\_60,lun=/dev/rmap124 sd=asu2\_61,lun=/dev/rmap125 sd=asu2\_62,lun=/dev/rmap126 sd=asu2\_63,lun=/dev/rmap127 sd=asu2\_64,lun=/dev/rmap128 sd=asu3\_1,lun=/dev/rmap129 sd=asu3\_2,lun=/dev/rmap130 sd=asu3\_3,lun=/dev/rmap131 sd=asu3\_4,lun=/dev/rmap132 sd=asu3\_5,lun=/dev/rmap133 sd=asu3\_6,lun=/dev/rmap134 sd=asu3\_7,lun=/dev/rmap135 sd=asu3\_8,lun=/dev/rmap136 sd=asu3\_9,lun=/dev/rmap137 sd=asu3\_10,lun=/dev/rmap138 sd=asu3\_11,lun=/dev/rmap139 sd=asu3\_12,lun=/dev/rmap140 sd=asu3\_13,lun=/dev/rmap141 sd=asu3\_14,lun=/dev/rmap142 rd=ramp\_10,bsus=761,startup=180,elapsed=600,interval=60

# **Repeatability Test**

# **Repeat1 LRT Test Run Repeat1 IOPS Test Run**

sd=asu1\_44,lun=/dev/rmap44

host=master

```
slaves=(slave1,slave2,slave3,slave4,slave5,slave6,slave7,slave8,slave9,slave10,slave
11,slave12,slave13,slave14,slave15,slave16,slave17,slave18,slave19,slave20,slave21,s
lave22,slave23,slave24,slave25,slave26,slave27,slave28,slave29,slave30,slave31,slave
32,slave33,slave34,slave35,slave36,slave37,slave38,slave39,slave40,slave41,slave42,s
lave43,slave44,slave45,slave46,slave47,slave48,slave49,slave50,slave51,slave52,slave
53,slave54,slave55,slave56,slave57,slave58,slave59,slave60,slave61,slave62,slave63,s
lave64,slave65,slave66,slave67,slave68,slave69,slave70,slave71,slave72,slave73,slave
74,slave75,slave76,slave77,slave78,slave79,slave80,slave81)
```

```
javaparms="-Xms1280m -Xmx1280m -Xss96k -Xgcpolicy:optavgpause" 
sd=default,size=687194767360
#sd=default,size=343597383680
sd=asu1_1,lun=/dev/rmap1
sd=asu1_2,lun=/dev/rmap2
sd=asu1_3,lun=/dev/rmap3
sd=asu1_4,lun=/dev/rmap4
sd=asu1_5,lun=/dev/rmap5
sd=asu1_6,lun=/dev/rmap6
sd=asu1_7,lun=/dev/rmap7
sd=asu1_8,lun=/dev/rmap8
sd=asu1_9,lun=/dev/rmap9
sd=asu1_10,lun=/dev/rmap10
sd=asu1_11,lun=/dev/rmap11
sd=asu1_12,lun=/dev/rmap12
sd=asu1_13,lun=/dev/rmap13
sd=asu1_14,lun=/dev/rmap14
sd=asu1_15,lun=/dev/rmap15
sd=asu1_16,lun=/dev/rmap16
sd=asu1_17,lun=/dev/rmap17
sd=asu1_18,lun=/dev/rmap18
sd=asu1_19,lun=/dev/rmap19
sd=asu1_20,lun=/dev/rmap20
sd=asu1_21,lun=/dev/rmap21
sd=asu1_22,lun=/dev/rmap22
sd=asu1_23,lun=/dev/rmap23
sd=asu1_24,lun=/dev/rmap24
sd=asu1_25,lun=/dev/rmap25
sd=asu1_26,lun=/dev/rmap26
sd=asu1_27,lun=/dev/rmap27
sd=asu1_28,lun=/dev/rmap28
sd=asu1_29,lun=/dev/rmap29
sd=asu1_30,lun=/dev/rmap30
sd=asu1_31,lun=/dev/rmap31
sd=asu1_32,lun=/dev/rmap32
sd=asu1_33,lun=/dev/rmap33
sd=asu1_34,lun=/dev/rmap34
sd=asu1_35,lun=/dev/rmap35
sd=asu1_36,lun=/dev/rmap36
sd=asu1_37,lun=/dev/rmap37
sd=asu1_38,lun=/dev/rmap38
sd=asu1_39,lun=/dev/rmap39
sd=asu1_40,lun=/dev/rmap40
sd=asu1_41,lun=/dev/rmap41
sd=asu1_42,lun=/dev/rmap42
sd=asu1_43,lun=/dev/rmap43
```
#### APPENDIX C: Page 99 of 112 TESTED STORAGE CONFIGURATION (TSC) CREATION

sd=asu1\_45,lun=/dev/rmap45 sd=asu1\_46,lun=/dev/rmap46 sd=asu1\_47,lun=/dev/rmap47 sd=asu1\_48,lun=/dev/rmap48 sd=asu1\_49,lun=/dev/rmap49 sd=asu1\_50,lun=/dev/rmap50 sd=asu1\_51,lun=/dev/rmap51 sd=asu1\_52,lun=/dev/rmap52 sd=asu1\_53,lun=/dev/rmap53 sd=asu1\_54,lun=/dev/rmap54 sd=asu1\_55,lun=/dev/rmap55 sd=asu1\_56,lun=/dev/rmap56 sd=asu1\_57,lun=/dev/rmap57 sd=asu1\_58,lun=/dev/rmap58 sd=asu1\_59,lun=/dev/rmap59 sd=asu1\_60,lun=/dev/rmap60 sd=asu1\_61,lun=/dev/rmap61 sd=asu1\_62,lun=/dev/rmap62 sd=asu1\_63,lun=/dev/rmap63 sd=asu1\_64,lun=/dev/rmap64 sd=asu2\_1,lun=/dev/rmap65 sd=asu2\_2,lun=/dev/rmap66 sd=asu2\_3,lun=/dev/rmap67 sd=asu2\_4,lun=/dev/rmap68 sd=asu2\_5,lun=/dev/rmap69 sd=asu2\_6,lun=/dev/rmap70 sd=asu2\_7,lun=/dev/rmap71 sd=asu2\_8,lun=/dev/rmap72 sd=asu2\_9,lun=/dev/rmap73 sd=asu2\_10,lun=/dev/rmap74 sd=asu2\_11,lun=/dev/rmap75 sd=asu2\_12,lun=/dev/rmap76 sd=asu2\_13,lun=/dev/rmap77 sd=asu2\_14,lun=/dev/rmap78 sd=asu2\_15,lun=/dev/rmap79 sd=asu2\_16,lun=/dev/rmap80 sd=asu2\_17,lun=/dev/rmap81 sd=asu2\_18,lun=/dev/rmap82 sd=asu2\_19,lun=/dev/rmap83 sd=asu2\_20,lun=/dev/rmap84 sd=asu2\_21,lun=/dev/rmap85 sd=asu2\_22,lun=/dev/rmap86 sd=asu2\_23,lun=/dev/rmap87 sd=asu2\_24,lun=/dev/rmap88 sd=asu2\_25,lun=/dev/rmap89 sd=asu2\_26,lun=/dev/rmap90 sd=asu2\_27,lun=/dev/rmap91 sd=asu2\_28,lun=/dev/rmap92 sd=asu2\_29,lun=/dev/rmap93 sd=asu2\_30,lun=/dev/rmap94 sd=asu2\_31,lun=/dev/rmap95 sd=asu2\_32,lun=/dev/rmap96 sd=asu2\_33,lun=/dev/rmap97 sd=asu2\_34,lun=/dev/rmap98 sd=asu2\_35,lun=/dev/rmap99 sd=asu2\_36,lun=/dev/rmap100 sd=asu2\_37,lun=/dev/rmap101 sd=asu2\_38,lun=/dev/rmap102 sd=asu2\_39,lun=/dev/rmap103 sd=asu2\_40,lun=/dev/rmap104 sd=asu2\_41,lun=/dev/rmap105 sd=asu2\_42,lun=/dev/rmap106 sd=asu2\_43,lun=/dev/rmap107

#### APPENDIX C: Page 100 of 112 TESTED STORAGE CONFIGURATION (TSC) CREATION

sd=asu2\_44,lun=/dev/rmap108 sd=asu2\_45,lun=/dev/rmap109 sd=asu2\_46,lun=/dev/rmap110 sd=asu2\_47,lun=/dev/rmap111 sd=asu2\_48,lun=/dev/rmap112 sd=asu2\_49,lun=/dev/rmap113 sd=asu2\_50,lun=/dev/rmap114 sd=asu2\_51,lun=/dev/rmap115 sd=asu2\_52,lun=/dev/rmap116 sd=asu2\_53,lun=/dev/rmap117 sd=asu2\_54,lun=/dev/rmap118 sd=asu2\_55,lun=/dev/rmap119 sd=asu2\_56,lun=/dev/rmap120 sd=asu2\_57,lun=/dev/rmap121 sd=asu2\_58,lun=/dev/rmap122 sd=asu2\_59,lun=/dev/rmap123 sd=asu2\_60,lun=/dev/rmap124 sd=asu2\_61,lun=/dev/rmap125 sd=asu2\_62,lun=/dev/rmap126 sd=asu2\_63,lun=/dev/rmap127 sd=asu2\_64,lun=/dev/rmap128 sd=asu3\_1,lun=/dev/rmap129 sd=asu3\_2,lun=/dev/rmap130 sd=asu3\_3,lun=/dev/rmap131 sd=asu3\_4,lun=/dev/rmap132 sd=asu3\_5,lun=/dev/rmap133 sd=asu3\_6,lun=/dev/rmap134 sd=asu3\_7,lun=/dev/rmap135 sd=asu3\_8,lun=/dev/rmap136 sd=asu3\_9,lun=/dev/rmap137 sd=asu3\_10,lun=/dev/rmap138 sd=asu3\_11,lun=/dev/rmap139 sd=asu3\_12,lun=/dev/rmap140 sd=asu3\_13,lun=/dev/rmap141 sd=asu3\_14,lun=/dev/rmap142 rd=repeat1\_lrt,bsus=761,startup=180,elapsed=600,interval=60 rd=repeat1\_iops,bsus=7610,startup=180,elapsed=600,interval=60

# **Repeat2 LRT Test Run Repeat2 IOS Test Run**

```
host=master
slaves=(slave1,slave2,slave3,slave4,slave5,slave6,slave7,slave8,slave9,slave10,slave
11,slave12,slave13,slave14,slave15,slave16,slave17,slave18,slave19,slave20,slave21,s
lave22,slave23,slave24,slave25,slave26,slave27,slave28,slave29,slave30,slave31,slave
32,slave33,slave34,slave35,slave36,slave37,slave38,slave39,slave40,slave41,slave42,s
lave43,slave44,slave45,slave46,slave47,slave48,slave49,slave50,slave51,slave52,slave
53,slave54,slave55,slave56,slave57,slave58,slave59,slave60,slave61,slave62,slave63,s
lave64,slave65,slave66,slave67,slave68,slave69,slave70,slave71,slave72,slave73,slave
74,slave75,slave76,slave77,slave78,slave79,slave80,slave81)
```

```
javaparms="-Xms1280m -Xmx1280m -Xss96k -Xgcpolicy:optavgpause" 
sd=default,size=687194767360
#sd=default,size=343597383680
sd=asu1_1,lun=/dev/rmap1
sd=asu1_2,lun=/dev/rmap2
sd=asu1_3,lun=/dev/rmap3
sd=asu1_4,lun=/dev/rmap4
sd=asu1_5,lun=/dev/rmap5
sd=asu1_6,lun=/dev/rmap6
```

```
SPC BENCHMARK 1™ V1.12 FULL DISCLOSURE REPORT Submission Identifier: A00087
IBM Corporation Submitted for Review: FEBRUARY 1, 2010
IBM System Storage SAN Volume Controller v5.1 (6-node cluster with 2 IBM DS8700s) Revised: March 9, 2010
```
#### APPENDIX C: Page 101 of 112 TESTED STORAGE CONFIGURATION (TSC) CREATION

sd=asu1\_7,lun=/dev/rmap7 sd=asu1\_8,lun=/dev/rmap8 sd=asu1\_9,lun=/dev/rmap9 sd=asu1\_10,lun=/dev/rmap10 sd=asu1\_11,lun=/dev/rmap11 sd=asu1\_12,lun=/dev/rmap12 sd=asu1\_13,lun=/dev/rmap13 sd=asu1\_14,lun=/dev/rmap14 sd=asu1\_15,lun=/dev/rmap15 sd=asu1\_16,lun=/dev/rmap16 sd=asu1\_17,lun=/dev/rmap17 sd=asu1\_18,lun=/dev/rmap18 sd=asu1\_19,lun=/dev/rmap19 sd=asu1\_20,lun=/dev/rmap20 sd=asu1\_21,lun=/dev/rmap21 sd=asu1\_22,lun=/dev/rmap22 sd=asu1\_23,lun=/dev/rmap23 sd=asu1\_24,lun=/dev/rmap24 sd=asu1\_25,lun=/dev/rmap25 sd=asu1\_26,lun=/dev/rmap26 sd=asu1\_27,lun=/dev/rmap27 sd=asu1\_28,lun=/dev/rmap28 sd=asu1\_29,lun=/dev/rmap29 sd=asu1\_30,lun=/dev/rmap30 sd=asu1\_31,lun=/dev/rmap31 sd=asu1\_32,lun=/dev/rmap32 sd=asu1\_33,lun=/dev/rmap33 sd=asu1\_34,lun=/dev/rmap34 sd=asu1\_35,lun=/dev/rmap35 sd=asu1\_36,lun=/dev/rmap36 sd=asu1\_37,lun=/dev/rmap37 sd=asu1\_38,lun=/dev/rmap38 sd=asu1\_39,lun=/dev/rmap39 sd=asu1\_40,lun=/dev/rmap40 sd=asu1\_41,lun=/dev/rmap41 sd=asu1\_42,lun=/dev/rmap42 sd=asu1\_43,lun=/dev/rmap43 sd=asu1\_44,lun=/dev/rmap44 sd=asu1\_45,lun=/dev/rmap45 sd=asu1\_46,lun=/dev/rmap46 sd=asu1\_47,lun=/dev/rmap47 sd=asu1\_48,lun=/dev/rmap48 sd=asu1\_49,lun=/dev/rmap49 sd=asu1\_50,lun=/dev/rmap50 sd=asu1\_51,lun=/dev/rmap51 sd=asu1\_52,lun=/dev/rmap52 sd=asu1\_53,lun=/dev/rmap53 sd=asu1\_54,lun=/dev/rmap54 sd=asu1\_55,lun=/dev/rmap55 sd=asu1\_56,lun=/dev/rmap56 sd=asu1\_57,lun=/dev/rmap57 sd=asu1\_58,lun=/dev/rmap58 sd=asu1\_59,lun=/dev/rmap59 sd=asu1\_60,lun=/dev/rmap60 sd=asu1\_61,lun=/dev/rmap61 sd=asu1\_62,lun=/dev/rmap62 sd=asu1\_63,lun=/dev/rmap63 sd=asu1\_64,lun=/dev/rmap64 sd=asu2\_1,lun=/dev/rmap65 sd=asu2\_2,lun=/dev/rmap66 sd=asu2\_3,lun=/dev/rmap67 sd=asu2\_4,lun=/dev/rmap68 sd=asu2\_5,lun=/dev/rmap69

SPC BENCHMARK 1™ V1.12 FULL DISCLOSURE REPORT Submission Identifier: A00087

#### APPENDIX C: Page 102 of 112 TESTED STORAGE CONFIGURATION (TSC) CREATION

sd=asu2\_6,lun=/dev/rmap70 sd=asu2\_7,lun=/dev/rmap71 sd=asu2\_8,lun=/dev/rmap72 sd=asu2\_9,lun=/dev/rmap73 sd=asu2\_10,lun=/dev/rmap74 sd=asu2\_11,lun=/dev/rmap75 sd=asu2\_12,lun=/dev/rmap76 sd=asu2\_13,lun=/dev/rmap77 sd=asu2\_14,lun=/dev/rmap78 sd=asu2\_15,lun=/dev/rmap79 sd=asu2\_16,lun=/dev/rmap80 sd=asu2\_17,lun=/dev/rmap81 sd=asu2\_18,lun=/dev/rmap82 sd=asu2\_19,lun=/dev/rmap83 sd=asu2\_20,lun=/dev/rmap84 sd=asu2\_21,lun=/dev/rmap85 sd=asu2\_22,lun=/dev/rmap86 sd=asu2\_23,lun=/dev/rmap87 sd=asu2\_24,lun=/dev/rmap88 sd=asu2\_25,lun=/dev/rmap89 sd=asu2\_26,lun=/dev/rmap90 sd=asu2\_27,lun=/dev/rmap91 sd=asu2\_28,lun=/dev/rmap92 sd=asu2\_29,lun=/dev/rmap93 sd=asu2\_30,lun=/dev/rmap94 sd=asu2\_31,lun=/dev/rmap95 sd=asu2\_32,lun=/dev/rmap96 sd=asu2\_33,lun=/dev/rmap97 sd=asu2\_34,lun=/dev/rmap98 sd=asu2\_35,lun=/dev/rmap99 sd=asu2\_36,lun=/dev/rmap100 sd=asu2\_37,lun=/dev/rmap101 sd=asu2\_38,lun=/dev/rmap102 sd=asu2\_39,lun=/dev/rmap103 sd=asu2\_40,lun=/dev/rmap104 sd=asu2\_41,lun=/dev/rmap105 sd=asu2\_42,lun=/dev/rmap106 sd=asu2\_43,lun=/dev/rmap107 sd=asu2\_44,lun=/dev/rmap108 sd=asu2\_45,lun=/dev/rmap109 sd=asu2\_46,lun=/dev/rmap110 sd=asu2\_47,lun=/dev/rmap111 sd=asu2\_48,lun=/dev/rmap112 sd=asu2\_49,lun=/dev/rmap113 sd=asu2\_50,lun=/dev/rmap114 sd=asu2\_51,lun=/dev/rmap115 sd=asu2\_52,lun=/dev/rmap116 sd=asu2\_53,lun=/dev/rmap117 sd=asu2\_54,lun=/dev/rmap118 sd=asu2\_55,lun=/dev/rmap119 sd=asu2\_56,lun=/dev/rmap120 sd=asu2\_57,lun=/dev/rmap121 sd=asu2\_58,lun=/dev/rmap122 sd=asu2\_59,lun=/dev/rmap123 sd=asu2\_60,lun=/dev/rmap124 sd=asu2\_61,lun=/dev/rmap125 sd=asu2\_62,lun=/dev/rmap126 sd=asu2\_63,lun=/dev/rmap127 sd=asu2\_64,lun=/dev/rmap128 sd=asu3\_1,lun=/dev/rmap129 sd=asu3\_2,lun=/dev/rmap130 sd=asu3\_3,lun=/dev/rmap131 sd=asu3\_4,lun=/dev/rmap132

#### APPENDIX C: Page 103 of 112 TESTED STORAGE CONFIGURATION (TSC) CREATION

sd=asu3\_5,lun=/dev/rmap133 sd=asu3\_6,lun=/dev/rmap134 sd=asu3\_7,lun=/dev/rmap135 sd=asu3\_8,lun=/dev/rmap136 sd=asu3\_9,lun=/dev/rmap137 sd=asu3\_10,lun=/dev/rmap138 sd=asu3\_11,lun=/dev/rmap139 sd=asu3\_12,lun=/dev/rmap140 sd=asu3\_13,lun=/dev/rmap141 sd=asu3\_14,lun=/dev/rmap142 rd=repeat2\_lrt,bsus=761,startup=180,elapsed=600,interval=60 rd=repeat2\_iops,bsus=7610,startup=180,elapsed=600,interval=60

# **Persistence Test**

## **Persistence Test Run 1**

sd=sd38,lun=/dev/rmap38

\* Persistence Test Run 1 host=localhost,jvms=8,maxstreams=200 sd=default,host=localhost,size=687194767360 sd=sd1,lun=/dev/rmap1 sd=sd2,lun=/dev/rmap2 sd=sd3,lun=/dev/rmap3 sd=sd4,lun=/dev/rmap4 sd=sd5,lun=/dev/rmap5 sd=sd6,lun=/dev/rmap6 sd=sd7,lun=/dev/rmap7 sd=sd8,lun=/dev/rmap8 sd=sd9,lun=/dev/rmap9 sd=sd10,lun=/dev/rmap10 sd=sd11,lun=/dev/rmap11 sd=sd12,lun=/dev/rmap12 sd=sd13,lun=/dev/rmap13 sd=sd14,lun=/dev/rmap14 sd=sd15,lun=/dev/rmap15 sd=sd16,lun=/dev/rmap16 sd=sd17,lun=/dev/rmap17 sd=sd18,lun=/dev/rmap18 sd=sd19,lun=/dev/rmap19 sd=sd20,lun=/dev/rmap20 sd=sd21,lun=/dev/rmap21 sd=sd22,lun=/dev/rmap22 sd=sd23,lun=/dev/rmap23 sd=sd24,lun=/dev/rmap24 sd=sd25,lun=/dev/rmap25 sd=sd26,lun=/dev/rmap26 sd=sd27,lun=/dev/rmap27 sd=sd28,lun=/dev/rmap28 sd=sd29,lun=/dev/rmap29 sd=sd30,lun=/dev/rmap30 sd=sd31,lun=/dev/rmap31 sd=sd32,lun=/dev/rmap32 sd=sd33,lun=/dev/rmap33 sd=sd34,lun=/dev/rmap34 sd=sd35,lun=/dev/rmap35 sd=sd36,lun=/dev/rmap36 sd=sd37,lun=/dev/rmap37

#### APPENDIX C: Page 104 of 112 TESTED STORAGE CONFIGURATION (TSC) CREATION

sd=sd39,lun=/dev/rmap39 sd=sd40,lun=/dev/rmap40 sd=sd41,lun=/dev/rmap41 sd=sd42,lun=/dev/rmap42 sd=sd43,lun=/dev/rmap43 sd=sd44,lun=/dev/rmap44 sd=sd45,lun=/dev/rmap45 sd=sd46,lun=/dev/rmap46 sd=sd47,lun=/dev/rmap47 sd=sd48,lun=/dev/rmap48 sd=sd49,lun=/dev/rmap49 sd=sd50,lun=/dev/rmap50 sd=sd51,lun=/dev/rmap51 sd=sd52,lun=/dev/rmap52 sd=sd53,lun=/dev/rmap53 sd=sd54,lun=/dev/rmap54 sd=sd55,lun=/dev/rmap55 sd=sd56,lun=/dev/rmap56 sd=sd57,lun=/dev/rmap57 sd=sd58,lun=/dev/rmap58 sd=sd59,lun=/dev/rmap59 sd=sd60,lun=/dev/rmap60 sd=sd61,lun=/dev/rmap61 sd=sd62,lun=/dev/rmap62 sd=sd63,lun=/dev/rmap63 sd=sd64,lun=/dev/rmap64 sd=sd65,lun=/dev/rmap65 sd=sd66,lun=/dev/rmap66 sd=sd67,lun=/dev/rmap67 sd=sd68,lun=/dev/rmap68 sd=sd69,lun=/dev/rmap69 sd=sd70,lun=/dev/rmap70 sd=sd71,lun=/dev/rmap71 sd=sd72,lun=/dev/rmap72 sd=sd73,lun=/dev/rmap73 sd=sd74,lun=/dev/rmap74 sd=sd75,lun=/dev/rmap75 sd=sd76,lun=/dev/rmap76 sd=sd77,lun=/dev/rmap77 sd=sd78,lun=/dev/rmap78 sd=sd79,lun=/dev/rmap79 sd=sd80,lun=/dev/rmap80 sd=sd81,lun=/dev/rmap81 sd=sd82,lun=/dev/rmap82 sd=sd83,lun=/dev/rmap83 sd=sd84,lun=/dev/rmap84 sd=sd85,lun=/dev/rmap85 sd=sd86,lun=/dev/rmap86 sd=sd87,lun=/dev/rmap87 sd=sd88,lun=/dev/rmap88 sd=sd89,lun=/dev/rmap89 sd=sd90,lun=/dev/rmap90 sd=sd91,lun=/dev/rmap91 sd=sd92,lun=/dev/rmap92 sd=sd93,lun=/dev/rmap93 sd=sd94,lun=/dev/rmap94 sd=sd95,lun=/dev/rmap95 sd=sd96,lun=/dev/rmap96 sd=sd97,lun=/dev/rmap97 sd=sd98,lun=/dev/rmap98 sd=sd99,lun=/dev/rmap99 sd=sd100,lun=/dev/rmap100 sd=sd101,lun=/dev/rmap101

SPC BENCHMARK 1™ V1.12 FULL DISCLOSURE REPORT Submission Identifier: A00087

#### APPENDIX C: Page 105 of 112 TESTED STORAGE CONFIGURATION (TSC) CREATION

sd=sd102,lun=/dev/rmap102 sd=sd103,lun=/dev/rmap103 sd=sd104,lun=/dev/rmap104 sd=sd105,lun=/dev/rmap105 sd=sd106,lun=/dev/rmap106 sd=sd107,lun=/dev/rmap107 sd=sd108,lun=/dev/rmap108 sd=sd109,lun=/dev/rmap109 sd=sd110,lun=/dev/rmap110 sd=sd111,lun=/dev/rmap111 sd=sd112,lun=/dev/rmap112 sd=sd113,lun=/dev/rmap113 sd=sd114,lun=/dev/rmap114 sd=sd115,lun=/dev/rmap115 sd=sd116,lun=/dev/rmap116 sd=sd117,lun=/dev/rmap117 sd=sd118,lun=/dev/rmap118 sd=sd119,lun=/dev/rmap119 sd=sd120,lun=/dev/rmap120 sd=sd121,lun=/dev/rmap121 sd=sd122,lun=/dev/rmap122 sd=sd123,lun=/dev/rmap123 sd=sd124,lun=/dev/rmap124 sd=sd125,lun=/dev/rmap125 sd=sd126,lun=/dev/rmap126 sd=sd127,lun=/dev/rmap127 sd=sd128,lun=/dev/rmap128 sd=sd129,lun=/dev/rmap129 sd=sd130,lun=/dev/rmap130 sd=sd131,lun=/dev/rmap131 sd=sd132,lun=/dev/rmap132 sd=sd133,lun=/dev/rmap133 sd=sd134,lun=/dev/rmap134 sd=sd135,lun=/dev/rmap135 sd=sd136,lun=/dev/rmap136 sd=sd137,lun=/dev/rmap137 sd=sd138,lun=/dev/rmap138 sd=sd139,lun=/dev/rmap139 sd=sd140,lun=/dev/rmap140 sd=sd141,lun=/dev/rmap141 sd=sd142,lun=/dev/rmap142 maxlatestart=1 reportinginterval=5 segmentlength=512m

rd=default,rampup=180,periods=90,measurement=300,runout=0,rampdown=0,buffers=1

rd=default,rdpct=0,xfersize=1024k rd=TR1-5s\_SPC-2-persist-w,streams=284

# **Persistence Test Run 2**

\* Persistence Test Run 2

host=localhost,jvms=8,maxstreams=200

```
sd=default,host=localhost,size=687194767360
sd=sd1,lun=/dev/rmap1
sd=sd2,lun=/dev/rmap2
sd=sd3,lun=/dev/rmap3
sd=sd4,lun=/dev/rmap4
sd=sd5,lun=/dev/rmap5
```
#### APPENDIX C: Page 106 of 112 TESTED STORAGE CONFIGURATION (TSC) CREATION

sd=sd6,lun=/dev/rmap6 sd=sd7,lun=/dev/rmap7 sd=sd8,lun=/dev/rmap8 sd=sd9,lun=/dev/rmap9 sd=sd10,lun=/dev/rmap10 sd=sd11,lun=/dev/rmap11 sd=sd12,lun=/dev/rmap12 sd=sd13,lun=/dev/rmap13 sd=sd14,lun=/dev/rmap14 sd=sd15,lun=/dev/rmap15 sd=sd16,lun=/dev/rmap16 sd=sd17,lun=/dev/rmap17 sd=sd18,lun=/dev/rmap18 sd=sd19,lun=/dev/rmap19 sd=sd20,lun=/dev/rmap20 sd=sd21,lun=/dev/rmap21 sd=sd22,lun=/dev/rmap22 sd=sd23,lun=/dev/rmap23 sd=sd24,lun=/dev/rmap24 sd=sd25,lun=/dev/rmap25 sd=sd26,lun=/dev/rmap26 sd=sd27,lun=/dev/rmap27 sd=sd28,lun=/dev/rmap28 sd=sd29,lun=/dev/rmap29 sd=sd30,lun=/dev/rmap30 sd=sd31,lun=/dev/rmap31 sd=sd32,lun=/dev/rmap32 sd=sd33,lun=/dev/rmap33 sd=sd34,lun=/dev/rmap34 sd=sd35,lun=/dev/rmap35 sd=sd36,lun=/dev/rmap36 sd=sd37,lun=/dev/rmap37 sd=sd38,lun=/dev/rmap38 sd=sd39,lun=/dev/rmap39 sd=sd40,lun=/dev/rmap40 sd=sd41,lun=/dev/rmap41 sd=sd42,lun=/dev/rmap42 sd=sd43,lun=/dev/rmap43 sd=sd44,lun=/dev/rmap44 sd=sd45,lun=/dev/rmap45 sd=sd46,lun=/dev/rmap46 sd=sd47,lun=/dev/rmap47 sd=sd48,lun=/dev/rmap48 sd=sd49,lun=/dev/rmap49 sd=sd50,lun=/dev/rmap50 sd=sd51,lun=/dev/rmap51 sd=sd52,lun=/dev/rmap52 sd=sd53,lun=/dev/rmap53 sd=sd54,lun=/dev/rmap54 sd=sd55,lun=/dev/rmap55 sd=sd56,lun=/dev/rmap56 sd=sd57,lun=/dev/rmap57 sd=sd58,lun=/dev/rmap58 sd=sd59,lun=/dev/rmap59 sd=sd60,lun=/dev/rmap60 sd=sd61,lun=/dev/rmap61 sd=sd62,lun=/dev/rmap62 sd=sd63,lun=/dev/rmap63 sd=sd64,lun=/dev/rmap64 sd=sd65,lun=/dev/rmap65 sd=sd66,lun=/dev/rmap66 sd=sd67,lun=/dev/rmap67 sd=sd68,lun=/dev/rmap68

SPC BENCHMARK 1™ V1.12 FULL DISCLOSURE REPORT Submission Identifier: A00087

#### APPENDIX C: Page 107 of 112 TESTED STORAGE CONFIGURATION (TSC) CREATION

sd=sd69,lun=/dev/rmap69 sd=sd70,lun=/dev/rmap70 sd=sd71,lun=/dev/rmap71 sd=sd72,lun=/dev/rmap72 sd=sd73,lun=/dev/rmap73 sd=sd74,lun=/dev/rmap74 sd=sd75,lun=/dev/rmap75 sd=sd76,lun=/dev/rmap76 sd=sd77,lun=/dev/rmap77 sd=sd78,lun=/dev/rmap78 sd=sd79,lun=/dev/rmap79 sd=sd80,lun=/dev/rmap80 sd=sd81,lun=/dev/rmap81 sd=sd82,lun=/dev/rmap82 sd=sd83,lun=/dev/rmap83 sd=sd84,lun=/dev/rmap84 sd=sd85,lun=/dev/rmap85 sd=sd86,lun=/dev/rmap86 sd=sd87,lun=/dev/rmap87 sd=sd88,lun=/dev/rmap88 sd=sd89,lun=/dev/rmap89 sd=sd90,lun=/dev/rmap90 sd=sd91,lun=/dev/rmap91 sd=sd92,lun=/dev/rmap92 sd=sd93,lun=/dev/rmap93 sd=sd94,lun=/dev/rmap94 sd=sd95,lun=/dev/rmap95 sd=sd96,lun=/dev/rmap96 sd=sd97,lun=/dev/rmap97 sd=sd98,lun=/dev/rmap98 sd=sd99,lun=/dev/rmap99 sd=sd100,lun=/dev/rmap100 sd=sd101,lun=/dev/rmap101 sd=sd102,lun=/dev/rmap102 sd=sd103,lun=/dev/rmap103 sd=sd104,lun=/dev/rmap104 sd=sd105,lun=/dev/rmap105 sd=sd106,lun=/dev/rmap106 sd=sd107,lun=/dev/rmap107 sd=sd108,lun=/dev/rmap108 sd=sd109,lun=/dev/rmap109 sd=sd110,lun=/dev/rmap110 sd=sd111,lun=/dev/rmap111 sd=sd112,lun=/dev/rmap112 sd=sd113,lun=/dev/rmap113 sd=sd114,lun=/dev/rmap114 sd=sd115,lun=/dev/rmap115 sd=sd116,lun=/dev/rmap116 sd=sd117,lun=/dev/rmap117 sd=sd118,lun=/dev/rmap118 sd=sd119,lun=/dev/rmap119 sd=sd120,lun=/dev/rmap120 sd=sd121,lun=/dev/rmap121 sd=sd122,lun=/dev/rmap122 sd=sd123,lun=/dev/rmap123 sd=sd124,lun=/dev/rmap124 sd=sd125,lun=/dev/rmap125 sd=sd126,lun=/dev/rmap126 sd=sd127,lun=/dev/rmap127 sd=sd128,lun=/dev/rmap128 sd=sd129,lun=/dev/rmap129 sd=sd130,lun=/dev/rmap130 sd=sd131,lun=/dev/rmap131

SPC BENCHMARK 1™ V1.12 FULL DISCLOSURE REPORT Submission Identifier: A00087

#### APPENDIX C: Page 108 of 112 TESTED STORAGE CONFIGURATION (TSC) CREATION

sd=sd132,lun=/dev/rmap132 sd=sd133,lun=/dev/rmap133 sd=sd134,lun=/dev/rmap134 sd=sd135,lun=/dev/rmap135 sd=sd136,lun=/dev/rmap136 sd=sd137,lun=/dev/rmap137 sd=sd138,lun=/dev/rmap138 sd=sd139,lun=/dev/rmap139 sd=sd140,lun=/dev/rmap140 sd=sd141,lun=/dev/rmap141 sd=sd142,lun=/dev/rmap142 maxlatestart=1 reportinginterval=5 segmentlength=512m maxpersistenceerrors=10 \*corruptstreams=3

rd=default,buffers=1,rdpct=100,xfersize=1024k rd=TR1-5s\_SPC-2-persist-r
# **APPENDIX E: SPC-1 WORKLOAD GENERATOR INPUT PARAMETERS**

### **Primary Metrics Test, Repeatability Test, and Persistence Test Run 1**

The following script was used to execute the Primary Metrics Test *(Sustainability Test Phase, IOPS Test Phase, and Response Time Ramp Test Phase)*, Repeatability Test *(Repeatability Test Phase 1 and Repeatability Test Phase 2)*, and Persistence Test Run 1 in an uninterrupted sequence.

The Slave JVMs were started prior to each Test Run and terminated at the completion of each Test Run to address a Java memory allocation issue.

```
export PATH=$PATH:/usr/java5/bin 
export SPC1HOME=/perform/spc1install 
export CLASSPATH=$SPC1HOME 
export LIBPATH=$SPC1HOME/aix 
export IBM_JAVADUMP_OUTOFMEMORY=false 
export IBM_HEAPDUMP_OUTOFMEMORY=false 
runslaves.sh
java -Xoptionsfile=javaopts.cfg spc1 -fmetrics1.txt -ometrics1 SPCOut 
rmslaves.sh 1 81 
runslaves.sh
java -Xoptionsfile=javaopts.cfg spc1 -fmetrics2.txt -ometrics2 SPCOut 
rmslaves.sh 1 81 
runslaves.sh
java -Xoptionsfile=javaopts.cfg spc1 -fmetrics3.txt -ometrics3 SPCOut 
rmslaves.sh 1 81 
runslaves.sh
java -Xoptionsfile=javaopts.cfg spc1 -fmetrics4.txt -ometrics4 SPCOut 
rmslaves.sh 1 81 
runslaves.sh
java -Xoptionsfile=javaopts.cfg spc1 -fmetrics5.txt -ometrics5 SPCOut 
rmslaves.sh 1 81 
runslaves.sh
java -Xoptionsfile=javaopts.cfg spc1 -fmetrics6.txt -ometrics6 SPCOut 
rmslaves.sh 1 81 
runslaves.sh
java -Xoptionsfile=javaopts.cfg spc1 -fmetrics7.txt -ometrics7 SPCOut 
rmslaves.sh 1 81 
runslaves.sh
java -Xoptionsfile=javaopts.cfg spc1 -frepeat1.txt -orepeat1 SPCOut 
rmslaves.sh 1 81 
runslaves.sh
java -Xoptionsfile=javaopts.cfg spc1 -frepeat2.txt -orepeat2 SPCOut 
rmslaves.sh 1 81 
rundir=`pwd`
cd /perform/spc2runs/persistrun 
./runpersist1.sh
cd $rundir
```
#### APPENDIX E: Page 110 of 112 SPC-1 WORKLOAD GENERATOR INPUT PARAMETERS

#### **runpersist1.sh**

```
export PATH=$PATH:/usr/java5/bin 
export SPC2HOME=/perform/spc2install 
export CLASSPATH=$SPC2HOME 
export LIBPATH=$SPC2HOME/aix 
export IBM_JAVADUMP_OUTOFMEMORY=false 
export IBM_HEAPDUMP_OUTOFMEMORY=false 
java -Xoptionsfile=javaoptsp.cfg vdbench -f persistw.cfg -o persistw
```
### **runslaves.sh**

### The following script starts all of the Slave JVMs

```
export PATH=$PATH:/usr/java5/bin 
export SPC1HOME=/perform/spc1install 
export CLASSPATH=$SPC1HOME 
export LIBPATH=$SPC1HOME/aix 
export IBM_JAVADUMP_OUTOFMEMORY=false 
export IBM_HEAPDUMP_OUTOFMEMORY=false 
nohup java -Xoptionsfile=javaopts.cfg spc1 -f slave1.txt > slave1.out& 
nohup java -Xoptionsfile=javaopts.cfg spc1 -f slave2.txt > slave2.out& 
nohup java -Xoptionsfile=javaopts.cfg spc1 -f slave3.txt > slave3.out& 
nohup java -Xoptionsfile=javaopts.cfg spc1 -f slave4.txt > slave4.out& 
nohup java -Xoptionsfile=javaopts.cfg spc1 -f slave5.txt > slave5.out& 
nohup java -Xoptionsfile=javaopts.cfg spc1 -f slave6.txt > slave6.out& 
nohup java -Xoptionsfile=javaopts.cfg spc1 -f slave7.txt > slave7.out& 
nohup java -Xoptionsfile=javaopts.cfg spc1 -f slave8.txt > slave8.out& 
nohup java -Xoptionsfile=javaopts.cfg spc1 -f slave9.txt > slave9.out& 
nohup java -Xoptionsfile=javaopts.cfg spc1 -f slave10.txt > slave10.out& 
nohup java -Xoptionsfile=javaopts.cfg spc1 -f slave11.txt > slave11.out& 
nohup java -Xoptionsfile=javaopts.cfg spc1 -f slave12.txt > slave12.out& 
nohup java -Xoptionsfile=javaopts.cfg spc1 -f slave13.txt > slave13.out& 
nohup java -Xoptionsfile=javaopts.cfg spc1 -f slave14.txt > slave14.out& 
nohup java -Xoptionsfile=javaopts.cfg spc1 -f slave15.txt > slave15.out& 
nohup java -Xoptionsfile=javaopts.cfg spc1 -f slave16.txt > slave16.out& 
nohup java -Xoptionsfile=javaopts.cfg spc1 -f slave17.txt > slave17.out& 
nohup java -Xoptionsfile=javaopts.cfg spc1 -f slave18.txt > slave18.out& 
nohup java -Xoptionsfile=javaopts.cfg spc1 -f slave19.txt > slave19.out& 
nohup java -Xoptionsfile=javaopts.cfg spc1 -f slave20.txt > slave20.out& 
nohup java -Xoptionsfile=javaopts.cfg spc1 -f slave21.txt > slave21.out& 
nohup java -Xoptionsfile=javaopts.cfg spc1 -f slave22.txt > slave22.out& 
nohup java -Xoptionsfile=javaopts.cfg spc1 -f slave23.txt > slave23.out& 
nohup java -Xoptionsfile=javaopts.cfg spc1 -f slave24.txt > slave24.out& 
nohup java -Xoptionsfile=javaopts.cfg spc1 -f slave25.txt > slave25.out& 
nohup java -Xoptionsfile=javaopts.cfg spc1 -f slave26.txt > slave26.out& 
nohup java -Xoptionsfile=javaopts.cfg spc1 -f slave27.txt > slave27.out& 
nohup java -Xoptionsfile=javaopts.cfg spc1 -f slave28.txt > slave28.out& 
nohup java -Xoptionsfile=javaopts.cfg spc1 -f slave29.txt > slave29.out& 
nohup java -Xoptionsfile=javaopts.cfg spc1 -f slave30.txt > slave30.out& 
nohup java -Xoptionsfile=javaopts.cfg spc1 -f slave31.txt > slave31.out& 
nohup java -Xoptionsfile=javaopts.cfg spc1 -f slave32.txt > slave32.out& 
nohup java -Xoptionsfile=javaopts.cfg spc1 -f slave33.txt > slave33.out& 
nohup java -Xoptionsfile=javaopts.cfg spc1 -f slave34.txt > slave34.out& 
nohup java -Xoptionsfile=javaopts.cfg spc1 -f slave35.txt > slave35.out& 
nohup java -Xoptionsfile=javaopts.cfg spc1 -f slave36.txt > slave36.out& 
nohup java -Xoptionsfile=javaopts.cfg spc1 -f slave37.txt > slave37.out& 
nohup java -Xoptionsfile=javaopts.cfg spc1 -f slave38.txt > slave38.out& 
nohup java -Xoptionsfile=javaopts.cfg spc1 -f slave39.txt > slave39.out& 
nohup java -Xoptionsfile=javaopts.cfg spc1 -f slave40.txt > slave40.out& 
nohup java -Xoptionsfile=javaopts.cfg spc1 -f slave41.txt > slave41.out& 
nohup java -Xoptionsfile=javaopts.cfg spc1 -f slave42.txt > slave42.out&
```
SPC BENCHMARK 1™ V1.12 FULL DISCLOSURE REPORT Submission Identifier: A00087

IBM Corporation Submitted for Review: FEBRUARY 1, 2010 IBM System Storage SAN Volume Controller v5.1 *(6-node cluster with 2 IBM DS8700s)* Revised: March 9, 2010

#### APPENDIX E: Page 111 of 112 SPC-1 WORKLOAD GENERATOR INPUT PARAMETERS

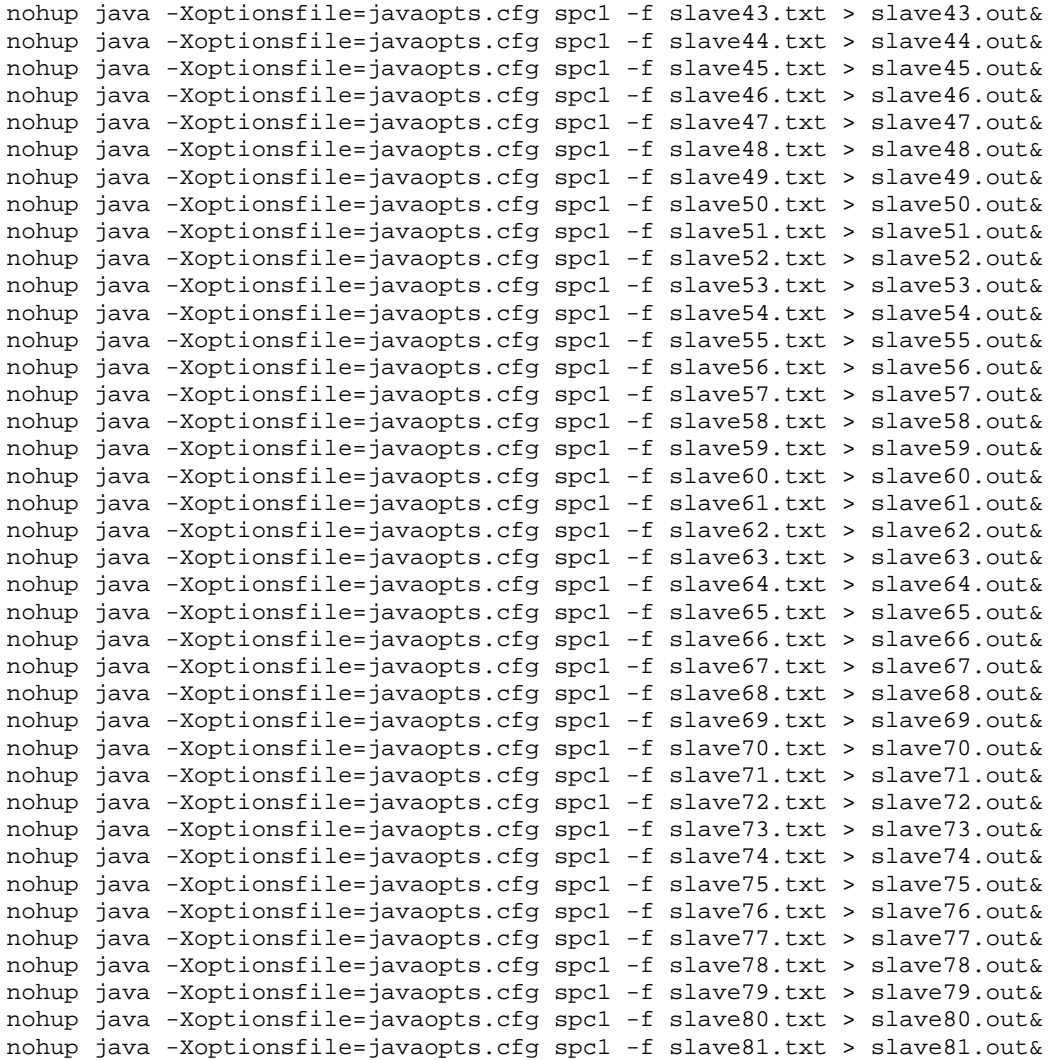

#### **rmslaves.sh**

The following script terminates all of the Slave JVMs

```
if [ $# -lt 2 ] 
then
    echo "usage: rmslaves.sh first last" 
   return 
fi
i = $1while [[ $i -le $2 ]] 
do
idline=`ps -af | grep slave$i | grep -v grep`
if [ $? -eq 0 ] 
then
    id=`echo $idline | awk '{print $2}'` 
    kill -kill $id 
fi
let i = "i+1"done
```
## **Persistence Test Run 2**

The following script was used to execute Persistence Test Run 2.

### **runpersist2.sh**

```
export PATH=$PATH:/usr/java5/bin 
export SPC2HOME=/perform/spc2install 
export CLASSPATH=$SPC2HOME 
export LIBPATH=$SPC2HOME/aix 
export IBM_JAVADUMP_OUTOFMEMORY=false 
export IBM_HEAPDUMP_OUTOFMEMORY=false 
java -Xoptionsfile=javaoptsp.cfg vdbench -f persistr.cfg -o persistr
```